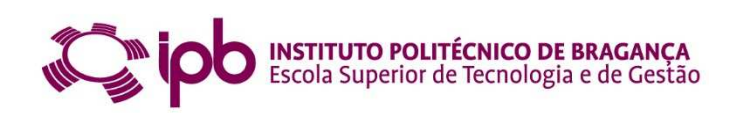

# **ESTUDO ESTRUTURAL DUMA PISTA DUMA INFRAESTRUTURA AEROPORTUÁRIA**

## **GABRIEL DE ARAÚJO MARTINS**

Relatório Final de Projeto/ Estágio Profissional apresentado à

**Escola Superior de Tecnologia e de Gestão** 

**Instituto Politécnico de Bragança** 

para obtenção do grau de Mestre em

**Engenharia da Construção** 

**Dezembro de 2017** 

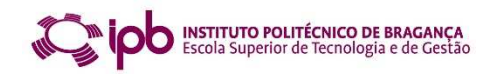

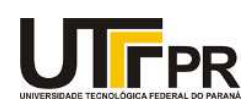

# **ESTUDO ESTRUTURAL DUMA PISTA DUMA INFRAESTRUTURA AEROPORTUÁRIA**

## **GABRIEL DE ARAÚJO MARTINS**

Relatório Final de Projeto/ Estágio Profissional apresentado à

## **Escola Superior de Tecnologia e de Gestão**

### **Instituto Politécnico de Bragança**

para obtenção do grau de Mestre em

## **Engenharia da Construção**

## **No âmbito da Dupla Diplomação com a UTFPR**

Orientadores:

**Manuel Joaquim da Costa Minhoto** 

**Jorge Carvalho Pais** 

**Mário Arlindo Paz Irrigaray** 

**Dezembro de 2017** 

#### **AGRADECIMENTOS**

A elaboração desse trabalho só foi possível com a ajuda de diversas pessoas que estão presentes em minha vida e me ajudaram de diversas formas para conclusão desta dissertação.

Primeiramente, gostaria de agradecer a Deus, que sempre me deu forças para seguir minha caminhada e buscar sempre seguir o melhor caminho. Mesmo em tempos difíceis, encarei as dificuldades e com muita coragem e ajuda de Deus, consegui atravessar estes períodos.

Ao professor Doutor Manuel Joaquim da Costa Minhoto por toda orientação prestada, incentivo e tempo dedicado a sugestão de conceitos e ajuda em dúvidas pertinentes ao trabalho. Além dele, gostaria de agradecer ao professor Doutor Mário Arlindo Paz pela orientação prestada e tempo dedicado à correção da minha tese e ao professor Doutor Marcelo Guelbert que fez esse programa ser possível e esteve sempre presente e atento aos estudantes para qualquer tipo de dúvida ou problema que venha a ocorrer.

Aos meus amigos feitos nessa etapa da vida de intercâmbio e aos feitos no Paraná, Brasil, pois contribuíram muito para a pessoa que sou e me apoiaram quando precisei, em especial para aqueles com os quais morei em Portugal: Leonardo Calió, Ricardo Hoffstaeter e Thadeu Brito. Não esquecendo de mencionar Vinícius Cecilio, Guilherme Simonato, além de muitos outros que fiz ao longo desse desafio. Todos foram grandes parceiros e amigos para uma época diferente quando estamos vivendo em outro país. Sem contar os diversos amigos que fiz em Campo Mourão e sempre estiveram perto para podermos conversar e sair, em especial aqueles com os quais morei, sendo eles: Jabes Cândido e Paulo Generali. Além de muitos outros que estiveram presentes nessa caminhada desafiadora chamada Universidade.

E principalmente gostaria de agradecer ao meu pai Marcelo de Almeida Martins, minha mãe, Maria Ângela de Araújo Martins, meus irmãos, André de Araújo Martins e Bruno Soares de Araújo Matins, e meu primo, quase irmão, Victor Araújo Vieira, que são as pessoas mais importantes em minha vida e sempre estiveram presentes para qualquer tipo de ocasião. Ainda, formaram quem eu sou hoje e serei eternamente grato.

Por último, gostaria de agradecer a todos que estiveram presentes comigo nessa caminhada de experiências e desafios, muito aprendizado e amadurecimento pessoal.

#### **RESUMO**

A infraestrutura aeroportuária constitui fundamental área dentro do contexto de mobilidade civil. Assim, pode-se afirmar que os pavimentos aeroportuários são essenciais na abordagem sobre esse tema, e por isso influenciam o desenvolvimento econômico das cidades ou países que o utilizam. Desse modo, este trabalho tem como objetivo estudar sobre as características estruturais e o comportamento dos aeródromos ao longo do tempo, de forma a estabelecer possíveis conceitos chave para melhor entendimento do tema e desenvolvimento sobre o assunto.

Neste sentido, foi realizado um estudo sobre a capacidade estrutural de um aeródromo localizado na cidade de Bragança e relacionados os resultados para o PCN da pista, ou o *Pavement Capacity Number* em inglês. Este tem como objetivo retratar a possibilidade de operações de aeronaves no pavimento, conceito bem diferente dos pavimentos rodoviários. Esta definição é caracterizada pela Entidade de Aviação Civil Internacional, ou ICAO em inglês, e está exposto em seus manuais para o ACN (*Aircraft Classification Number*) dentro do método ACN/PCN.

As verificações foram feitas segundo três formas principais: uma delas adotando o programa COMFAA para determinação do PCN, outra utilizando de abordagem feita pelo Laboratório Nacional de Engenharia Civil, ou LNEC, para um fator de dano estrutural na pista e uma última com a formulação do LNEC mas sem aplicação do conceito deste fator.

Como o método para determinação do PCN não possui um procedimento padrão internacional, este estudo verifica a possibilidade de preencher os conhecimentos acerca do tema e esclarecer melhor seu significado e aplicação. Assim, a finalidade é fornecer segurança aos utentes de tal estrutura.

Palavras-chave:

Pavimentos aeroportuários; Análise estrutural; Fator de dano estrutural; Método ACN/PCN; Programa COMFAA.

#### **ABSTRACT**

Airport infrastructure represents fundamental area in civil mobility background. Then it states that airport pavements are critical to the topic and it affects the economic development of cities and countries. Therefore, the dissertation objective is to concern about the structural characteristics and behavior of aerodromes over time, in order to provide feasible key concepts to better understand the theme and the evolution of the subject.

In this regard, a research has been made about the structural capacity of an aerodrome in Braganza and it was related to the results of the runway PCN, or Pavement Capacity Number. The PCN has the purpose to depict the possibility of airfield pavements operations, one distinctive concept from the highways for example. This definition is determined by International Civil Aviation Organization (or ICAO) and it is exhibited in ICAO's manuals about the Aircraft Classification Number (or ACN) in ACN/PCN method.

The inspections were made in three different ways: first assuming the COMFAA program to establish PCN, further uses an Civil Engineering National Laboratory (or LNEC, in Portuguese) approach to a structural loss factor in runway, and the last one the LNEC formulation without its loss factor.

As the system that provides the PCN does not have an international standard procedure, the present dissertation attempt to fill in the knowledge about this subject and elucidate its meaning and implementation. Hence, the main purpose is to supply user security.

#### Keywords:

Airport Pavements; Structural analisys; Structural damage factor; ACN/PCN method; COMFAA program.

## **ÍNDICE**

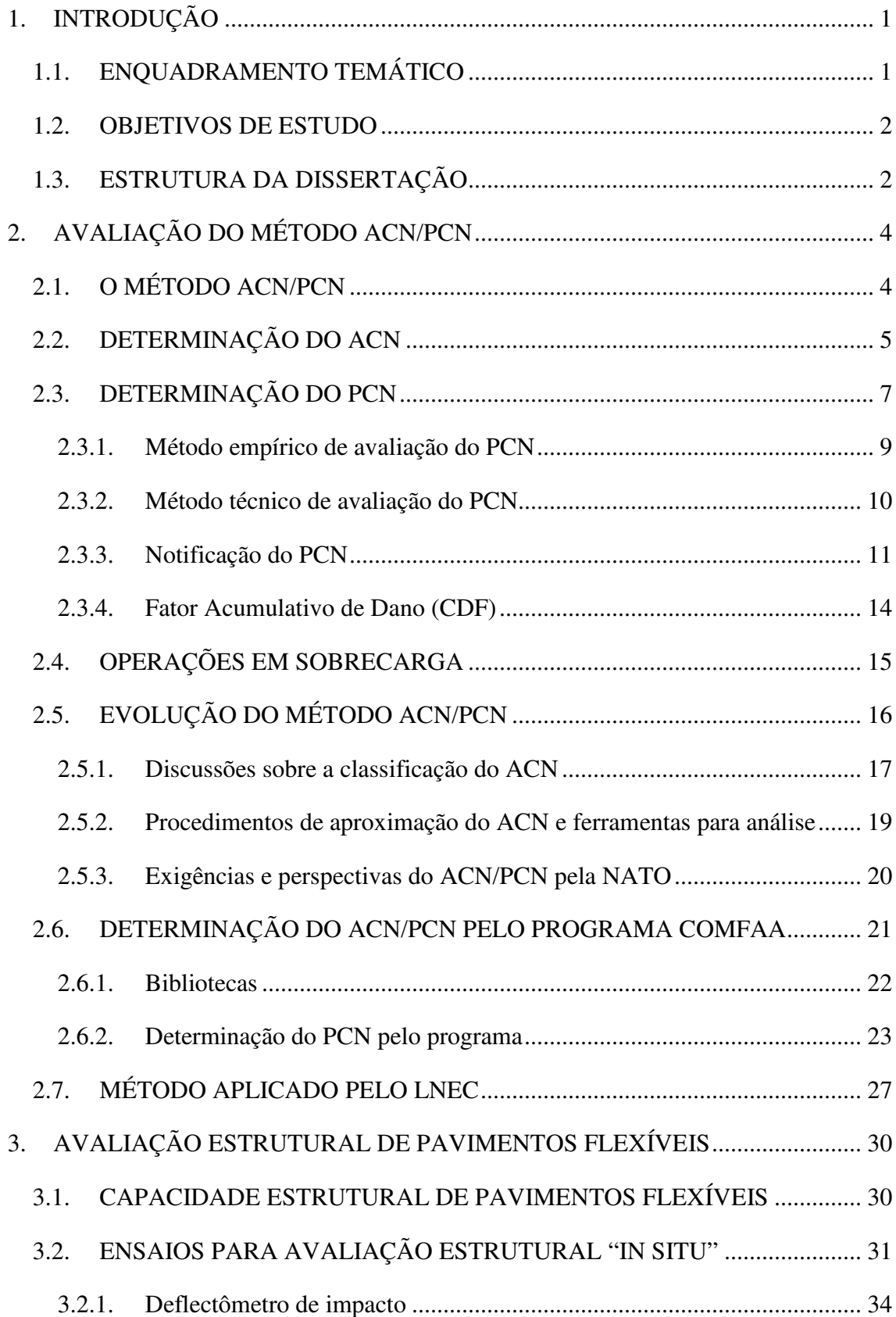

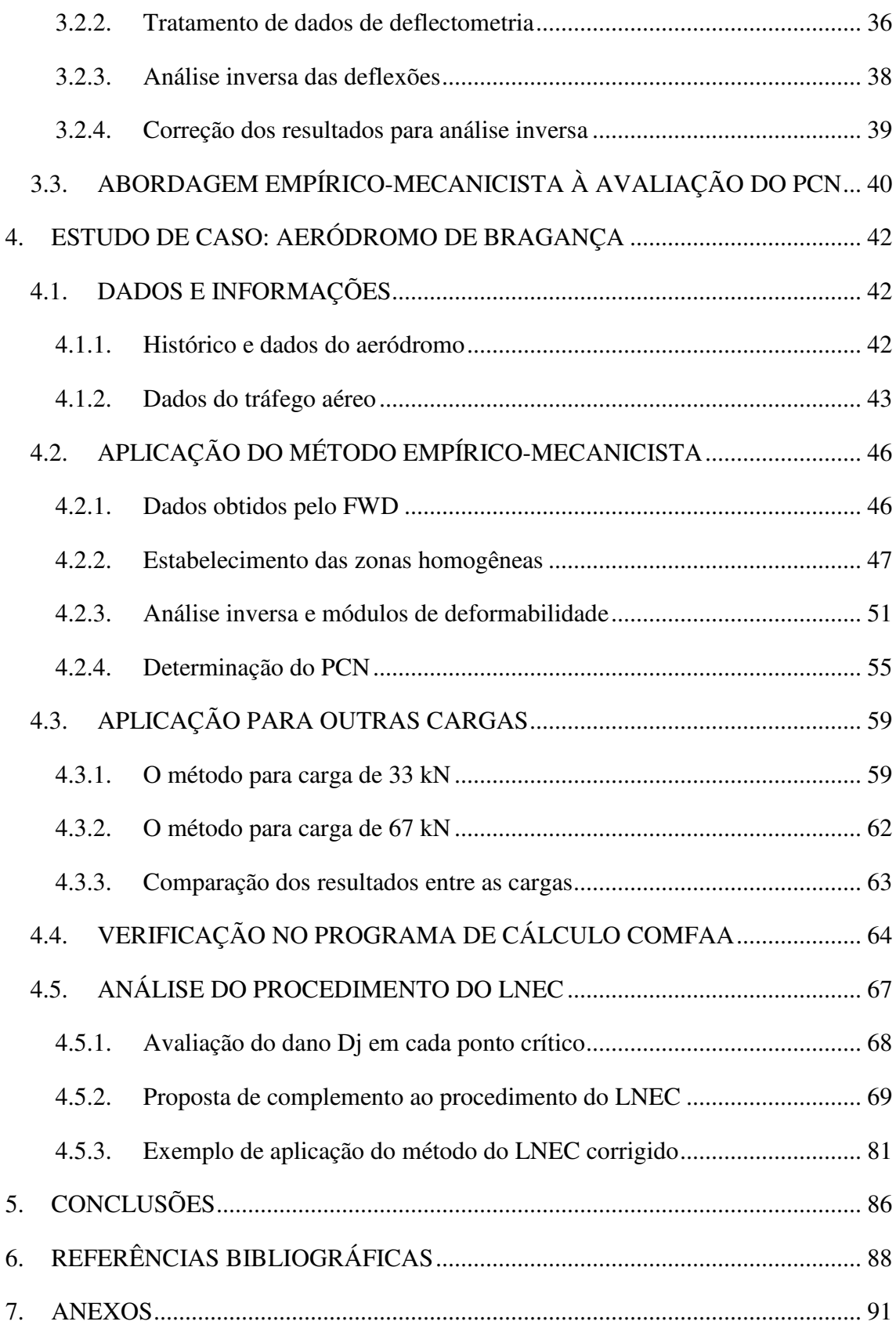

## **ÍNDICE DE FIGURAS**

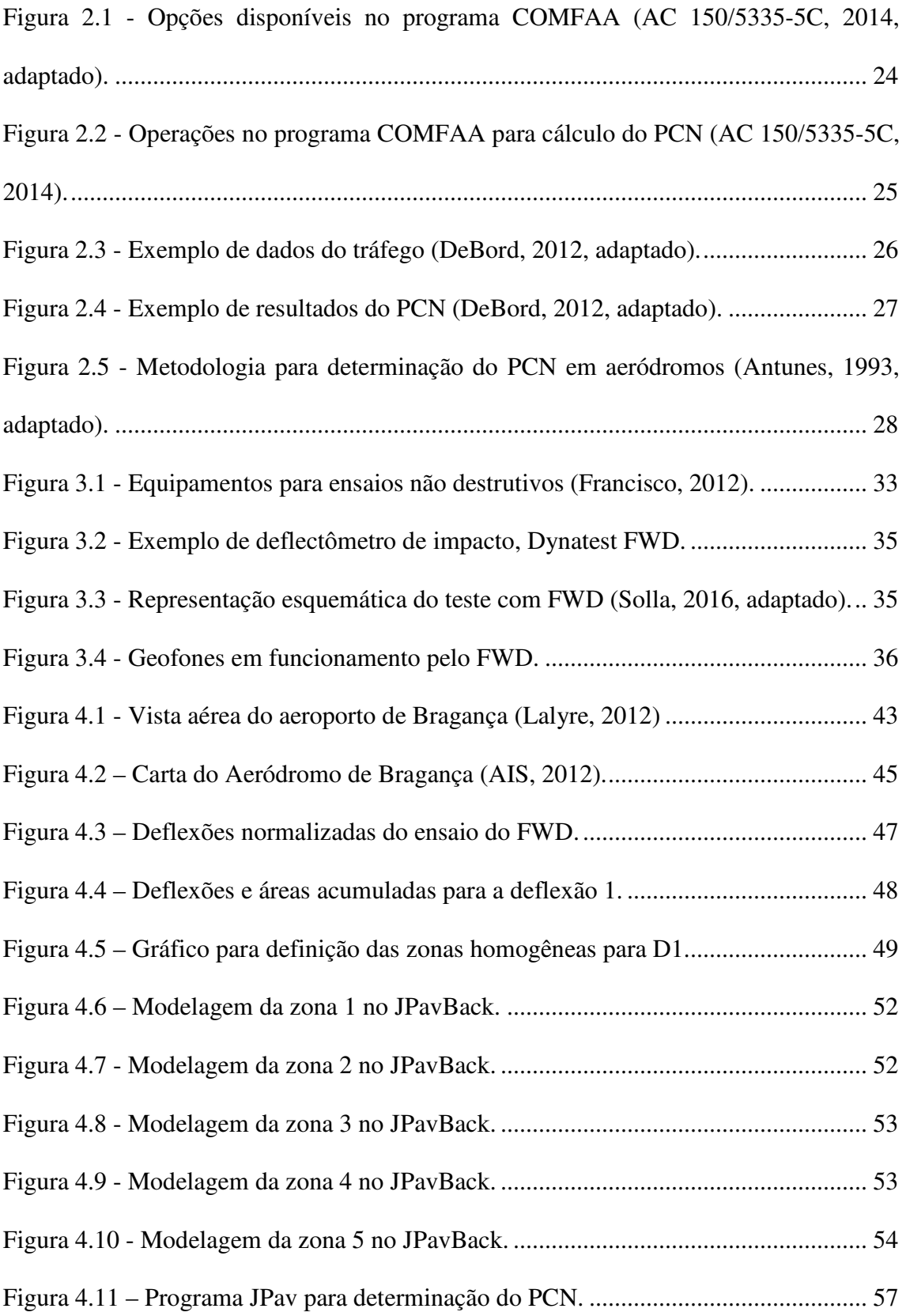

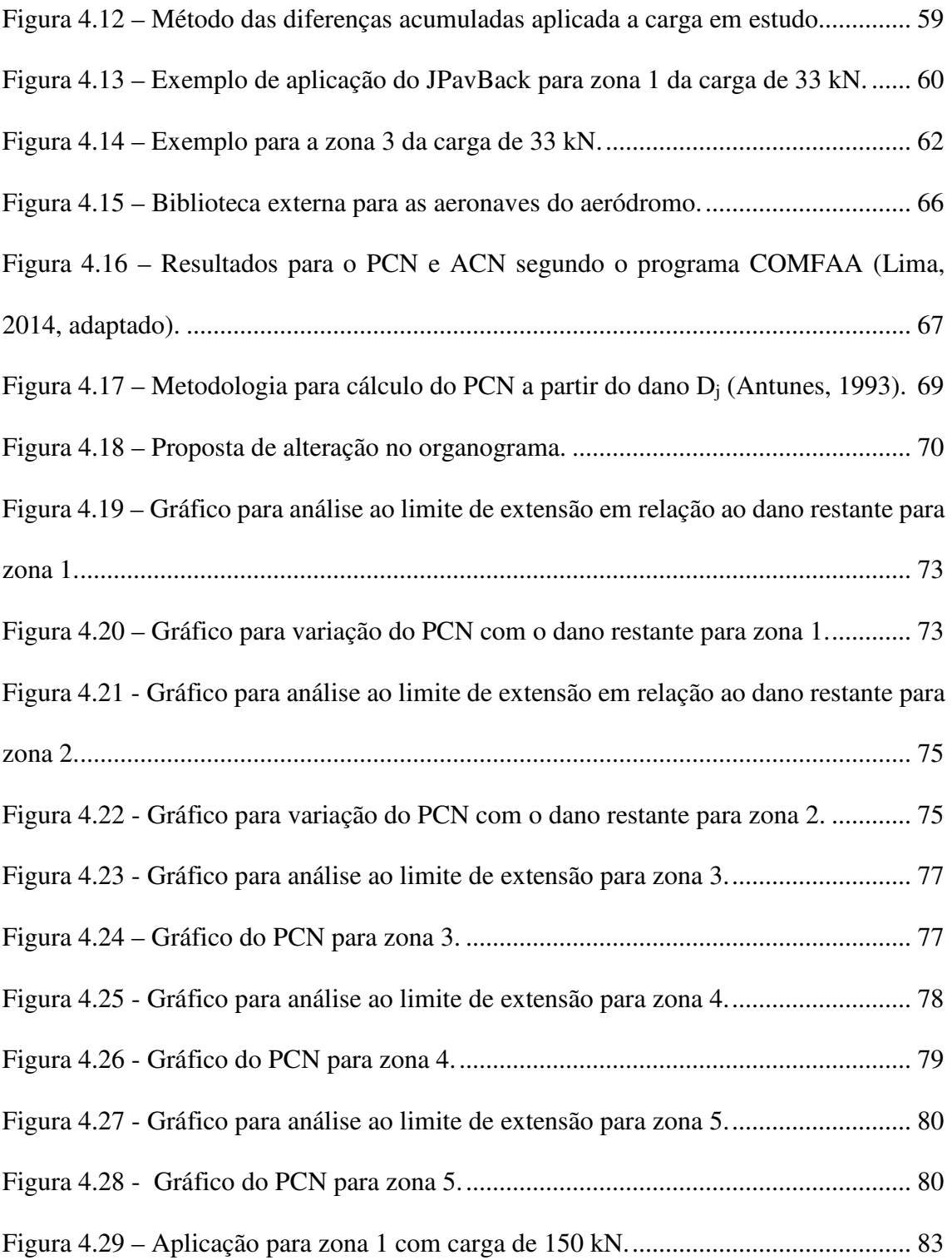

## **ÍNDICE DE TABELAS**

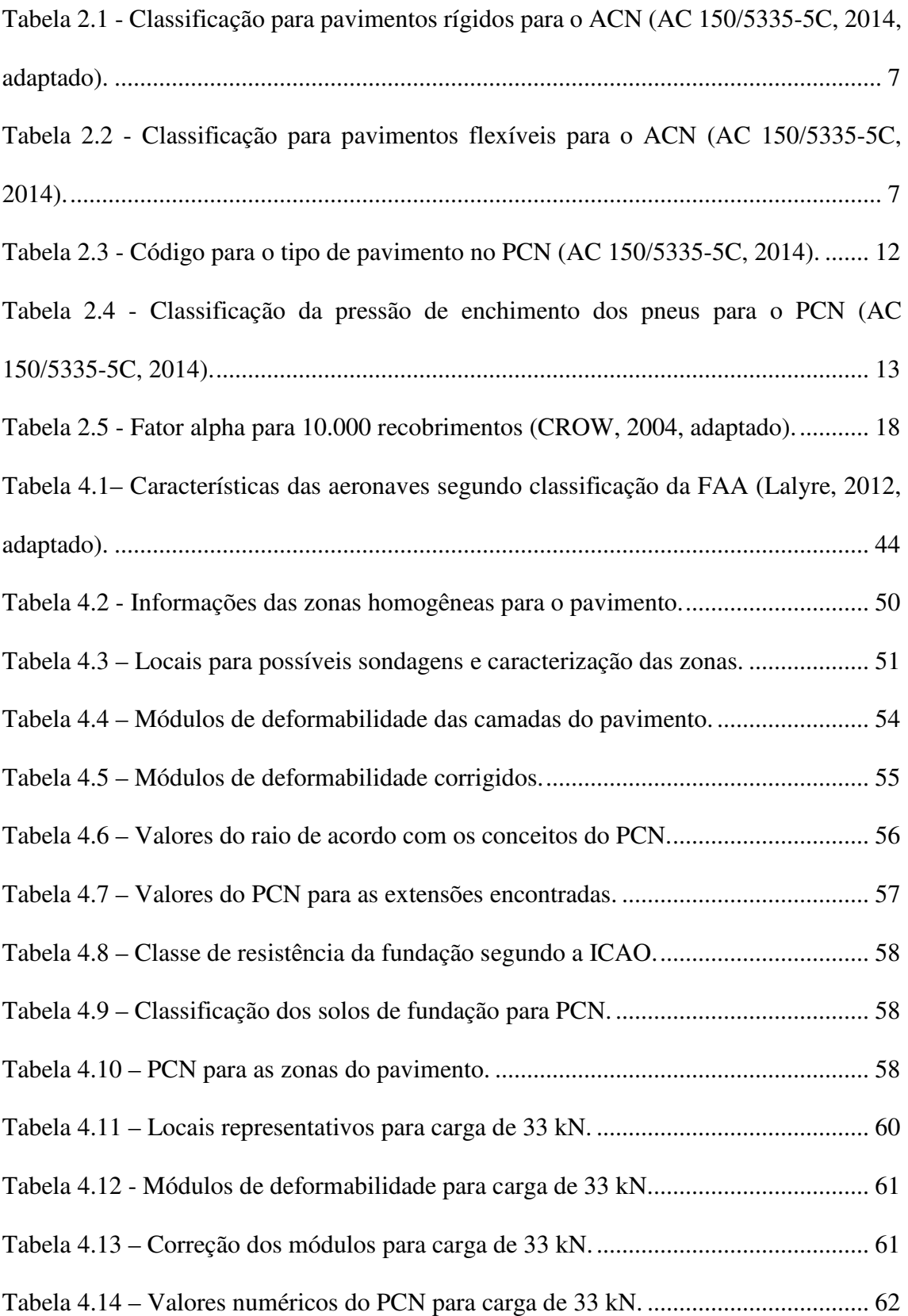

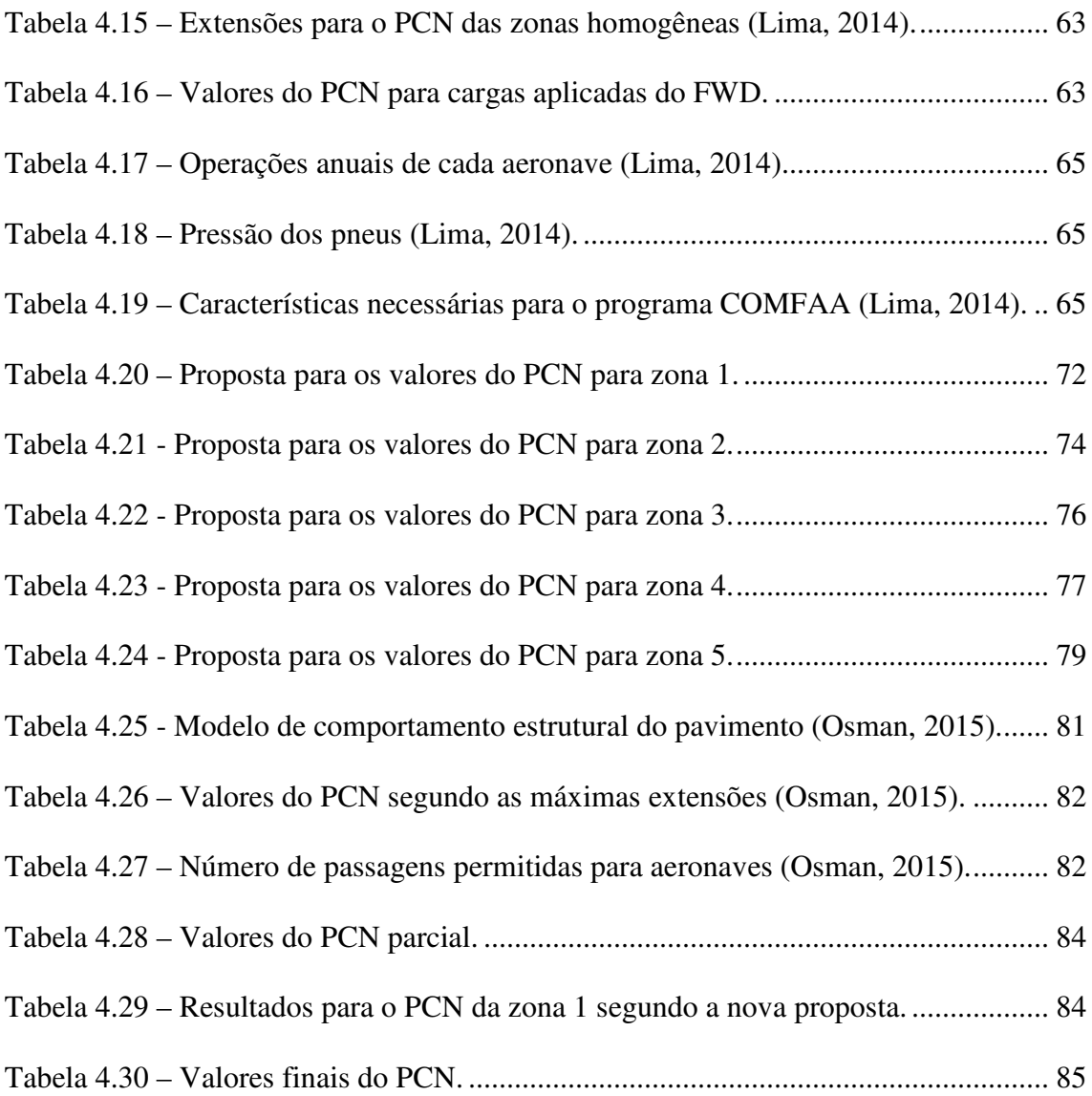

## **LISTA DE ABREVIAÇÕES**

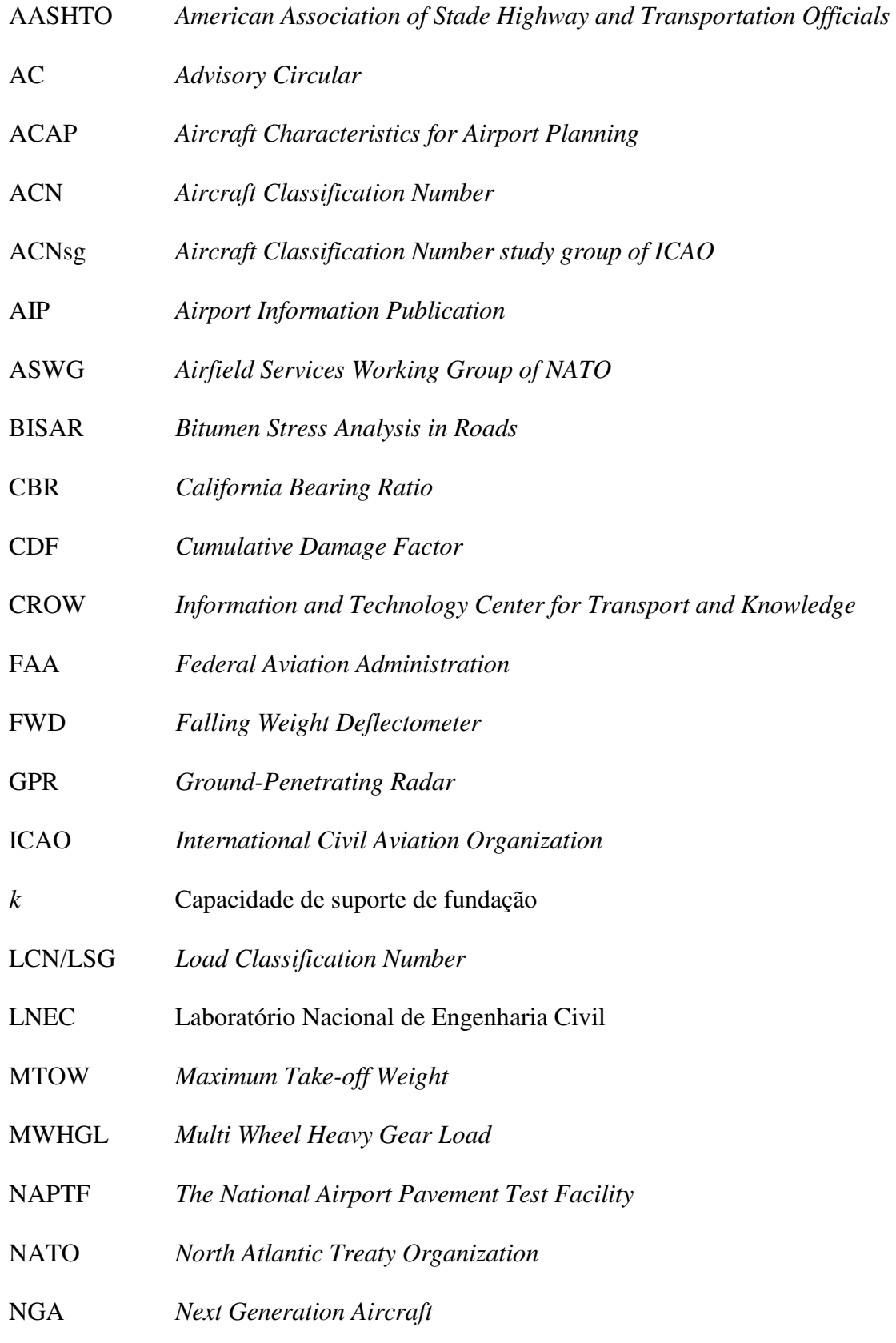

OEW *Operating Empty Weight*  P/C *Pass-to-coverage*  PAVER *Pavement Evaluation and Reporting*  PCN *Pavement Classification Number* psi *Pounds per Square Inch* 

### **1. INTRODUÇÃO**

### 1.1. ENQUADRAMENTO TEMÁTICO

Os aeródromos envolvem obras complexas e complementares entre si que visam permitir o transporte seguro e cómodo de passageiros e de cargas, a médias e longas distâncias. Os pavimentos aeroportuários baseiam seu funcionamento e comportamento em aspectos funcionais e estruturais.

Em contexto dos aeródromos, estes pavimentos estão sujeitos às ações das cargas de aeronaves, ou seja, veículos de peso elevado e estrutura diferentes dos veículos automóveis, que solicitam os pavimentos rodoviários.

A nível mundial, os principais aspetos relacionados com a operação e com as infraestruturas aeroportuárias são regulamentados pela Entidade da Aviação Civil Internacional, ou ICAO. Em particular, esta entidade estabeleceu metodologias e conceitos para estudo da capacidade estrutural dos aeródromos. Dentro dessas definições, está o método ACN/PCN, considerado como um esquema simples com o objetivo avaliar a disponibilidade de uma aeronave realizar operações no aeródromo ou não (Shahin, 1994).

Porém, verifica-se que os manuais da ICAO propõem abordagens particulares quanto ao cálculo, principalmente, do PCN. Está definido que cada Estado membro é responsável pela análise e pelo diagnóstico do PCN para seus pavimentos aeroportuários, restando assim, amplas abordagens e diferentes resultados para pistas de características semelhantes em aeroportos diferentes, por exemplo; além de resultados não consistentes e pouco elucidativos, por vezes (Debord, 2012).

Os conceitos do ACN e PCN serão explanados durante o desenvolvimento deste estudo e além deste, aspectos relacionados ao estudo estrutural de uma pista e o procedimento adequado para a metodologia empírico-mecanicista.

Estes conceitos estão relacionados com fatores de segurança na utilização dos pavimentos por parte das aeronaves e assim, são de extrema relevância para as entidades, organizações, companhias aéreas e governos que tratam do assunto.

No caso do presente trabalho, será verificado o estudo estrutural duma pista dum aeródromo localizado em Bragança, localização do IPB. Neste estudo, importante avaliar as maneiras de ser analisado estruturalmente, os possíveis métodos para abordagem e as interpretações para os resultados destes procedimentos.

Dentro deste cenário, este trabalho tem como objetivo, além de determinar valores coerente para o PCN, abordar um pouco mais sobre os conceitos relacionados a esse e buscar formas e despertar interesses no assunto para melhor desenvolvimento na área, já que demonstra relativa carência de estudos relacionados ao tema.

#### 1.2. OBJETIVOS DE ESTUDO

Essa dissertação tem como principal objetivo o estudo das relações e comparações entre o método aplicado do ACN/PCN com estudos empírico-mecanicistas dos aeródromos.

Neste contexto, efetuou-se o cálculo do valor numérico do PCN em diferentes processos, usando exemplos práticos, no intuito de efetuar analogias entre os procedimentos adotados e os valores observados nas diferentes metodologias existentes para o cálculo do PCN. Nesta conjuntura, apresenta-se uma formulação para determinação do PCN por meio de procedimentos empírico-mecanicistas e com exemplos para tal.

#### 1.3. ESTRUTURA DA DISSERTAÇÃO

O trabalho é estruturado em 5 capítulos, admitindo o primeiro como sendo a introdução do trabalho.

O segundo capítulo aborda sobre os aspectos e conceitos direcionados ao método ACN/PCN de forma a apresentar toda parte teórica envolvente neste tema.

O terceiro capítulo relaciona os métodos e equipamentos empregados na avaliação estrutural de um pavimento, além da metodologia do método empírico-mecanicista e os procedimentos adequados para determinação das propriedades e características estruturais do pavimento.

O quarto capítulo retrata de um caso de estudo realizado no aeródromo de Bragança onde foi estabelecido o PCN do pavimento aeroportuário de acordo com os conceitos abordados nos capítulos anteriores. Além disso, nele é aplicado um ajuste no procedimento para determinação do valor do PCN.

O quinto capítulo discute sobre as conclusões estabelecidas pelos cálculos realizados e procedimentos adotados para determinação do PCN, além de estabelecer uma abordagem lógica sobre uma nova proposta estabelecida neste estudo.

### **2. AVALIAÇÃO DO MÉTODO ACN/PCN**

### 2.1. O MÉTODO ACN/PCN

A Entidade da Aviação Civil Internacional, designada por ICAO (*International Civil Aviation Organization*), adotou o método ACN/PCN como um modelo internacional de verificação da capacidade estrutural dos pavimentos em aeroportos de acordo com suas exigências operacionais, de forma a facilitar a utilização, ou não, de aviões nas pistas de aterragem e decolagem.

O ACN é a sigla para "*Aircraft Classification Number*" e refere-se a um número que expressa o dano estrutural relativo causado por uma aeronave no pavimento para determinada camada de fundação, de acordo com um método descrito no manual da ICAO. O valor do ACN é determinado em conformidade a uma função que conta com a configuração do trem de aterragem do avião, da carga por roda, da pressão de enchimento dos pneus, do tipo de pavimento e da capacidade de suporte do solo de fundação (Antunes, 1993). Para uniformidade nos cálculos relativos ao ACN, determinou-se que seus valores seriam calculados para um total de 10.000 recobrimentos, já que assim, não haveria mais problemas com as frequências de operações das aeronaves (AC 150/5335-5C, 2014). Importante notar que recobrimentos refere-se ao número de passagens em um mesmo ponto no pavimento.

Já o PCN significa "*Pavement Classification Number*" e representa essencialmente a resistência do pavimento quando de sua utilização por um determinado tráfego aéreo. Ele traduz a capacidade de carga da pista em termos de uma carga máxima admissível através de uma roda simples com pressão de enchimento de 1,25 MPa e que possa realizar 10.000 recobrimentos (Antunes, 1993). Diferentemente do ACN, a determinação do PCN não possui uma abordagem padronizada e técnica (CROW, 2004).

A metodologia de funcionamento do método ACN/PCN baseia-se, sobretudo, na permissão da utilização do pavimento por uma aeronave com um ACN menor ou igual valor do PCN da pista, sem restrições de peso para esse avião. Dessa forma, em um primeiro momento, o objetivo desta metodologia é a publicação dos dados sobre a resistência do pavimento nas publicações informativas aeronáuticas (ou AIPs, em inglês)

do aeroporto (ICAO, 1983). Observa-se a necessidade de alteração no PCN da pista sempre que ocorram mudanças estruturais significativas do tráfego originalmente estimado.

O método ACN/PCN começou a ser utilizado em 1981. Enquanto há um manual regulatório e diversas pesquisas e estudos sobre como calcular e analisar o ACN, a ICAO não possui o mesmo para o cálculo do PCN, apenas os procedimentos adequados para realização do mesmo. Isso está de acordo com os Estados membros decidirem por não utilizar um método único internacional e, sim, processos próprios de abordar o tema. Verifica-se que a determinação do PCN pode ser feita de diversos modos e que, por vezes, atribui-se cálculos incorretos ou inconsistentes (Debord, 2012).

Diante de tal contexto, e para objeto de estudo deste trabalho para análise numérica do PCN, apresenta-se algumas formas de cálculo do mesmo, utilizando o método da Administração da Aviação Nacional, ou "*Federal Aviation Administration*" (FAA), dos Estados Unidos da América, segundo a sua circular AC 150/5335-5C, cujo objetivo é estabelecer orientações para a utilização do método da ICAO para o ACN/PCN. Este método é utilizado em pavimentos que tenham capacidade de carga para aeronaves com peso bruto de 5.700 quilogramas ou mais. Observa-se, ainda, que os métodos utilizados para aviões mais leves, mesmo diferentes, permanecem inalterados e serão atribuídos a outra norma adequada para tal (AC 150/5335-5C, 2014).

O propósito da classificação do pavimento é de permitir sua utilização de acordo com uma otimização de custos relacionado às operações locais. Neste âmbito, o PCN não indica informações sobre o tráfico atual e as características nominais do pavimento como o volume de tráfico, cargas de projeto ou espessuras das camadas, esse indicativo apenas sugere qual a disposição da pista para utilização de cada aeronave (Debord, 2012). Portanto, os cálculos para determinação do PCN e do ACN são semelhantes em suas bases técnicas.

#### 2.2. DETERMINAÇÃO DO ACN

A determinação do ACN necessita de detalhadas informações sobre as características operacionais das aeronaves em estudo, tais como: o seu centro de gravidade, espaçamento entre rodas, pressão dos pneus, máximo peso de decolagem, entre outros fatores (AC 150/5335-5C, 2014).

Já segundo CROW (2004), o ACN é normalmente fornecido pelas companhias aéreas ou pelos fabricantes das aeronaves de acordo com o máximo e mínimo peso operacional bruto da aeronave, variando em dois tipos de pavimento, o flexível e o rígido, e para 4 categorias de solo de fundação.

Os valores do ACN para cada tipo de aeronave são, ainda, encontrados no anexo 14 do *Airport Pavement Design Manual* da ICAO e seus programas de cálculo estão relacionados a dois outros antigos programas: para os pavimentos flexíveis, utiliza-se da metodologia S-77-1, a qual aborda uma constante padrão para os recobrimentos relacionada com o número de passagens do tráfego aéreo (Pereira, 1977); e para os pavimentos rígidos, o ACN é calculado por um subprograma de pavimentação chamado PCA, nele tem-se uma variável de valor correspondente para uma determinada tensão de projeto aplicada no pavimento (Stokie, 1973).

Para os pavimentos flexíveis deve-se utilizar dos conceitos do método do CBR, desenvolvido e explicitado em "*United States Army Engineer Waterways Experiment Station*" (Pereira, 1977). Tem-se que para engrenagens de rodas múltiplas, a carga equivalente de um trem de rodado simples será calculada de acordo com a teoria de *Boussinesq* para os fatores de deflexão verificados. Utilizando esses fatores, pode-se calcular a deflexão total vertical encontrada no topo do pavimento. Sendo que, para isso, aplica-se um fator equivalente de repetição de carga. A equação do CBR considera todas as cargas compatíveis a uma carga equivalente de rodado simples. Ao invés de calcular uma espessura de pavimento fictícia, o número de recobrimentos admitidos será de 10.000. Esse processo é capaz de avaliar aeronaves com até 32 rodas (CROW, 2004).

Já para os pavimentos rígidos, a espessura de referência é aquela à qual a espessura de concreto estabeleça uma tensão máxima de projeto de 2,75 MPa (398 psi) quando carregada no centro por uma carga equivalente de trem de rodado simples. As tensões são verificadas de acordo com fórmula de *Westergaads* para uma placa de fundação *Winkler*.

Atualmente, o ACN das aeronaves pode ser encontrado em diferentes referências e estudos. Uma recente e compreensiva fonte são os livros do "*Airport Directory Section of Jepessen*". Além deste, outra importante fonte é a publicação da ICAO, parte 3 (ICAO, 1983). Além disso, tem-se ainda uma terceira importante referência que é "*Airport*  *Planning Manuals*", esta associa-se por ser usualmente utilizada pelas companhias e é representada em forma de gráficos. Esses gráficos dispõem-se entre "*Maximum Take-off Weight*" (MTOW) e "*Operating Empty Weight*" (OEW), máximo peso de decolagem e peso operacional descarregado, respectivamente, para 4 tipos de sub-base e dois tipos de pavimento, o flexível e o rígido (CROW, 2004).

As categorias do pavimento de acordo com sua classificação podem ser verificadas nas tabelas a seguir.

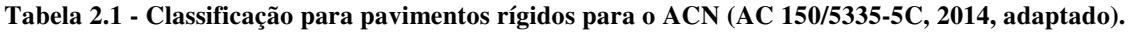

| Categoria de<br>resistência da<br>fundação | Capacidade de suporte de<br>fundação (k) - psi | Intervalos de psi | Código de<br>designação |
|--------------------------------------------|------------------------------------------------|-------------------|-------------------------|
| Alta                                       | 552,6                                          | k > 442           |                         |
| Média                                      | 294,7                                          | 221 < k < 442     | B                       |
| Baixa                                      | 147,4                                          | 92 < k < 221      |                         |
| Muito baixa                                | 73,7                                           | k < 92            |                         |

**Tabela 2.2 - Classificação para pavimentos flexíveis para o ACN (AC 150/5335-5C, 2014).** 

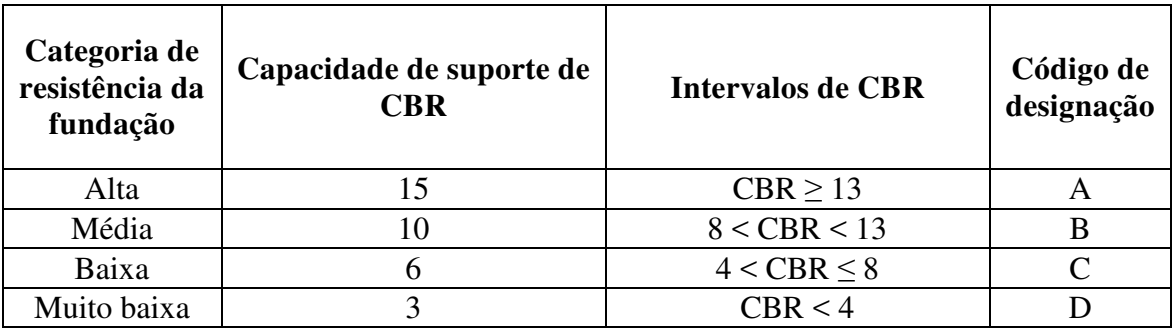

### 2.3. DETERMINAÇÃO DO PCN

O PCN demonstra a capacidade estrutural do pavimento duma pista de aterragem expressando os resultados do pavimento em termos relativos e, por isso, não deve ser utilizado como parâmetro para um projeto de pavimentação ou como uma variável substituta da avaliação da capacidade estrutural. Para atingir isto, o sistema coloca ênfase

na avaliação das cargas das aeronaves e não na avaliação do pavimento em si (CROW, 2004).

A ICAO, através de seu manual, fornece orientações sobre como obter e aceder ao valor numérico do PCN e, assim, deve haver uma relação entre o PCN fornecido, a composição do tráfego local e a vida estrutural do pavimento. Quanto maior o valor do PCN atribuído, menor será a vida útil estrutural da pista. Pode-se, ainda, afirmar que o PCN representa também a relação entre a carga admissível e o ACN crítico de uma aeronave dentro do tráfego aéreo local (CROW, 2004).

Com o desenvolvimento dos projetos e análises dos pavimentos utilizando a teoria da elasticidade e com a disponibilidade dos resultados para os critérios de ruptura em escalas reais, obtém-se resultados cada vez mais próximos da realidade para um melhor prognóstico do valor do PCN encontrado. Entretanto, deve-se observar que mesmo com a teoria da elasticidade fornecendo os procedimentos adequados, ainda é necessário um considerável número de considerações da engenharia para resistência estrutural e, consequentemente, na obtenção do valor numérico a ser encontrado para o PCN (CROW, 2004).

Basicamente existem dois métodos para determinação do PCN: o método empírico e o método teórico. Resumidamente, o primeiro refere-se ao PCN do pavimento de acordo com a aeronave mais crítica segundo seu valor de ACN e o peso bruto operacional; o segundo, teórico, a um conhecimento mais abrangente do pavimento e de seu tráfego, além de aplicar conceitos da engenharia mecânica de pavimentos para seus cálculos (DeBord, 2012).

As frequências de operações são definidas de acordo com os recobrimentos para uma aplicação de carga máxima no pavimento. Os caminhos percorridos pelas aeronaves são raramente os mesmos das outras já percorridas ou em linhas retas. Desse modo, deve-se realizar uma distribuição normal estatística relacionada aos percursos das aeronaves (AC 150/5335-5C, 2014).

Para avaliação constante do pavimento e segurança adequada ao tráfego exigente, devese realizar novos estudos estruturais quando de alterações relacionadas a um reforço estrutural ou quaisquer reconstruções realizadas em trechos da pista, por exemplo. Neste contexto, tem-se o exemplo do Canadá, onde a capacidade estrutural do pavimento e suas condições estruturais relativas ao tráfego são verificadas a um período máximo de 10 anos. Quando os resultados se apresentam diferentes para o PCN ou para a capacidade estrutural da pista daqueles anteriormente adotados, deve-se proceder a uma nova análise geral e determinação do valor numérico do PCN no intuito de, em seguida, realizar alterações nos manuais aeroportuários locais (CROW, 2004).

#### 2.3.1. Método empírico de avaliação do PCN

É um método simples o qual, de acordo com um determinado tráfego aéreo, determina os valores do ACN de cada aeronave para enfim obter aquele ACN mais crítico que será reportado como o PCN do pavimento. Observa-se, no entanto, que a categoria da fundação não é um critério essencial para determinação do PCN da pista (AC 150/5335- 5C, 2014).

Um pressuposto importante deste método é que cada aeronave que operará no pavimento não possui restrições com relação ao seu peso bruto. Além disso, ele admite que o pavimento será capaz de um número total de operações igual a 10.000 recobrimentos da aeronave com maior ACN (AC 150/5335-5C, 2014).

As etapas segundo a norma AC 150/5335-5C (2014) para a determinação do PCN pelo método empírico são:

- 1. Identificar as propriedades do pavimento;
- 2. Determinar a composição do tráfego;
- 3. Verificar a espessura equivalente e avaliar cada avião individualmente;
- 4. Determinar a maior espessura avião crítico;
- 5. Converter o tráfego atual para tráfego de um avião equivalente;
- 6. Determinar o peso máximo operacional permitido de acordo com o avião critico;
- 7. Analisar o ACN do avião no seu peso operacional máximo permitido;
- 8. Tirar o PCN de acordo com o ACN obtido da etapa 7.

Ainda pela norma AC 150/5335-5C, o método torna-se mais preciso quando as informações do tráfego aéreo estão disponíveis. Para casos em que exista uma aeronave que utiliza o pavimento com frequência variável, tem-se a possibilidade de estimar valores superiores ao cálculo do PCN. Com isso, por obter-se valores superestimados, esses cálculos apresentam condições não econômicas e podem ser relatados possíveis

proibições por parte de algumas aeronaves quanto ao uso do pavimento que não deveriam ser. No entanto, ainda segundo a norma e caracterizando um problema, não há um número mínimo de operações para a inclusão de uma aeronave ou não dentro do tráfego aéreo do aeródromo.

#### 2.3.2. Método técnico de avaliação do PCN

O método técnico ou teórico envolve a determinação do volume de tráfego admissível duma pista durante toda sua vida útil, e, posteriormente, converter esse tráfego para o de uma aeronave crítica. Assim, tem-se as características do pavimento de acordo com a resistência de fundação do pavimento: sendo o CBR para pavimentos flexíveis e o *k* para os rígidos. Determina-se a carga máxima do avião crítico, constata o valor de ACN dessa aeronave e compara o ACN com o PCN.

Verifica-se, portanto, para pavimentos flexíveis, uma importância maior na determinação do CBR para precisão nos resultados, já que os pavimentos rígidos dependem essencialmente de sua espessura da camada superficial, pois esta altera o raio de rigidez relativa e consequentemente os resultados finais obtidos para o ACN e o PCN (AC 150/5335-5C, 2014).

Ainda pela norma AC 150/5335-5C (2014), a capacidade estrutural de um pavimento é de difícil avaliação precisa, haja visto que a mesma depende de um conjunto de combinações de informações e dados como: as condições de carregamento, as frequências das operações locais e as condições inicias do pavimento. Em termos gerais, o número de operações permitidas durante a vida útil do pavimento irá diminuir de acordo com aumentos significativos nos carregamentos usuais da pista. No entanto, questões como a disponibilidade quanto a utilização da aeronave na pista é consideravelmente diferente de acordo com o método estabelecido de cálculo.

A análise técnica do pavimento pode necessitar de inspeções "in situ", testes com carregamento e conceitos da engenharia como sobre a avaliação das capacidades e resistências estruturais. A determinação da qualidade da estrutura do pavimento deve considerar o efeito acumulativo do volume de tráfego durante a vida útil do pavimento em análise (AC 150/5335-5C, 2014).

#### 2.3.3. Notificação do PCN

O PCN utiliza de números e abreviações para fornecer uma quantidade adequada de informações necessárias para projeção do pavimento. Sua formulação está de acordo com cinco símbolos: número relativo ao PCN/ tipo de pavimento/ categoria da fundação/ pressão permitida do pneu/ método utilizado para avaliação do PCN.

#### 1. Valor numérico do PCN

O valor numérico do PCN indica a capacidade de carregamento do pavimento em termos de uma roda simples com pressão de 1,25 MPa, para 10.000 recobrimentos. O valor numérico total do PCN será fornecido em números inteiros, inclusive com arredondamentos, se necessário. Para troços de pavimento duma pista com diferentes capacidades, deve-se considerar o menor valor numérico do PCN. Alguns estudos de infraestrutura sobre dimensionamento do pavimento seriam necessários para aqueles casos excepcionais onde o trecho mais fraco não seja comumente utilizado. Pois, assim, descarta-se o trecho pouco utilizado e retrata o valor do PCN de outro trecho para ser o representativo da pista.

O valor do PCN é determinado por uma classificação do carregamento permitido. Esta classificação tem fatores associados como a frequência de operações de aeronaves e os níveis de desgaste permitido, sendo ainda analisada em termos do tipo de trem de aterragem e o peso máximo bruto da aeronave, mesmas variáveis utilizadas nos procedimentos para projeto de pavimentação. Uma vez verificado a classificação do tráfego, a determinação do PCN será igual ao ACN de uma aeronave representativa.

2. Tipo de pavimento

O tipo de pavimento em estudo pode ser classificado em: pavimento flexível, pavimento rígido e pavimento composto.

O pavimento flexível suporta carregamentos através da superfície de rolamento por ações de tração e compressão nas camadas, ele é projetado com materiais que gradualmente transmitem carregamentos para as camadas inferiores. O projeto garante que as cargas sejam transmitidas sucessivamente para que não haja excesso na capacidade de carregamento do pavimento.

O pavimento rígido utiliza de uma camada simples estrutural que é bastante resistente por natureza para suportar os carregamentos exigidos. O formato e a rigidez da camada permitem que haja maior área de distribuição na fundação. Logo a capacidade estrutural da estrutura do pavimento é altamente dependente da resistência da camada do pavimento rígido, fazendo, assim, com que as camadas inferiores sejam menos afetadas pelas cargas exigidas.

O pavimento composto é construído resultante de diversas combinações de camadas e espessuras que podem classificá-lo como um pavimento rígido ou flexível. Ele geralmente abrange o resultado das sobreposições de superfícies de camadas em vários estágios durante a vida do pavimento. Dessa forma, deve-se considerar a característica estrutural que mais se aproxima do comportamento deste pavimento composto e classificá-lo de acordo. Por exemplo, quando o pavimento é constituído por uma sobre camada betuminosa e constituído predominantemente de pavimento rígido, deve-se realizar uma espessura equivalente para que possa avalia-lo como pavimento rígido.

A seguir uma tabela com os símbolos possíveis para o pavimento segundo sua classificação do tipo de pavimento.

| Tipo de<br>pavimento | Código |
|----------------------|--------|
| Flexível             | H      |
| Rígido               | ĸ      |

**Tabela 2.3 - Código para o tipo de pavimento no PCN (AC 150/5335-5C, 2014).** 

#### 3. Categoria da fundação

Os pavimentos rígidos e flexíveis são classificados em 4 categorias, sendo separados pelo CBR no caso dos flexíveis e para os rígidos, o valor de uma constante k correspondendo a resistência do material composto neste pavimento. As categorias divididas corretamente foram apresentadas anteriormente nas Tabelas 2.1 e 2.2, respectivamente, aos pavimentos rígido e flexível.

#### 4. Pressão do pneu permitida

A divisão é feita de acordo com alguns códigos para pressão permitida pelos pneus das aeronaves, com: W – para pressão ilimitada (aqueles casos sem limite de pressão do pneu); X – alta (para pressão limitada até 1,75 MPa); Y – média (para pressão limitada até 1,25 MPa); Z – para baixa (para pressão limitada até 0,5 MPa).

Verifica-se que a pressão do pneu para os pavimentos rígidos será de pouco efeito estrutural, já que este apresenta resistência inerente para o uso ilimitado de pressão do pneu, sendo geralmente classificado em W.

No entanto, para os pavimentos flexíveis, as pressões dos pneus irão ser restritas de acordo com a qualidade da mistura asfáltica e as condições climáticas locais. A principal preocupação com relação a resistência do pavimento está relacionada com a estabilidade à tensão de cisalhamento das misturas (AC 150/5335-5C, 2014).

| Categoria de pressão de<br>enchimento de pneu | Código de<br>designação | Pressão                               |
|-----------------------------------------------|-------------------------|---------------------------------------|
| Alta                                          | W                       | Sem Limite                            |
| Média                                         | Χ                       | Pressão limitada a 254 psi (1,75 MPa) |
| Baixa                                         | Y                       | Pressão limitada a 181 psi (1,25 MPa) |
| Muito baixa                                   |                         | Pressão limitada a 73 psi (0,5 MPa)   |

**Tabela 2.4 - Classificação da pressão de enchimento dos pneus para o PCN (AC 150/5335-5C, 2014).** 

### 5. Método utilizado para determinação do PCN

A ICAO reconhece dois métodos para avaliação do PCN: o método empírico (U) e o método técnico (T). O primeiro é baseado na utilização do pavimento e suas consequências futuras, com base em conhecimentos tácitos que permitem avaliar o pavimento durante um determinado período. O segundo é baseado em estudos técnicos e teóricos que utilizam programas de computação e/ou conceitos de projeto para pavimentos flexíveis ou rígidos (AC 150/5335-5C, 2014).

Um aspecto interessante sobre a contabilização das operações aéreas é que a FAA utiliza de uma abordagem conservativa para os procedimentos de utilização das aeronaves, essencialmente quando considera a aterragem e decolagem em ciclos únicos, já que o peso da aeronave na aterragem geralmente é menor que o de partida. Assim, o método da FAA admite apenas o peso de decolagem em um tempo estimado de um ano, ignorando os pesos das partidas de aterragem (AC 150/5335-5C, 2014).

#### 2.3.4. Fator Acumulativo de Dano (CDF)

Normalmente é utilizada, para cada aeronave e nos cálculos para o PCN, durante o projeto do pavimento da FAA, uma equivalência entre o conjunto de partidas anuais estudadas e um valor representativo dessas aeronaves, de acordo com um fator acumulativo de dano (ou CDF).

Este fator está atrelado ao programa FAARFIELD ("*Federal Aviation Administration Rigid and Flexible Iterative Elastic Layered Design*") para apoio à concepção de aeródromos. Seu procedimento envolve a Teoria da Elasticidade e o Método dos Elementos Finitos, com análise tridimensional, para todas as camadas de fundação do pavimento em estudo (DeBord, 2012).

O método de cálculo para o CDF é baseado no princípio da Lei de Miner onde o dano produzido na estrutura de um pavimento é igual à razão entre o número de aplicações de carregamento e o número de aplicações necessárias para a ruína da pista. Para análise do PCN da pista, o CDF é avaliado para um total de 20 anos de recobrimentos previstos (DeBord, 2012).

Para uma simples aeronave, o valor do CDF pode ser obtido por:

$$
CDF = \frac{número de repetições de cargas aplicadas}{número de repetições de permitidas para ruptura}
$$

Ou:

$$
CDF = \frac{recobrimentos aplicados}{recobrimentos admissíveis para ruptura}
$$

Portanto, um modo de análise do PCN da pista é a indicação do resultado do CDF, ou seja, para um resultado do CDF menor que 1, tem-se um pavimento que pode aceitar estruturalmente o tráfego, inclusive pode-se recorrer a um aumento de solicitação de cargas. No entanto, para pequenos valores do CDF, tem-se que a aeronave tem pouco impacto no pavimento e ele determina o grau de importância dessa aeronave no cálculo do PCN (DeBord, 2012).

Os recobrimentos equivalentes são aqueles calculados de acordo com uma relação entre os recobrimentos para ruptura do pavimento de cada aeronave crítica e os recobrimentos para todas as outras no tráfego aéreo, sendo que, por fim, multiplica-se por um fator

semelhante para 20 anos de análise. Assim, para cada resultado de recobrimento equivalente de uma aeronave, pode-se calcular, utilizando o programa COMFAA, a espessura do pavimento para projeto. Se o resultado para a espessura do pavimento, com todas as aeronaves em avaliação, é menor que a atual espessura de pavimento, então o pavimento será capaz de aceitar os esforços exigidos do tráfego em questão e o resultado do PCN deverá ser maior que os maiores valores de ACN das aeronaves consideradas no tráfego. Consequentemente, se a espessura atual do pavimento for menor que o resultado do COMFAA, o PCN deverá ser menor, e, possivelmente haverá restrições quanto a algumas operações de tráfego (DeBord, 2012). Isso será demostrado posteriormente quando o programa COMFAA for melhor abordado.

Os valores de PCN para cada aeronave são automaticamente calculados pelo programa COMFAA. Esse valor é meramente o ACN de uma aeronave crítica com um peso máximo permitido. Este peso máximo é baseado no total de recobrimentos equivalentes e a espessura atual da pista, e é uma indicação da capacidade estrutural do pavimento (DeBord, 2012).

### 2.4. OPERAÇÕES EM SOBRECARGA

Mesmo para aviões com valores de ACN superiores ao PCN do pavimento em análise, as operações ainda podem ser permitidas, desde que aprovada pela autoridade aeroportuária. Contudo, essa autoridade deve entender que as implicações devido às utilizações de operações em sobrecarga podem acelerar a deterioração estrutural do pavimento e, portanto, diminuir a vida útil do mesmo (CROW, 2004).

De acordo com a disposição 18.1 "*Overload operations*" do anexo 14 do manual da ICAO, esses tipos de procedimentos de tráfego aéreo em pavimentos flexíveis não podem ocorrer com valores de ACN acima de 10 por cento do valor do PCN da pista. Já para os pavimentos rígidos, esse valor não deve superar 5 por cento do PCN reportado. Operações em sobrecarga que ultrapassam esse limite devem ser seguidas de estudos detalhados que comparam a carga individual da aeronave com os aspectos estruturais do pavimento. Para além disso, o número de voos de sobrecarga não deve exceder 5 por cento do número total de operações anuais.

Deve-se acrescentar que é de extrema importância inspeções regulares pelas autoridades aeroportuárias para garantir que não haja constantes danos estruturais quando da utilização do pavimento. Além disso, é vetado as operações que envolvam pavimentos com sinais de fadiga ou falhas estruturais, ou mesmo aqueles na presença de neve, gelo ou que apresentem sinais de enfraquecimento estrutural por ação de excessos de água (ICAO, 1983).

Recomenda-se sempre que necessário a adoção de um sistema de controle da qualidade e gestão do pavimento para manutenção e reabilitação do pavimento. No âmbito da FAA, utiliza-se o PAVER que avalia a atual situação do pavimento e prevê, em um determinado intervalo de tempo, qual será sua situação futura, prevendo falhas e desgastes. Este programa avalia tanto funcionalmente quanto estruturalmente o pavimento de acordo com sua deterioração e fornece uma base de dados racionais e objetivas para manutenção/reparação.

### 2.5. EVOLUÇÃO DO MÉTODO ACN/PCN

Para melhor compreensão do método ACN/PCN e seus princípios, é importante verificar a evolução do método e suas consequências. Dessa forma, a seguir, apresenta-se um pouco o desenvolvimento e a discussão sobre o ACN, algumas novas ferramentas desenvolvidas e seu campo de aplicação, além de um exemplo de aplicação para a Organização do Tratado do Atlântico Norte, ou NATO pela sigla em inglês, segundo estudo realizado por CROW, 2004.

Para estudos da NATO, o método do ACN/PCN é utilizado para comparação entre fundamentos, gerenciamento de pavimentos e planejamento de voos. Seu valor é calculado de acordo com o número de passagens da aeronave crítica e varia para cada nação dentro da NATO. Como os Estados participantes da NATO fornecem informações adicionais sobre o código do PCN, pode-se considerar denominadores em comum com o método de avaliação do PCN utilizado nos Estados Unidos da América e a FAA (CROW, 2004).
#### 2.5.1. Discussões sobre a classificação do ACN

Alguns projetistas, pilotos e companhias aéreas consideram que o método ACN impede o desenvolvimento de projeto de aeronaves mais eficientes, levando a utilização do peso operacional da aeronave e não à relação do pavimento com aeronave, que pode ser mais abrangente (CROW, 2004).

No início da década de 90 a Boeing projetou uma aeronave B777 com valor de ACN significativamente maior que aqueles críticos utilizados na determinação do PCN para a maioria dos aeródromos internacionais. Assim, de acordo com os pressupostos da ICAO, o B777 só poderia operar nas pistas com restrições operacionais de peso. Depois da ICAO ser notificada sobre o problema, em 1992 foi formado um grupo de estudo internacional para avaliar a metodologia do ACN/PCN (o ACNsg, ou ACN *student group*).

O problema relacionado com a análise corrente do ACN para pavimentos flexíveis é que ela apresenta uma superestimada tensão entre as rodas do trem de aterragem. Na opinião dos membros do grupo de estudo ACNsg, o procedimento para o ACN estava defasado, necessitaria de uma completa revisão, de acordo com a teoria da elasticidade para múltiplas camadas e em seguida testado em campo (CROW, 2004).

Após estudarem diversas opções, em 1995, o ACNsg estimou um fator de correção "alpha" de 0,72 para o ACN de aeronaves com 6 rodas por trem de aterragem para 10.000 recobrimentos. Esse fator alpha seria um coeficiente que considera a vida útil do pavimento e o número admissível de aplicações de carga por roda para correção dos valores do ACN. Assim, um reduzido fator alpha e/ou menos repetições por carga resultam em uma menor espessura de referência para os 10.000 recobrimentos. Já o processo de avaliação para pavimentos rígidos, diferentemente, utiliza da rigidez relativa do pavimento e pode apresentar resultados não convergentes (CROW, 2004).

Uma revisão dos procedimentos recorrentes para projeto realizada pela ICAO em 1997 indicou limitações na avaliação do pavimento para aeronaves com 6 ou mais rodas por trem de aterragem, como o Boeing 777 e o A380-800. Além disso, outras verificações desses e outros cálculos estão sendo realizados em locais como Rússia, França e EUA, estas seriam alternativas de metodologias que contribuem para o desenvolvimento do método, lidando com conceitos do estudo do método empírico-mecanicista, objeto deste trabalho, com aproximações da teoria da elasticidade para múltiplas camadas.

Com iniciativa da FAA e da Boeing, os dados relativos ao ano de 1970 da carga de trens com múltiplas rodas (ou *Multi Wheel Heavy Gear Load*, MWHGL) foram atualizados para testes em pavimentos à escala natural realizados em 2002. O laboratório de ensaios para pavimentos do aeroporto nacional (ou *National Airport Pavement Test Facility*, NAPTF) foi construído de acordo com a necessidade de resultados confiáveis para diferentes tipos de pavimento, resistências das camadas de fundação e configurações de trem de aterragem. Testes similares foram realizados no NAPTF, utilizando escalas reais e os fatores de ruptura, com as deflexões e perturbações nas camadas do pavimento. Como resultados, verificou-se, em 2002, que os dados obtidos indicam que os trens de aterragem com 6 rodas são melhores que aqueles com 4 em distribuição das cargas no pavimento, e o fator alpha encontrado de 0,679 para 10.000 recobrimentos é uma suposta comprovação disso (CROW, 2004).

A seguir, pode-se verificar os resultados encontrados para o fator alpha segundo as siglas já abordadas anteriormente.

| Gear Type                                          | Alpha factor<br><b>MWHGL</b> | <i>Interim</i><br>Alpha factor | Alpha factor<br><b>NAPTF</b> |
|----------------------------------------------------|------------------------------|--------------------------------|------------------------------|
| $1$ -wheel                                         | 0.995                        |                                |                              |
| $2$ -wheels                                        | 0.9                          |                                |                              |
| 4-wheels alpha                                     | 0.825                        |                                | 0.776                        |
| 6-wheels alpha (inception to 1995)                 | 0.788                        |                                |                              |
| Interim 6-wheel alpha (1995 to<br><i>present</i> ) |                              | 0.72                           | 0.679                        |
| Current 12-wheel alpha                             | 0.722                        |                                |                              |

**Tabela 2.5 - Fator alpha para 10.000 recobrimentos (CROW, 2004, adaptado).** 

Com intuito de definir melhores valores para o fator alpha das aeronaves com trens de aterragem de 6 rodas, os membros do ACNsg da ICAO se reuniram em novembro de 2003 para definir um fator alpha definitivo. Encontrando este fator menor que os admitidos anteriormente, obtém-se menores valores para o ACN e a espessura do pavimento, sendo assim, ocasionam mudanças diretas no sistema de classificação do ACN/PCN.

Posicionando contrária ao explicitado no parágrafo anterior, a FAA elaborou um estudo que apresenta detalhes nos ajustes realizados para a espessura total do pavimento segundo os testes para MWHGL (FAA, 2004). Para as conclusões deste estudo, e de acordo com

o histórico de resultados internacionais e os dados dos testes já realizados que evitam dispersões, a FAA recomenda que o fator alpha para 6 rodas por eixo seja o adotado anteriormente pelo "interim", com valor de 0,72. (*Letter* FAA, 2004).

#### 2.5.2. Procedimentos de aproximação do ACN e ferramentas para análise

De acordo com as informações abordadas, verifica-se que o método do ACN não calcula adequadamente o dano causado no pavimento por novas e maiores aeronaves. O método elástico para multicamadas não foi utilizado como um procedimento primário de projeto para as pistas de aeroportos. Assim, a necessidade de se entender o funcionamento da pista e identificar sistemas mais eficientes que localizam possíveis locais de deterioração são cada vez mais importantes neste contexto (CROW, 2004).

Acredita-se que existem modelos estruturais mais avançados para representar a interação do pavimento com trens de aterragem para novas gerações de aeronaves (ou *New Generation Aircraft*, NGA), porém ainda não foram testados em campo. Em 1999, o laboratório da FAA para análise de pavimentos de aeroportos nacionais (ou NAPTP) iniciou testes em escalas reais utilizando de critérios e dados do método empíricomecanicista para criação de uma nova tendência nestas aeronaves.

Ainda segundo CROW, 2004, é essencial realizar previsões confiáveis do desgaste do pavimento de acordo com a vida útil do mesmo. Nos procedimentos da FAA, os modelos de ruptura estão em forma de funções regressivas relativas ao número de passagens dos trens de aterragem e o número de recobrimentos para falha do pavimento.

A FAA tem desenvolvido novas ferramentas para *design* dos pavimentos que envolvem programas baseados, essencialmente, numa avaliação em tridimensional das camadas da pista pelo Método do Elementos Finitos (ou FEM, pela sigla em inglês). Esses procedimentos serão capazes de avaliar novas aeronaves, inclusive aquelas com 6 ou mais rodas por trem de aterragem. O Método dos Elementos Finitos pode detalhar mais as características estruturais do pavimento com seus materiais constituintes do que a análise elástica das camadas. Este estudo é especialmente adequado para os pavimentos rígidos, haja visto que as extremidades e junções das placas de concreto são os locais onde

ocorrem majoritariamente as tensões críticas e podem ser melhor modeladas (CROW, 2004).

A FAA produziu em 2006 um programa 3D de elementos finitos chamado de FAARFIELD, esse acompanha a circular AC 150/5320-6E "*Airport Pavement Design and Evaluation*". Em 2003, ela já teria realizado um programa de cálculo estrutural para pavimentos rígidos chamado de FEDFAA que fornece uma discretização automática da estrutura e incorpora os conceitos-chave estruturais tais como: placas finitas, juntas, múltiplas camadas estruturais e interfaces mais realísticas entre camadas adjacentes.

### 2.5.3. Exigências e perspectivas do ACN/PCN pela NATO

Um exemplo de adoção do método do ACN/PCN é o da NATO, que utilizava o antigo sistema LCN/LCG para o método ACN/PCN, desejando determinar o valor do PCN em um curto espaço de tempo e segundo uma metodologia simples.

Para divulgação do PCN pela NATO, criou-se três normas consequentes ao tema: uma para o PCN no intuito de comparar os conceitos dos Estados constituintes, outra para uma delegação do PCN que tem como prioridade a gestão dos pavimentos para bases locais, e por último, outra para extensão de projetos e avaliações tecnológicas sobre o tema.

Assim, pelas perspectivas da NATO, demonstra-se ainda inconsistente a junção de diversos métodos de abordagem e análises em uma metodologia padrão de verificação do PCN. Já que cada Estado possui seus pressupostos sintonizados com suas necessidades e características locais.

Em fevereiro de 2003, em uma reunião do ASWG da NATO, decidiu-se por liberar os métodos empregados para determinar o PCN. Embora, ainda assim, deveriam ser repassadas algumas informações adicionais, como:

- Nome do aeródromo, pista(s) e valores do PCN;
- O número de passagens permitidas para as aeronaves e na determinação do PCN;
- Tipo de aeronave utilizada para o cálculo do PCN;

Para entender melhor os procedimentos empregados pelos Estados membros da NATO e buscar soluções viáveis para montagem de um processo adequado de cálculo do PCN, o

grupo ASWG da NATO e o grupo de estudos da CROW decidiram preparar um questionário sobre experiências associadas ao projeto e a prática, o método de avaliação e os programas utilizados nos aeródromos, os resultados podem ser analisados em anexo. Analisando a tabela dos resultados obtidos pelo questionário encontrada nos anexos, temse expressiva variação dos métodos empregados nos países envolvidos, como, por exemplo, desde o estudo empírico até o empírico-mecanicista aplicado.

No entanto, há um acréscimo da necessidade de informações e análises quanto ao uso dos pavimentos para operações militares aéreas. É crucial que os responsáveis pelo planejamento de missões assumam etapas específicas para que as capacidades estruturais das pistas sejam válidas (CROW, 2004).

Muitas nações adotaram sistemas de avaliação mecanicistas que utilizam de critérios com resultados aceitáveis, pois possuem dados baseados na teoria da elasticidade juntos aos aspectos empíricos de dimensionamento. Assim, torna-se simples a adoção, alteração ou remoção de dados dentro destes parâmetros (como por exemplo funções de transferência de carga ou critérios de fadiga), invocando um esquema mais atrativo, com possibilidade de adicionar novos princípios e informações de futuras pesquisas ou assuntos acerca do tema (CROW, 2004).

### 2.6. DETERMINAÇÃO DO ACN/PCN PELO PROGRAMA COMFAA

O programa de cálculo da COMFAA pode realizar o cálculo do ACN do tráfego previsto para as operações num aeroporto como também o PCN, tanto pelo modo empírico, selecionando apenas a aeronave com maior ACN, quanto pelo modo técnico, utilizando do CBR e espessura da camada de avaliação.

Suas bases estão de acordo com a norma mais recente AC 150/5335-5C (2014) e também com os procedimentos da ICAO. O programa é útil, ainda, para determinar o valor do ACN sobre diversas condições, tais como as características do pavimento, frequências das operações, diferentes aeronaves no tráfego aéreo, além de outros, no entanto os valores mais utilizados para o ACN são normalmente fornecidos pela fabricante da aeronave de acordo com seus métodos escolhidos.

Para o ACN, o software COMFAA funciona com o principal propósito de calculá-lo por dois modos computacionais diferentes: o modo computacional de cálculo do ACN, ou "ACN *Computation Mode*", e o modo da espessura do pavimento, ou "*Pavement Thickness Mode*". A seguir, os dois métodos:

- 1. Modo computacional de cálculo do ACN (AC 150/5335-5C, 2014):
- Calcular o número do ACN para aeronaves nos pavimentos flexíveis;
- Determinar o número do ACN para aeronaves nos pavimentos flexíveis
- Determinar a espessura do pavimento flexível beaseado nos procedimentos da ICAO (método do CBR) para valores padrões do CBR (15, 10, 6 e 3);
- Determinar a espessura do pavimento rígido beaseado nos procedimentos da ICAO (método da Associação do Cimento Portland ou *Portland Cement Association*) para valores padrões de k (552,6; 294,7; 147,4; e 73,7 lb/in³ ou 150, 80, 40 e 20 MN/m³);

O cálculo da espessura no modo ACN está de acordo com as especificações dadas pela ICAO para determinação do ACN e não para o dimensionamento de um novo pavimento. Para os pavimentos flexíveis, é especificado uma pressão de pneu de 1,25 MPa e 10.000 recobrimentos, como já abordado anteriormente, e para os rígidos um limite de tensão de 399 psi.

- 2. Modo de cálculo pela espessura do pavimento (AC 150/5335-5C, 2014):
- Estima a espessura do pavimento flexível baseado no método CBR da FAA especificado na AC 150/5320-62, "*Airport Pavement Design and Evaluation*", para os valores de CBR e recobrimentos especificado pelo usuário.
- Estima a espessura da placa do pavimento rígido de acordo com o método de Westergaard (análise da carga de ponta) especificado em AC 150/5320-6 para valores de k e recobrimentos especificados pelo usuário Observa-se que os procedimentos de acordo com o cálculo do ACN/PCN para este método estão de acordo com a antiga versão normativa AC 150/5320-6.

## 2.6.1. Bibliotecas

No programa COMFAA existem dois grupos que podem ser utilizados para cálculo do ACN e PCN: as bibliotecas internas e externas.

A primeira refere-se as aeronaves em operação largamente comercializadas pelo exército norte-americano. Seus valores e as informações são providos diretamente pelas fabricantes e/ou dos manuais ACAP. Os dados estão de acordo com as condições dadas pela ICAO em seu manual internacional e inclui algumas características como centro de gravidade máximo da aeronave em ação.

A segunda seria uma biblioteca que pode ser mais explorada, dispondo de maiores informações do tráfego aéreo local. Assim, ela permite adicionar características das aeronaves e salva-las de acordo com mudanças realizadas pelo usuário. No entanto, não existe proteção no programa do COMFAA quanto aos parâmetros aplicados, se eles seriam apropriados ou não, isso é responsabilidade do usuário e autor da análise.

Quando uma das aeronaves é salva da biblioteca interna para a externa, o programa irá calcular a área de contato do pneu de acordo com o peso bruto, o máximo centro de gravidade a poupa e a pressão do pneu. Esse valor é armazenado na biblioteca externa e é calculado para proporção nas passagens-recobrimentos (ou "*pass-to-coverage ratio*", sigla P/C) no modo da espessura do pavimento. Essa proporção é utilizada na conversão de passagens por recobrimentos para determinação das operações das aeronaves.

### 2.6.2. Determinação do PCN pelo programa

A seguir as imagens, retiradas da norma AC 150/5335-5C, são ilustrativas de como utilizar o programa e seus métodos de determinação do ACN e PCN.

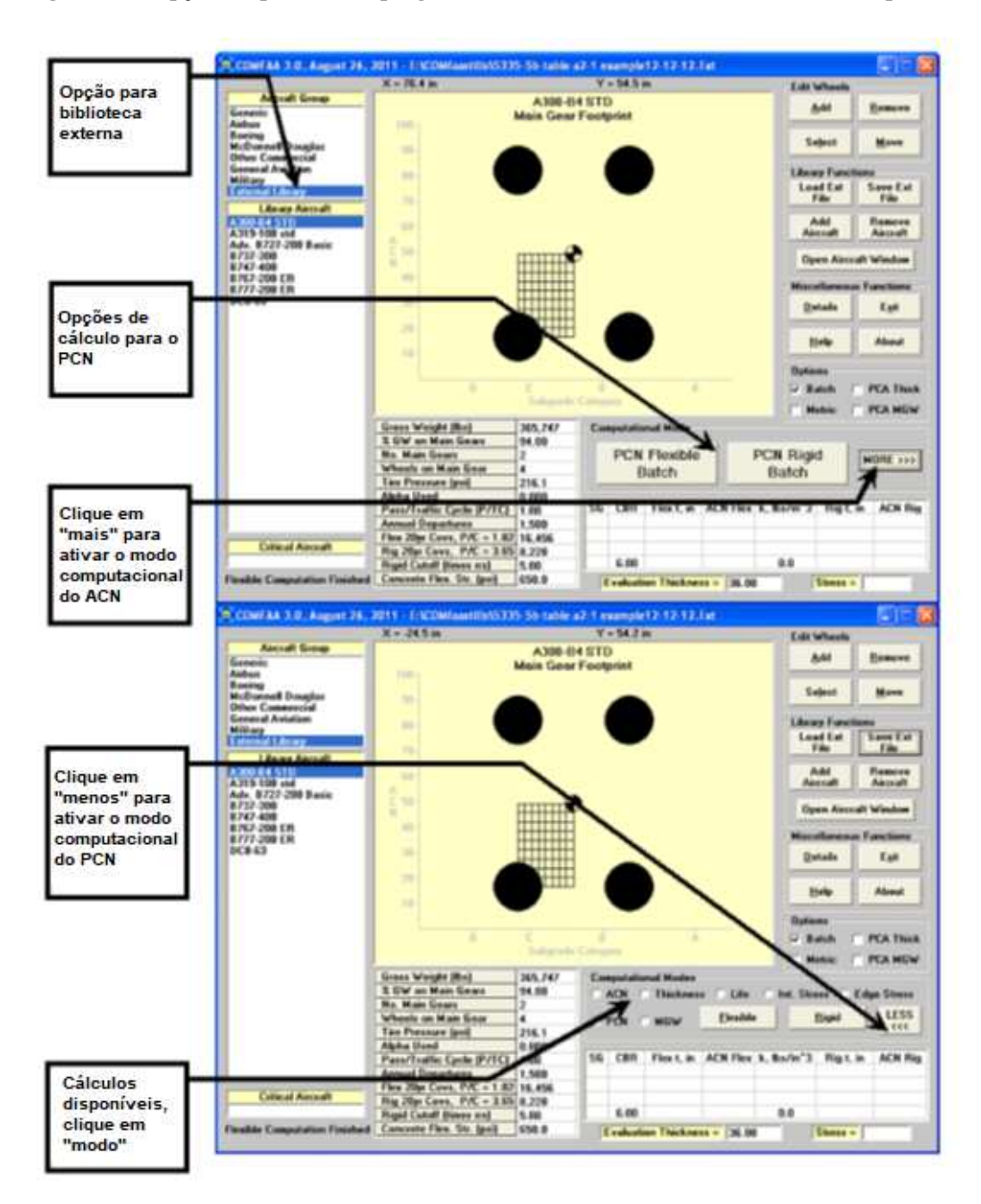

**Figura 2.1 - Opções disponíveis no programa COMFAA (AC 150/5335-5C, 2014, adaptado).** 

O quadro acima demonstra onde estão localizadas a opção disponíveis para as bibliotecas além de outros grupos pré-existentes de cálculo no programa, como o modo computacional de cálculo do ACN e do PCN.

**Figura 2.2 - Operações no programa COMFAA para cálculo do PCN (AC 150/5335-5C, 2014).** 

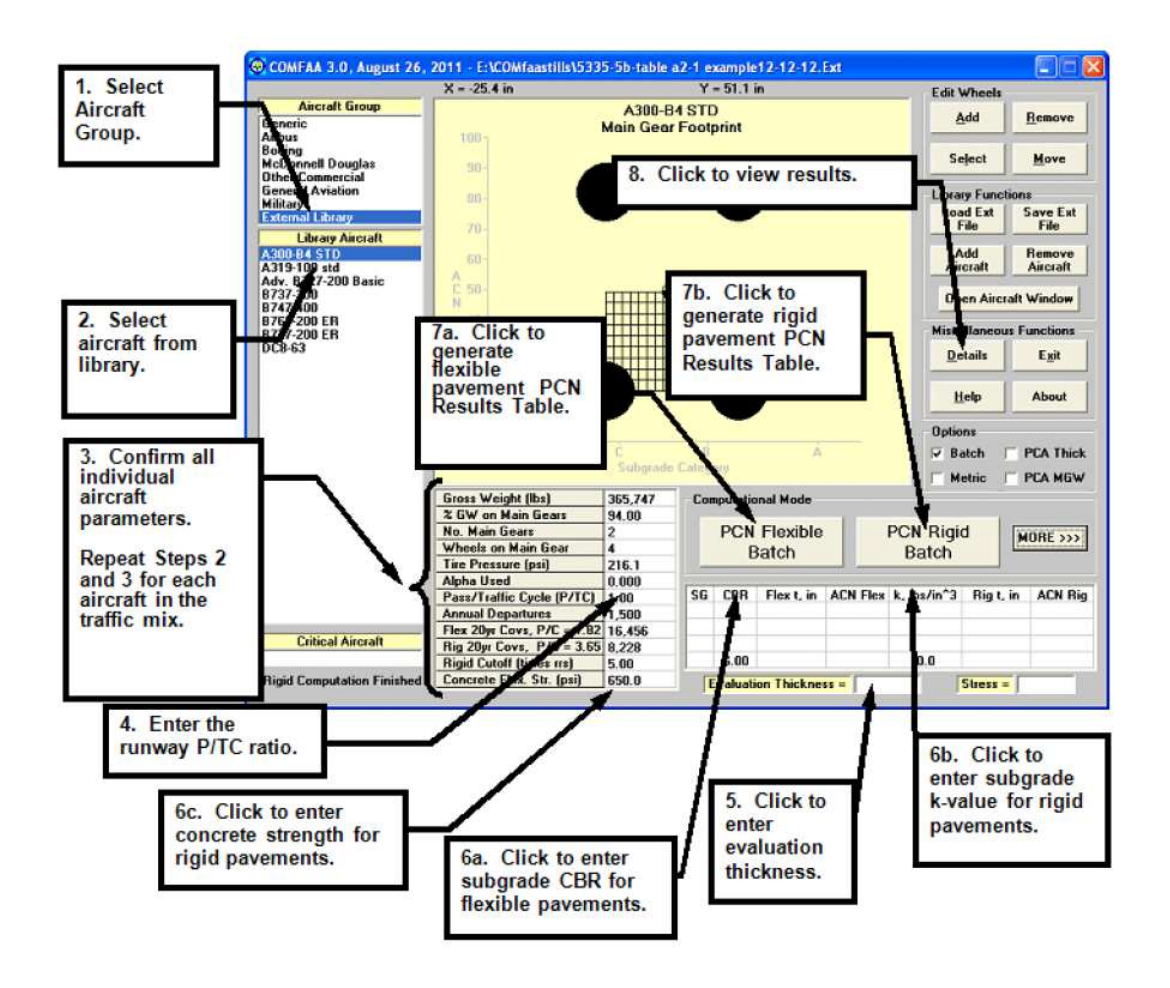

 As explicações em inglês da Figura 2.2 seguem de acordo com a numeração encontrada na figura acima, sendo:

- 1. Selecionar o grupo de aeronaves para composição do tráfego aéreo em análise;
- 2. Selecionar a aeronave dentro da biblioteca escolhida;
- 3. Confirmação dos parâmetros individuais da aeronave, pede-se para repetir as etapas 1 e 2 para todas as aeronaves presente na composição do trafego aéreo;
- 4. Apresentar a proporção do número de passagens/ ciclo do tráfego (P/TC);
- 5. Apresentar a espessura do pavimento em análise;
- 6. a. Expor o CBR da fundação para pavimentos flexíveis, por exemplo;
	- b. Expor o valor do parâmetro *k* para pavimentos rígidos, por exemplo;
- 7. a. Selecionar para gerar a tabela com os resultados do PCN para os flexíveis; b. Gerar a tabela de resultados do PCN para os rígidos;
- 8. Selecione para verificar os resultados dos cálculos realizados.

Da mesma forma o ACN das aeronaves pode ser calculado com os parâmetros necessários pelo programa, porém na opção "*less*" como exemplificado na Figura 2.1 e depois escolhe-se o "ACN".

Mesmo que não seja verificado o ACN das aeronaves anteriormente ao PCN, a folha dos resultados do cálculo do PCN já demonstra os valores de ACN para cada aeronave em questão, como pode ser observado nas imagens a seguir.

| C. ICAO ACN Computation, Detailed Output                                      |            |                                               |       |                                                      |           |                    |  |  |
|-------------------------------------------------------------------------------|------------|-----------------------------------------------|-------|------------------------------------------------------|-----------|--------------------|--|--|
| Show<br>Unit<br>Show<br><b>Conversions</b><br><b>Alpha</b><br><b>Ext File</b> |            | Single Aircraft ACN<br>$G$ Flexible $G$ Rigid |       | Other Calculation Modes<br>$G$ PCN $G$ ACN Batch $G$ |           | Thickness C Life C |  |  |
| <b>Save PCN Output to a Text File</b>                                         |            |                                               |       |                                                      |           |                    |  |  |
| Results Table 1. Input Traffic Data                                           | Peso bruto |                                               |       | Pressão do pneu                                      |           | Recobrimentos para |  |  |
|                                                                               | Gross      | Percent                                       | Tire  | Annual                                               | $20 - yr$ | 20 anos<br>63      |  |  |
| Aircraft Name<br>No.                                                          | Weight     | Gross Wt                                      | Press | Deps                                                 | Coverages | Thick              |  |  |
| B747-400ER<br>ı                                                               | 913,000    | 93.60                                         | 230.0 | 1,520                                                | 16,620    | 30.23              |  |  |
| $B747 - B$<br>2                                                               | 978,000    | 94.69                                         | 218.0 | 120                                                  | 1,356     | 26.74              |  |  |
| э<br>$B787 - 8$                                                               | 503,500    | 91.28                                         | 228.0 | 2,720                                                | 28,357    | 31.68              |  |  |
| B717-200 HGW<br>4                                                             | 122,000    | 94.42                                         | 164.0 | 2,440                                                | 13,734    | 21.51              |  |  |
| B727-200 Basic<br>s                                                           | 185,200    | 96.00                                         | 148.0 | 80                                                   | 551       | 19.77              |  |  |
| £.<br>B737-300/400/500                                                        | 150,500    | 93.82                                         | 185.0 | 8,800                                                | 49,893    | 25.48              |  |  |
| ヮ<br>B737-700/800                                                             | 174,700    | 93.56                                         | 205.0 | 10,400                                               | 58,469    | 27.48              |  |  |
| B757-200<br>8                                                                 | 256,000    | 91.18                                         | 183.0 | 16,400                                               | 165,084   | 24.02              |  |  |
| B767-300 ER<br>9                                                              | 413,000    | 92.40                                         | 200.0 | 3,120                                                | 34,164    | 20.02              |  |  |
| 10<br>B777-300 KR                                                             | 777,000    | 92.44                                         | 221.0 | 1,320                                                | 20,229    | 32.16              |  |  |
| 11<br><b>MD11ER</b>                                                           | 633,000    | 77.54                                         | 206.0 | 480                                                  | 5,216     | 29.16              |  |  |
| 12<br>MD83                                                                    | 161,000    | 94.76                                         | 195.0 | 280                                                  | 1,637     | 21.44              |  |  |
| 13<br>A319-100 opt                                                            | 150,800    | 91.40                                         | 200.1 | 4,800                                                | 24,514    | 23.08              |  |  |
| 14<br>A320 Twin opt                                                           | 172,800    | 92.80                                         | 208.9 | 7,600                                                | 40,966    | 26.16              |  |  |
| 15<br>A321-100 std                                                            | 181,200    | 95.60                                         | 197.3 | 2,200                                                | 12,674    | 25.49              |  |  |
| 16<br>A300-B4 STD                                                             | 365,700    | 94.00                                         | 216.1 | 840                                                  | 9,215     | 26.38              |  |  |
| 17<br>A340-200 opt                                                            | 515,600    | 79.98                                         | 191.4 | 320                                                  | 3,260     | 24.36              |  |  |
| 18<br>A380-800 Body                                                           | 1,258,850  | 57.08                                         | 218.0 | 200                                                  | 2,839     | 27.67              |  |  |
| 19<br>A380-800 Wing                                                           | 1,234,500  | 38.05                                         | 218.0 | 200                                                  | 2,094     | 26.52              |  |  |

**Figura 2.3 - Exemplo de dados do tráfego (DeBord, 2012, adaptado).** 

A partir da Figura 2.3, verifica-se o peso bruto fornecido na base do programa, a pressão do pneu e o número de recobrimentos para 20 anos de análise, além de outros. No caso do "6D thick" ou espessura 6D, esta é aquela baseada no AC 150/5320-6D, e, portanto, deve apresentar valores menores que as espessuras em avaliação para um correto projeto de pavimentação. No entanto, essa não tem correlação no cálculo do PCN.

|                                                                                                    | C. ICAO ACN Computation, Detailed Output                                                                            |                                                                                           |                                                                           |                                                                           |                                                       |                                                                    |                                                             |  |  |
|----------------------------------------------------------------------------------------------------|----------------------------------------------------------------------------------------------------|-------------------------------------------------------------------------------------------|---------------------------------------------------------------------------|---------------------------------------------------------------------------|-------------------------------------------------------|--------------------------------------------------------------------|-------------------------------------------------------------|--|--|
| Other Calculation Modes<br>Single Aircraft ADN<br>Unit<br>Show<br>Show<br>G PCN G ACN Batch<br>C Thickness C Life C MGW<br><b><i>G</i></b> Flexible <i>G</i> Rigid<br><b>Ext File</b><br>Alpha<br><b>Conversions</b>                                                           |                                                                                                    |                                                                                           |                                                                           |                                                                           |                                                       |                                                                    |                                                             |  |  |
| Save PCN Output to a Text File                                                                                                    |                                                                                                    |                                                                                           |                                                                           |                                                                           |                                                       |                                                                    |                                                             |  |  |
| Valores do PCN<br>Results Table 2. PCN Values<br>Critical<br>Thickness<br>Maximum<br>ACN Thick at<br>Aircraft Total<br>for Total<br>Allowable<br>PCN on<br>Max. Allowable<br>CDF<br>No. Aircraft Name<br>Equiv. Covs.<br>Gross Weight<br>B(10)<br>Gross Weight<br>Equiv. Covs. |                                                                                                    |                                                                                           |                                                                           |                                                                           |                                                       |                                                                    |                                                             |  |  |
| z<br>ă.<br>4<br>s<br>6<br>7                                                                                                    | <b>B747-400KR</b><br>$B747 - B$<br>$B787 - B$<br>B717-200 HOM<br>B727-200 Basic<br>8737-300/400/500<br>B737-700/800 | 136,778<br>42,162<br>85,275<br>>5.000.000<br>2,414,642<br>>5,000,000<br>>5,000,000        | 33.23<br>33.26<br>33.22<br>33.03<br>33.17<br>33.10<br>33.15               | 905,397<br>967,868<br>498,917<br>121,806<br>183,620<br>149,773<br>173,442 | 62.6<br>68.6<br>65.3<br>32.4<br>47.7<br>39.0<br>44.9  | 0.1439<br>0.0381<br>0.3939<br>0.0000<br>0.0003<br>0.0003<br>0.0088 | 27.03<br>28.31<br>27.60<br>19.46<br>23.61<br>21.34<br>22.87 |  |  |
| 9<br>10<br>11<br>12<br>13<br>14                                                                                                    | B757-200<br>B767-300 ER<br>B777-300 KR<br>MD11ER<br>MD 0.3<br>A319-100 opt<br>A320 Twin opt                         | >5,000,000<br>2,545,085<br>51,013<br>69,454<br>>5,000,000<br>$*5,000,000$<br>$*5,000,000$ | 29.68<br>33.13<br><b>DOM</b><br>33.17<br>33.22<br>33.14<br>33.06<br>33.13 | 293,625<br>máximo<br>626,980<br>159,869<br>150,344<br>171,735             | 40.0<br>\$3.5<br>70.5<br>66.9<br>45.5<br>35.3<br>42.5 | 0.0000<br>0.0159<br>0.4697<br>0.0890<br>0.0002<br>0.0000<br>0.0019 | 21.60<br>25.00<br>28.68<br>27.95<br>23.05<br>20.30<br>22.28 |  |  |
| 1.5<br>16<br>17<br>18<br>19                                                                                                    | A321-100 std<br>A300-B4 STD<br>A340-200 opt<br>A380-800 Body<br>A380-800 Wing                                       | 4,397,400<br>>5,000,000<br>>5,000,000<br>925,679<br>105,024                               | 33.16<br>33.11<br>33.06<br>33.09<br>33.19                                 | 179,797<br>364,092<br>\$14,300<br>1,254,437<br>1,224,699                  | 46.2<br>51.2<br>49.9<br>63.1<br>62.9<br>Total CDF =   | 0.0034<br>0.0021<br>0.0000<br>0.0036<br>0.0134<br>1.1845           | 23.22<br>24.44<br>24.14<br>27.14<br>27.09                   |  |  |

**Figura 2.4 - Exemplo de resultados do PCN (DeBord, 2012, adaptado).** 

A Figura 2.4 demonstra, em exemplo, a folha de resultados para os cálculos anteriormente descritos, com os valores de PCN e o maior PCN verificado corresponde ao PCN do pavimento, no exemplo, de 70,5 para a aeronave B777-300 ER.

Vale ressaltar também o valor do CDF total, sabendo que para valores abaixo de 1 o pavimento pode suportar trafego aéreo maior do que o fornecido no programa. No entanto, como o CDF é maior que 1 tem-se uma indicação de que o pavimento está com excesso de carga.

## 2.7. MÉTODO APLICADO PELO LNEC

Com base no mencionado procedimento adotado para determinar os módulos de deformabilidade e, consequentemente, análise estrutural do pavimento, cabe ressaltar o método adotado pelo LNEC para avaliação do PCN.

Existem alguns estudos realizados no LNEC, sobre aeroportos de tráfego aéreo muito reduzido, que possuem problemas com pavimentos de PCN reportados muito inferiores aos ACN dos aviões que utilizam esses aeródromos, sendo, no entanto, a capacidade de carga dos referidos pavimentos suficiente para que possam ser utilizados por esses aviões durante um número considerável de anos, já que também o número previsto de movimentos anuais é reduzido (Antunes, 1993).

Com esse intuito, este trabalho tem como um dos principais objetivos esclarecer melhor a metodologia empregada pelo LNEC, de acordo com o fluxograma na Figura 2.5, e estabelecer uma proposta de cálculo para a vida útil do aeródromo junto às aeronaves que utilizam o pavimento.

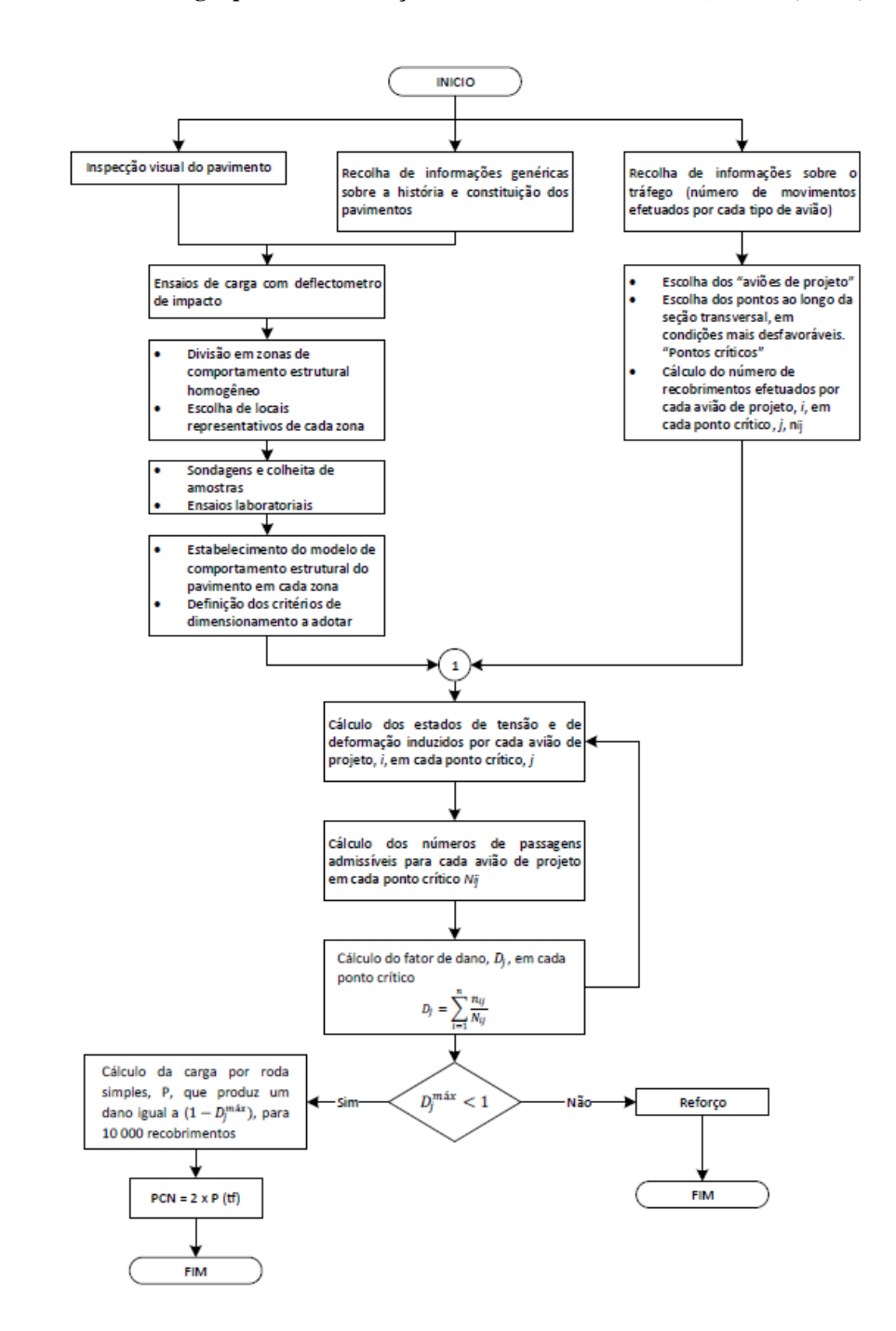

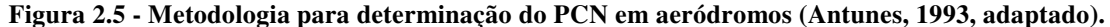

Verifica-se, segundo o organograma apresentado, a possibilidade de realizar duas principais formas da análise estrutural dos aeródromos: ou pelo método empíricomecanicista ou pela recolha de dados sobre o tráfego aéreo do pavimento.

Ainda sobre o organograma, importante observar que a citação 1 foi exposta apenas para posteriormente ser explicitada e analisada para uma proposta de modificação no fluxograma, já que será avaliado PCN a partir do cálculo de tensão e deformação induzidos por cada avião de projeto.

Os procedimentos adequados para determinação do PCN podem ser explicitados como se segue: consegue-se determinar para um número N de passagens, admissível e variável, os pontos críticos a serem considerados. Dessa forma, prossegue ao cálculo do número de recobrimentos efetuados por cada aeronave de projeto, *i*, em cada ponto crítico, *j*, tendose o valor do *nij*.

Assim, pode-se calcular os estados de deformação e de tensão nos pontos críticos de acordo com cada aeronave de projeto. Em seguida, o número de passagens admissíveis para cada avião em cada ponto crítico, chamado de *Nij*.

O fator de dano, ou *Dj*, será a somatória de todos os números de recobrimentos efetuados por cada avião, *nij*, dividido pelo número de passagens admissíveis para cada avião de projeto em um mesmo ponto crítico.

$$
D_j = \sum_{i=1}^n \frac{n_{ij}}{N_{ij}}
$$

Caso esse fator de dano máximo seja menor que 1, tem o número de recobrimentos total admitido para o método do PCN, ou seja, de 10.000 recobrimentos de acordo com a definição pelo manual da ICAO. E assim, calcula-se o PCN segundo fórmula adotada pelo LNEC e de acordo com a carga de uma roda simples com 1,25 MPa. Assim, tem-se:

$$
PCN = 2 x P (tf)
$$

Ou:

$$
PCN = \frac{2 \times P (kN)}{9.8}
$$

Para fatores de dano maiores que 1, prossegue-se o reforço estrutural do aeródromo.

# **3. AVALIAÇÃO ESTRUTURAL DE PAVIMENTOS FLEXÍVEIS**

Uma vez que a avaliação do PCN duma pista dum aeródromo é efetuada com base na caracterização do pavimento existente dessa pista, constitui informação fundamental para a análise do PCN a caracterização da sua capacidade estrutural. Como tal, torna-se imprescindível efetuar uma campanha de ensaios de deflectometria aos pavimentos que constituem a pista cujo PCN se deseja determinar. Esta avaliação da capacidade estrutural duma pista envolve um conjunto de conhecimentos e de procedimentos que interessa apresentar neste capítulo. Numa primeira parte apresenta-se a abordagem à avaliação "in situ" da capacidade estrutural do pavimento, seguido, duma segunda parte em que se aborda o tratamento dos dados obtidos da avaliação "in situ" da capacidade estrutural do mesmo.

## 3.1. CAPACIDADE ESTRUTURAL DE PAVIMENTOS FLEXÍVEIS

A avaliação estrutural abrange a caracterização completa dos elementos e variáveis estruturais do pavimento que possibilite um modo de descrição objetiva de seu comportamento estrutural em face das cargas de tráfego e ambientais, de modo que estabeleça sua capacidade estrutural a futuras solicitações de tráfego. Assim caracterizar a estrutura do pavimento significa determinar o comportamento dos materiais e as espessuras que constituem a camada do pavimento, incluindo a fundação (Balbo, 2007). A identificação e avaliação precisa da fundação do pavimento é essencial para uma apropriada caracterização do PCN dum pavimento duma pista.

Os pavimentos são estruturas que em geral não sofrem ruptura súbita, ou seja, possuem uma deterioração estrutural e funcional acumuladas ao longo de um período, de acordo com a abertura do tráfego, sendo a parcela estrutural aquela ligada aos danos relacionados com a capacidade de carga, que pode ser vinculada ao projeto e dimensionamento da pista em questão. Os defeitos estruturais associam-se especialmente a repetição de cargas e as deformações elásticas e plásticas (Soares et al, 2006).

A teoria da elasticidade para pavimentos flexíveis é baseada em suas hipóteses gerais para sistemas de múltiplas camadas finitas onde se enquadra a Teoria de *Boussinesq* para o

cálculo de tensões e deformações. As camadas estão dispostas segundo um espaço considerado homogêneo, elástico e isotrópico (Garcia & Castro, 2001).

Em geral, as medidas de caracterização do pavimento estão de acordo com as seguintes orientações (Domingos, 2007):

- Primeiramente, realiza-se a inspeção visual para levantamento da superfície;
- Sucede-se aos ensaios de carga, avaliando a resposta do pavimento quando das solicitações do tráfego;
- Ocorre as sondagens e/ou ensaios com radar para conhecimento continuo da constituição do pavimento;
- Finalizando, tem-se a caracterização dos materiais das camadas do pavimento e de sua fundação, com ensaios in situ e ensaios laboratoriais.

Na prática, essa caracterização permite determinar a vida restante útil do pavimento, permitindo a elaboração de estudos para medidas de reabilitação e ou reforço estrutural.

Sendo assim, este capítulo tem como função apresentar as formas de avaliação estrutural dos pavimentos flexíveis e especificamente aquele realizado para o estudo de caso seguido da abordagem ao método empírico-mecanicista posteriormente aplicado no trabalho.

# 3.2. ENSAIOS PARA AVALIAÇÃO ESTRUTURAL "IN SITU"

A avaliação da capacidade estrutural do pavimento pode ser realizada de duas formas: destrutiva ou não-destrutiva.

A avaliação estrutural com "ensaios destrutivos" tem por finalidade determinar uma completa caracterização física da estrutura do pavimento: suas camadas existentes, os materiais utilizados nas espessuras dessas, bem como o estado de degradação nas faixas, geralmente inviável apenas com as avaliações superficiais. Esta análise pode ser feita por procedimentos manuais e mecânicos (Balbo, 2007).

Neste tipo de ensaios são removidas amostras das camadas do pavimento por meio de sondagens à rotação e/ou poços, com finalidade de determinar em laboratório algumas características in situ, como: espessura, condição dos materiais, eventuais deformações, tipos de materiais e as condições de umidade, por exemplo (Fernandes, 2010).

Os ensaios "não destrutivos" baseiam-se em procedimentos de avaliação do comportamento do pavimento envolvendo grandes extensões e com possibilidade de inúmeras repetições. Um tipo de ensaio não destrutivo empregue na avaliação estrutural de pavimentos consiste na medição das deflexões (deslocamentos verticais da superfície do pavimento) resultantes de aplicação de cargas ao pavimento - deflectometria. Trata-se duma medida não destrutiva e pode ser usada também para acompanhamento da variação da capacidade de carga com o tempo (Soares et al, 2006). Geralmente, os valores das deflexões dos pavimentos flexíveis dependem de sua estrutura, carga aplicada, condições da pista e fatores ambientais, como a temperatura da mistura asfáltica e o teor de umidade dos componentes granulares (Garcia & Castro, 2001).

Cada deslocamento dum ponto da superfície do pavimento, resultante da aplicação duma carga, apresenta duas componentes fundamentais de deformação: a deformação elástica, ou deflexão, resultante da flexão alternada do recobrimento e que cuja medida é a principal forma de avaliação estrutural de um pavimento em uso; e a deformação plástica, resultante do afundamento plástico da trilha de roda, cuja medida também é parâmetro para definição da vida útil estrutural e funcional do pavimento, afetando em algumas condições o desempenho de conforto e segurança do tráfego (Soares et al, 2006).

Esse tipo de avaliação tem duas principais vantagens em relação a avaliação destrutiva. A primeira é que os testes destrutivos são, por definição, aqueles que alteram as camadas do pavimento e removem material para testes laboratoriais, além de que os testes não destrutivos são realmente *in situ*, analisando o pavimento sem qualquer dano ao mesmo. A segunda é que os testes são relativamente rápidos e baratos, permitindo a realização de ensaios sem a interrupção do trafego da pista. É recomendável a utilização de alguns ensaios destrutivos para verificação das camadas existentes e suas espessuras para calcular por análise inversa dos módulos de elasticidade. No entanto, o número de experimentos destrutivos realizados comparado aos não destrutivos é mínimo (Shahin, 1994).

Ainda segundo Shahin, 1994, os equipamentos operam aplicando uma carga no pavimento e medindo a máxima deflexão (pontual) ou uma bacia de deflexão da superfície (curva de deflexão ao longo dum comprimento medido a partir do ponto de aplicação da carga). Os resultados destes ensaios são utilizados para verificar:

- 1) Nos pavimentos asfálticos:
	- O módulo de elasticidade de cada camada estrutural;
	- A carga permitida para um determinado número de aplicações de carga;
	- Projeto de espessura do recobrimento.

2) Nos pavimentos de concreto:

- O módulo de elasticidade do concreto e o modulo da fundação;
- Detecção de vazios;
- Transferência de cargas através das juntas;
- A carga permitida para um determinado número de aplicações de carga;
- Projeto de reabilitação.

Os dados obtidos pelos ensaios não destrutivos são também utilizados para determinação do ACN e o PCN pelo método ACN/PCN para aeródromos (Shahin, 1994).

Existem diversos tipos de equipamentos vocacionados para a obtenção de deflexões em pavimentos, exaustivamente apresentados em estudos desenvolvidos nesta área, e cujo enquadramento pode ser verificado no esquema da Figura 3.1. Um dos equipamentos não destrutivos mais comumente utilizado na abordagem à avaliação do PCN de pistas de aeródromos é o deflectômetro de impacto (ou *Falling Weight Deflectometer*, FWD).

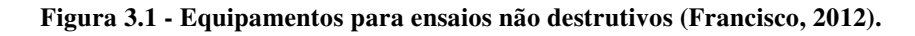

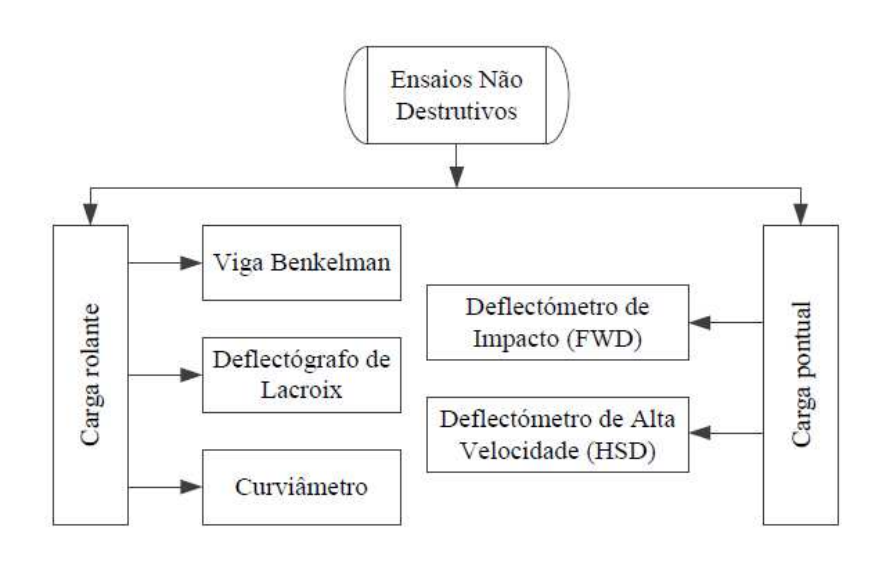

O uso de qualquer um dos equipamentos referidos na Figura 3.1 a seguir deve sempre ser complementado por procedimentos de caracterização geométrica do pavimento a avaliar. Esta caracterização pode ser baseada quer no conhecimento de dados sobre a construção do pavimento e dos dados de projeto ou em carotagens do pavimento em zonas pouco importantes para o desempenho dos pavimentos.

Em alguns casos são utilizados equipamentos baseados em radares de prospecção, como o GPR, que que é utilizado principalmente para análise da fundação e frequentemente aplicado para identificação das camadas e espessuras do pavimento asfáltico com o uso de sinais eletromagnéticos. Esse equipamento permite determinar o tipo de estrutura presente e a espessura das camadas constituintes, fundamentais aspectos para cálculos estruturais da estrutura.

Um exemplo de radar de prospecção é um encontrado no Laboratório Nacional de Engenharia Civil ou LNEC, ele é constituído de um par de antenas suspensas que emitem ondas sinusoidais eletromagnéticas. Um par delas tem frequência de 1 GHz, entrando até 1 metro, e a outra possui frequência de 1,8 GHz, penetrando até 40 cm, no entanto, a última apresenta melhor resolução. Esse equipamento fica acoplado a um veículo específico (Alves, 2007).

Segundo Balbo (2007), esse equipamento avalia, por processos geofísicos, padrões de reflexões de ondas eletromagnéticas de acordo com a profundidade e o material presente, ou seja, com as constantes dielétricas nas camadas. Um par de antenas emite um sinal e o outro seria o receptor desse.

Tendo em vista as diferentes opções para avaliação estrutural de acordo com uma carga rolante ou pontual, como representado no esquema da Figura 3.1, procede-se avaliação do deflectômetro de impacto, já que o mesmo será de suma importância nos cálculos deste trabalho.

### 3.2.1. Deflectômetro de impacto

O deflectômetro de impacto (ou *Falling Weight Deflectometer*, FWD) é o mais comum instrumento de medição de deflexões por impulso (Figura 3.2). Ele é baseado no conceito de uma carga com peso (W) de uma conhecida altura (h) cair sobre o pavimento

produzindo uma energia cinética (W.h) e resultando em forças que apresentam formato gráfico de senóides. O pulso de carga e sua duração têm relativa importância nas deflexões medidas (Shahin, 1994).

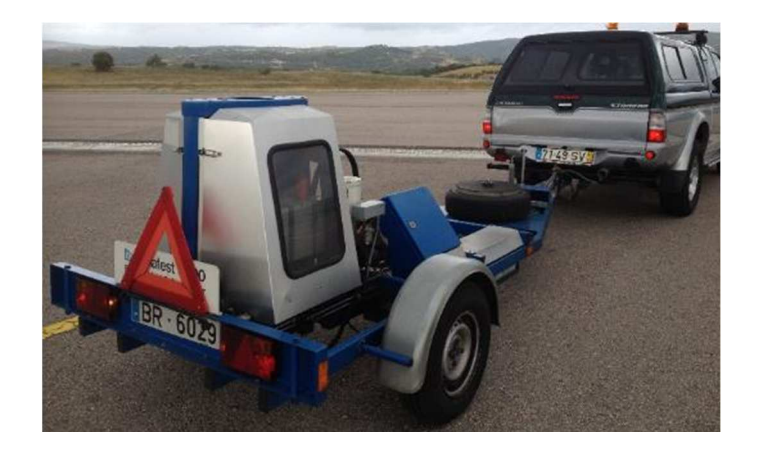

**Figura 3.2 - Exemplo de deflectômetro de impacto, Dynatest FWD.** 

Trata-se dum ensaio no qual uma carga dinâmica aplicada instantaneamente por impacto, ou pulso de carga, sobre uma placa de dimensões já conhecidas, procura simular o tráfego de um par de rodas de um caminhão semelhante (Balbo, 2007). Por ser um teste dinâmico e instantâneo, durante sua realização, existem condições reduzidas de mobilização de parcelas de deformações viscoelásticas dos materiais presentes.

Os sensores utilizados para encontrar as deflexões são geralmente de inercia pois medem o descolamento relativo à uma massa de referência ligada a parte exterior deste sensor. Existem três tipos de sensores: os sismômetros (deslocamentos absolutos), geofones (velocidades) e acelerômetros (acelerações) (Domingos, 2007).

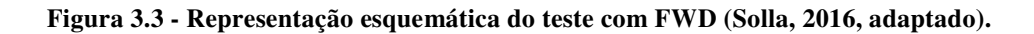

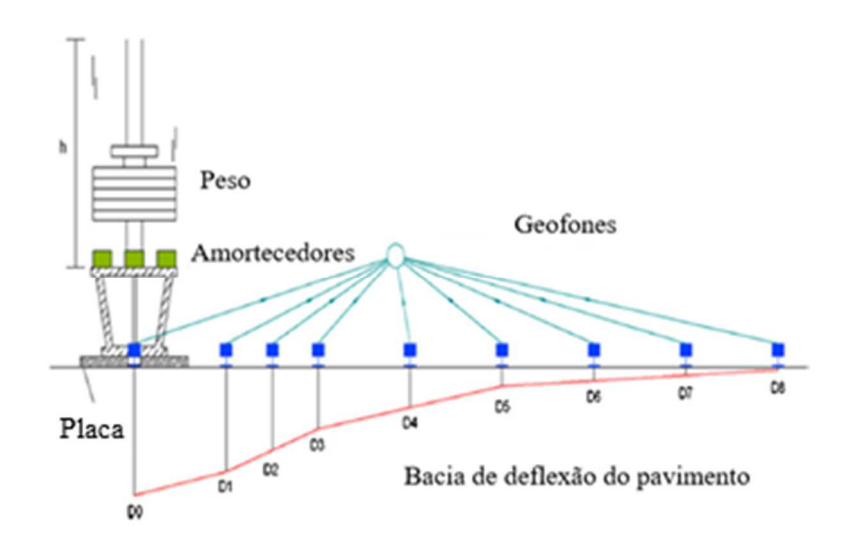

**Figura 3.4 - Geofones em funcionamento pelo FWD.** 

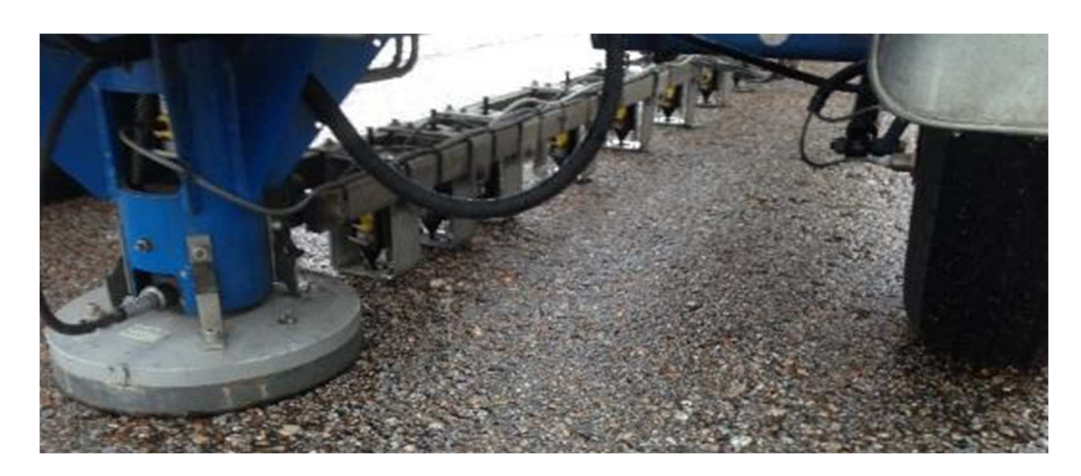

Com os dados deste equipamento, é possível verificar as condições da fundação, das camadas de sub-base e o comportamento estrutural do pavimento, nomeadamente seus módulos de deformabilidade além de estudos de conformidade com determinado projeto e novos projetos de reforço estrutural, por exemplo (Alves, 2007).

Desse modo, a massa, a altura de queda e o número de amortecedores podem ser ajustados de acordo com o ensaio necessário. Os sensores podem variar de 6 a 9, normalmente, e o afastamento entre os mesmos é dependente dos objetivos definidos para estudo e as características do pavimento (ASTM D 4694-96, 2003). Ainda, existem placas onde são aplicadas as cargas de 30 cm e 45 cm de diâmetro de acordo com a necessidade, sendo, para rodovias utilizado o primeiro e para aeródromos, o segundo.

Segundo Alves (2007), a medição da temperatura é um importante parâmetro para os pavimentos flexíveis, já que para menores temperaturas, menor serão as deflexões registradas pelo equipamento. Assim, para proceder a uma correta interpretação dos resultados, é necessário o conhecimento do valor da temperatura de ensaio. Além disso, para Castro (2010), a temperatura é importante para esse pavimento pois tem influência na rigidez dos materiais betuminosos e isso está ligado as propriedades do ligante betuminoso, quanto menor a temperatura, maior será a rigidez deste material, semelhante a um solido elástico.

3.2.2. Tratamento de dados de deflectometria

A avaliação da deflectometria através do Deflectômetro de Impacto FWD consiste na obtenção das deflexões nos diversos pontos da superfície do pavimento e sua normalização. A normalização das deflexões consiste na transformação dos valores das deflexões obtidas com as cargas de pico no ensaio em valores normalizados relativos a uma carga de pico de referência usando-se a seguinte equação:

$$
D_n = \frac{D_m * F_p}{F_m}
$$

Sendo  $D_n$  a deflexão normalizada,  $D_m$  a deflexão medida,  $F_p$  a força padrão e  $F_m$ , a força aplicada. Observa-se que os valores encontrados para as deflexões são geralmente em micrômetros ou  $[\mu m]$ .

Desse modo, após a normalização dos valores para as deflexões, deve-se proceder a um zoneamento com base na observação do gráfico de deflexões acumuladas ao longo do trecho de estudo e de acordo com o método das diferenças acumuladas proposto pela AASHTO. Esse método permite a divisão em zonas com comportamento estrutural homogêneo, correspondente a zonas de diferentes capacidades de carga  $(Z_x)$  entre a área acumulada sob o gráfico deflexões/distâncias  $(A_x)$  e a área acumulada correspondente ao valor médio das deflexões em todo o trecho  $(\overline{A_x})$ , como demonstrado na seguinte equação (Antunes, 1993):

$$
Z_x = A_x - \overline{A_x}
$$

O gráfico resultante  $Z_x$  em função da distância muda de sentido nos pontos onde há mudança de comportamento (fronteiras), permitindo efetuar a divisão do trecho para estudo em zonas ou subtrechos (Alves, 2007).

Um segmento homogêneo pode ser definido como um trecho do pavimento que apresenta similaridades funcionais, estruturais e de tráfego, dentro de seus limites (Balbo, 2007).

Desse modo, posteriormente a divisão das zonas homogêneas, determina-se para um percentil de 85 o conjunto das deflexões nestes locais, ou seja, estipula-se uma deflexão representativa da zona de acordo com uma probabilidade inferior a 15% das outras deflexões serem excedidas. Portanto:

$$
D^{85} = \overline{D} + 1.04 * \sigma_d
$$

Com  $D^{85}$  para o valor da deflexão representativa,  $\overline{D}$  o valor médio de deflexão apresentado na zona e  $\sigma_d$  o valor do desvio padrão verificado nessa zona.

A partir dos valores das deflexões representativas, tem-se os locais de ensaio para valores de deflexões próximos a essa deflexão representativa. Nestes locais podem ser realizados ensaios tanto destrutivos como não destrutivos como sondagens a rotação ou Radar de Prospecção, respectivamente. Esses ensaios ajudam a estabelecer um modelo de comportamento estrutural da zona em análise e prosseguir a análise inversa para determinação dos módulos de deformabilidade.

### 3.2.3. Análise inversa das deflexões

Uma das finalidades da avaliação da deflectometria de pavimentos consiste na determinação dos módulos de deformabilidade (rigidez) das camadas do pavimento, para uma determinada temperatura, e do solo de fundação. Esta caracterização é fundamental para o cálculo de tensões e deformações no âmbito, quer dum dimensionamento quer da avaliação do PCN duma pista. A determinação dos módulos de deformabilidade das camadas do pavimento e do subleito através da interpretação/análise das bacias de deflexão, é efetuada através da análise inversa da deflexão, muitas vezes referida por análise inversa.

Os dados de entrada no processo de avaliação para o processo da análise inversa são: a configuração do carregamento, a bacia deflectométrica, seção-tipo do pavimento, coeficientes de Poisson e faixas de valores modulares para cada camada da estrutura (Soares et al, 2006).

O módulo de deformabilidade para cada camada estrutural do pavimento é calculado com base na Teoria da Elasticidade e utilizado um processo interativo para relacionar os valores calculados com valores medidos das bacias de deflexões. Os programas de análise inversa utilizam de técnicas interativas que não resultam apenas em uma única solução (AASHTO, 2008).

A análise inversa, ou também chamada de retroanálise, baseia-se na interpretação da magnitude e forma das bacias de deflexões formadas. A resposta estrutural depende de

diversos fatores como a intensidade, o modo, as relações tensão-deformação dos materiais, duração de aplicação de carga, frequência do carregamento e aspectos locais e naturais como as condições climáticas, temperatura do solo, entre outros. Esta análise utiliza de processos baseados nas diferenças finitas, camadas finitas ou elementos finitos para a resolução de suas equações (Pereira, 2007).

Quanto ao efeito da espessura das camadas, em sua maioria, essas são tomadas como constantes e seu conhecimento é essencial para determinação ou estimativas dos módulos de deformabilidade e a sua avaliação é efetuada, por exemplo, com o *Ground Penetrating Radar* (GPR) (Martins, 2016).

Caso a camada de fundação seja modelada como um material elástico linear, o módulo de deformabilidade encontrado é maior, porém o módulo da camada de base tende a ser menor e compensa o erro admitido anteriormente quando verificado a interação entre as duas camadas (Ullidtzs, 1998).

Para este caso mencionado, adota-se uma camada rígida para minimizar os erros encontrados na admissão de uma camada com comportamento elástico, razão pela qual se admite em alguns casos espessuras de 6 metros de camada rígida como um padrão para cálculo das deformações. A camada rígida refere-se àquela cuja deformação devido a uma carga é praticamente nula ou não aparente na medição de deflexões da sua superfície. A camada rígida pode ser real ou aparente e geralmente adota-se uma camada de espessura infinita o que, por muitas vezes não condiz com a realidade. Num sistema elástico de camadas adjacentes, uma camada rígida subjacente é normalmente modelada por um módulo de Young alto para o material abaixo da camada rígida (Martins, 2016).

#### 3.2.4. Correção dos resultados para análise inversa

Verifica-se a necessidade de alterar o módulo de deformabilidade das camadas betuminosas para uma temperatura mais adequada já que esses módulos determinados para análise inversa são relacionados com a temperatura local onde se realizou o ensaio, sendo assim, esta não retrata a temperatura de referência necessária para estudo.

As propriedades térmicas dos materiais betuminosos são descritas principalmente pelo módulo de rigidez, que depende da amplitude e forma da distribuição na temperatura pelas camadas betuminosas. Portanto, esses módulos variam de acordo com a temperatura presente durante o ensaio e procede-se à correção dos módulos estimados para as camadas betuminosas tendo em conta a temperatura de referência nas mesmas, determinadas, por exemplo, em concordância com a metodologia preconizada pela Shell (SHELL, 1978).

Segundo Antunes (1993), a correção do módulo de deformabilidade das camadas betuminosas segue a expressão de acordo com a temperatura de cálculo da mistura:

$$
E_t = (1,635 - 0,0317x \ t_{med}) * E_{20\degree C}
$$

Para  $E_t$  sendo o módulo de deformabilidade da mistura betuminosa (em MPa);  $t_{med}$  a temperatura média da mistura betuminosa (em °C) e  $E_{20°C}$  o módulo de deformabilidade da mistura betuminosa para a temperatura padrão a 20 ºC.

## 3.3. ABORDAGEM EMPÍRICO-MECANICISTA À AVALIAÇÃO DO PCN

Uma abordagem empírico-mecanicista baseia-se na previsão do comportamento do pavimento, ou seja, na capacidade de prever a ocorrência da sua ruína tendo por base os fenómenos físicos associados. O uso dos princípios da metodologia de concepção da *Shell Petroleum International* ou da *Universidade de Nottingham* podem estar na base desta abordagem.

O termo mecanicista refere-se à aplicação de princípios da engenharia mecânica, o qual resulta em uma concepção racional que possui três elementos básicos: (1) a teoria é utilizada para verificar as respostas críticas do pavimento, como as tensões, deflexões, deformações, entre outros; (2) procedimentos para caracterização dos materiais que são consistentes para a teoria analisada; (3) as relações entre as respostas estruturais críticas do pavimento quando solicitado e as dificuldades encontradas em campo (parte empírica) (AASHTO, 2008).

Em relação ao método, sabe-se que os programas mais atuais pedem como parâmetro as temperaturas e os diferentes módulos das camadas asfálticas, módulos em estado-tensão correspondente à carga da roda, assim como espessura das camadas. Ainda, análises das espessuras e rigidez dos materiais presentes para múltiplas camadas são necessários para correta avaliação do desempenho do pavimento (Taredfer, 2016).

### • Critérios de ruína

Com objetivo deste trabalho, será avaliado segundo os critérios de ruína o PCN e com suas extensões.

De um modo geral, o método empírico-mecanicista, para o dimensionamento de um reforço, utiliza de (Pais, 1999):

- 1. O critério de extensão vertical de compressão no topo da camada de fundação com objetivo de verificar o aparecimento de deformações permanentes na superfície do pavimento;
- 2. O critério de extensão horizontal de tração na base das camadas betuminosas com o objetivo de verificar o aparecimento de fendas que podem se propagar até a superfície do pavimento.

As equações para limitação do fendilhamento por fadiga das camadas betuminosas de acordo com o critério admitido pela Shell, são:

1. Critério de fadiga:

$$
\varepsilon_b = (0.856*V_b+1.08)*E^{-0.36}*N^{-0.2}
$$

Com  $\varepsilon_b$  para a extensão máxima de tração induzida na camada;  $V_b$  para a percentagem volumétrica de betume; E o módulo de deformabilidade da mistura betuminosa em Pascal  $(Pa)$ ; e N para o número admissível de aplicações da carga.

2. Critério de deformação excessiva a superfície:

Pode-se admitir a deformação permanente excessiva por Chou, 1982:

$$
\varepsilon_d = 0.00539 * N^{-0.1436}
$$

Com  $\varepsilon_d$  sendo a extensão de compressão no topo do solo de fundação e  $N$  o número de passagens admissível correspondente.

Para o CBR da fundação, estima-se seu valor de acordo com método de Shell por análise inversa (SHELL, 1978), adotando a seguinte expressão:

$$
E \approx 10x\;CBR
$$

Os valores de PCN são determinados de acordo com cada zona do pavimento, além de que se observa que os valores dados são referentes à carga máxima admissível para 10.000 recobrimentos (Lima, 2014).

# **4. ESTUDO DE CASO: AERÓDROMO DE BRAGANÇA**

Neste capítulo do trabalho foram realizados os cálculos necessários para os procedimentos na determinação do PCN e posteriormente sua avaliação e estudo.

O estudo é realizado no aeródromo de Bragança. Em seguida será apresentado um pouco do histórico de construção do aeródromo e informações sobre a pista em avaliação, tendo em vista todo conteúdo já apresentado e com o objetivo de determinar e avaliar o método ACN/PCN segundo a ICAO.

## 4.1. DADOS E INFORMAÇÕES

### 4.1.1. Histórico e dados do aeródromo

O aeroporto de Bragança, com sigla IATA (BGC) e ICAO (LPBG), foi construído entre os anos de 1965 e 1972 pela Câmara Municipal de Bragança, segundo seu Plano Diretor Municipal (PDM). Entre 1972 até 1975, a Direção Geral de Aeronáutica Civil (DGAC) realizou a primeira etapa da construção do aeroporto, sendo que, ao fim dessa etapa, o aeroporto já possuía uma pista com 1200 metros de largura e uma plataforma de 80 por 60 metros, além de um caminho de circulação para aeronaves (Lalyre, 2012).

Em 1976 foi aprovado o primeiro Plano Diretor do Aeroporto de Bragança. Mais tarde, em 1989, foi instalado iluminação noturna para operações das aeronaves, porém apenas em 2003 essa iluminação foi certificada pela Força Aérea Portuguesa. Entre os anos de 1997 e 1998, estabeleceu um reforço no pavimento de 5 centímetros de concreto betuminoso na pista (Lima, 2014).

Em 2000, a GIBB Portugal produziu um documento intitulado "Revisão do Plano Diretor de Desenvolvimento", no qual se incluía o "Projeto de Ampliação da Pista". Nele estava previsto um aumento da extensão do pavimento em 500 metros para Sul, tendo em 2005, o comprimento final de 1700 metros. Neste mesmo ano também foi construída as bermas laterais pavimentadas de 7,5 metros em todo seu comprimento (Lalyre, 2012).

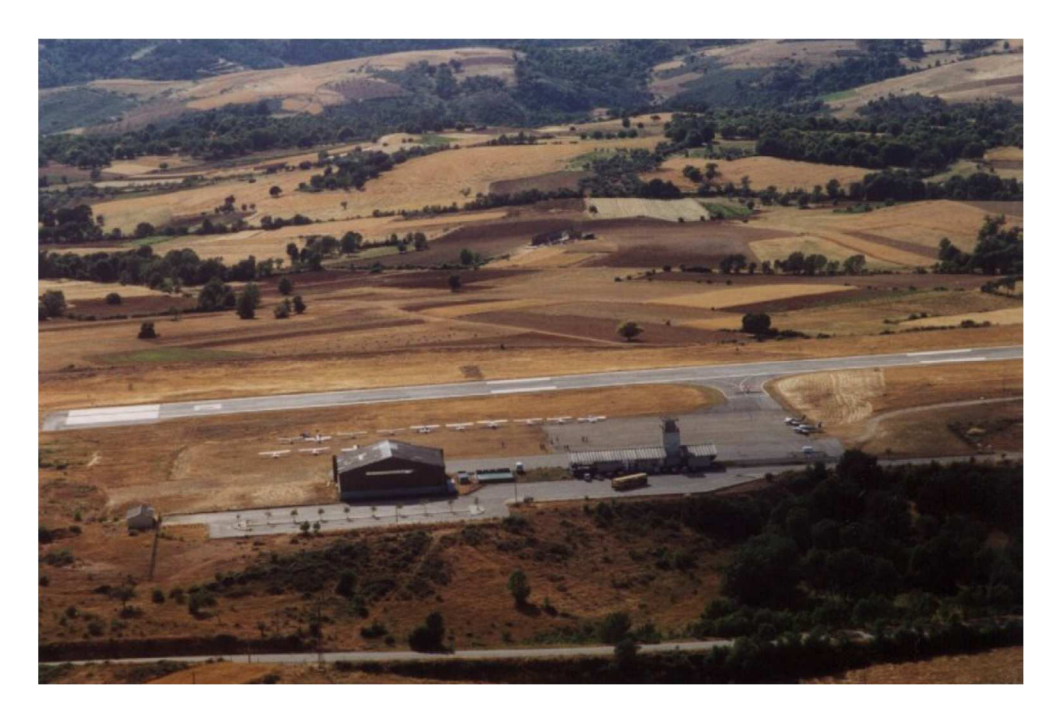

**Figura 4.1 - Vista aérea do aeroporto de Bragança (Lalyre, 2012)** 

Assim, atualmente a pista é constituída de um pavimento flexível de comprimento total de 1700 metros, 30 metros de largura (15 m para cada lado do eixo principal) e possui bermas resistentes de 7,5 metros ao longo da sua extensão, adequada para aeronaves do tipo B (Lima, 2014).

Além disso, a pista inicialmente era formada por um pavimento flexível constituído de duas camadas além da fundação, a camada de base e betuminosa. A camada de base é constituída por material agregado com 300 milímetros de espessura e a camada betuminosa, composta por misturas betuminosas, possuía 50 milímetros de espessura. Com a ampliação da pista, a camada superficial ou betuminosa aumentou em 50 milímetros sua espessura, chegando ao total de 100 mm (Lalyre, 2012). Essas informações são importantes pois ajudam a projetar e avaliar os dados para medidas de reforço ou reabilitação do pavimento, assim como serão utilizados desses dados para avaliação empírico-mecanicista.

### 4.1.2. Dados do tráfego aéreo

Segundo o Plano Diretor Municipal de Bragança, a capacidade atual do terminal é de 18 passageiros em hora de ponta, com nível de serviço D (com qualidade adequada) segundo a classificação da IATA (Associação Internacional de Transportes Aéreos) (Lima, 2014).

A composição atual e as principais características do tráfego aéreo do aeródromo de Bragança podem ser listadas na tabela a seguir. É inicialmente distribuída entre pequenas aeronaves de peso bruto menores que 2.000 kg para operações sazonais e programadas. As informações incluem o AAC (ou "*Aircraft Approach Category*" em inglês) e ADG (ou "*Airplane Design Group*") segundo classificações da FAA (Lalyre, 2012).

| Modelo da<br>aeronave | $\frac{0}{0}$ | Máximo peso de<br>decolagem (kg) | Velocidade de<br>aproximação<br>(km/h) | Envergadura<br>(m) | AAC | ADG |
|-----------------------|---------------|----------------------------------|----------------------------------------|--------------------|-----|-----|
| Dornier 228           | 30,8          | 13900                            | 187,05                                 | 16,97              | B   | Н   |
| ATR 42-300            | 7,7           | 16700                            | 190,76                                 | 24,57              | B   | Ш   |
| Piper Seneca          | 15,4          | 1905                             | 146,31                                 | 11,86              | A   |     |
| Cessna 172            | 15,4          | 1150                             | 112,97                                 | 11                 | A   |     |
| Morane Saulnier 893   | 30,8          | 1050                             | 120,38                                 | 9,75               | A   |     |

**Tabela 4.1– Características das aeronaves segundo classificação da FAA (Lalyre, 2012, adaptado).** 

Para seleção de uma apropriada aeronave crítica para projeto do aeródromo, foi definido, pela última revisão do Plano Diretor, o Boeing 737-800 como sendo aquela mais crítica (Lalyre, 2012). Porém para efeitos dos estudos realizados neste trabalho, foram adotados procedimentos de acordo com a tabela acima representada, ou seja, com as aeronaves comumente utilizadas pelo aeródromo.

A seguir tem-se a carta do aeródromo de Bragança. Importante notar o valor do PCN da pista com: 19/F/C/Y/T, independente da direção tomada. Esse valor de 19 será utilizado como referência para comparação com os métodos utilizados neste trabalho.

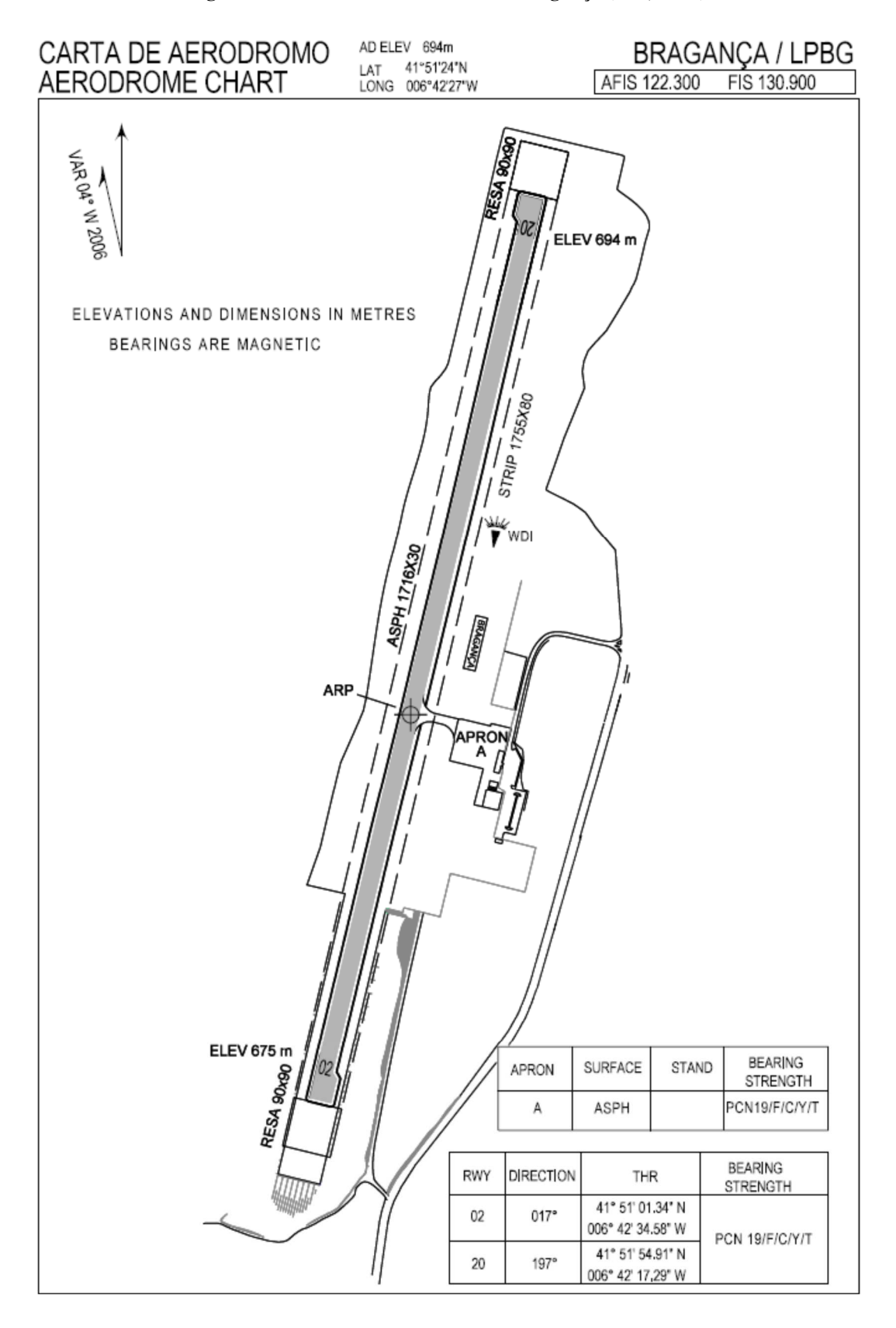

**Figura 4.2 – Carta do Aeródromo de Bragança (AIS, 2012).** 

## 4.2. APLICAÇÃO DO MÉTODO EMPÍRICO-MECANICISTA

Tendo em conta os procedimentos adequados para análise estrutural através do método empírico-mecanicista do pavimento com o Deflectômetro de Impacto demonstrado anteriormente, este item do trabalho tem como objetivo determinar os módulos de deformabilidade das camadas do pavimento do aeródromo de Bragança mencionado e posteriormente verificar o valor do PCN.

4.2.1. Dados obtidos pelo FWD

Os ensaios foram realizados com um Deflectômetro de Impacto na pista no dia 17 de junho de 2014, em período diurno (Lima, 2014).

Em cada ponto ensaiado foram aplicadas 3 cargas diferentes, de aproximadamente 33 kN,

67 kN e 93 kN. Neste trabalho será verificado, inicialmente, os dados referentes a carga de 93 kN, depois aqueles das outras cargas mencionadas.

Como demonstrado no item 3.2.1, o Deflectômetro de Impacto apresenta geofones que realizam as leituras das deformações ou deflexões surgidas na pista devido a uma carga aplicada. Para o equipamento utilizado em ensaio, tem-se uma placa de carga com diâmetro de 0,15 m. E cada ensaio teve deflexões em pontos situados a 0 m; 0,3 m; 0,45 m; 0,6 m; 0,9 m; 1,2 m; 1,5 m; 1,8 m e 2,1 m; correspondentes as deflexões denominadas  $D_1$ ,  $D_2$ ,  $D_3$ ,  $D_4$ ,  $D_5$ ,  $D_6$ ,  $D_7$ ,  $D_8$  e  $D_9$ , respectivamente.

Ainda, o ensaio foi feito em relação ao alinhamento longitudinal da pista, paralelos a linha central e com sentido de Norte a Sul, em intervalos aproximados de 25 metros ao longo dos 1700 metros do comprimento total do pavimento.

Em seguida, foram verificadas as temperaturas do ar  $(T_{ar})$  e da superfície do pavimento (Tsup), importantes para correção dos módulos de deformabilidade, como será abordado a seguir. As profundidades admitidas da temperatura do pavimento são: de 2,5 cm; 9,5 cm e 10 cm.

Desse modo, com as deflexões para carga de 93 kN, essas deflexões foram normalizadas para uma carga equivalente de 65 kN. A normalização procede segundo a equação:

$$
D_n = \frac{D_m * F_p}{F_m}
$$

Sendo  $D_n$  a deflexão normalizada,  $D_m$  a deflexão medida,  $F_p$  a força padrão e  $F_m$  a força medida, sendo que as deflexões são geralmente em micrômetros ou  $[\mu m]$ .

A figura a seguir demonstra o gráfico com todas as deflexões normalizadas a 65 kN constatadas pelo FWD.

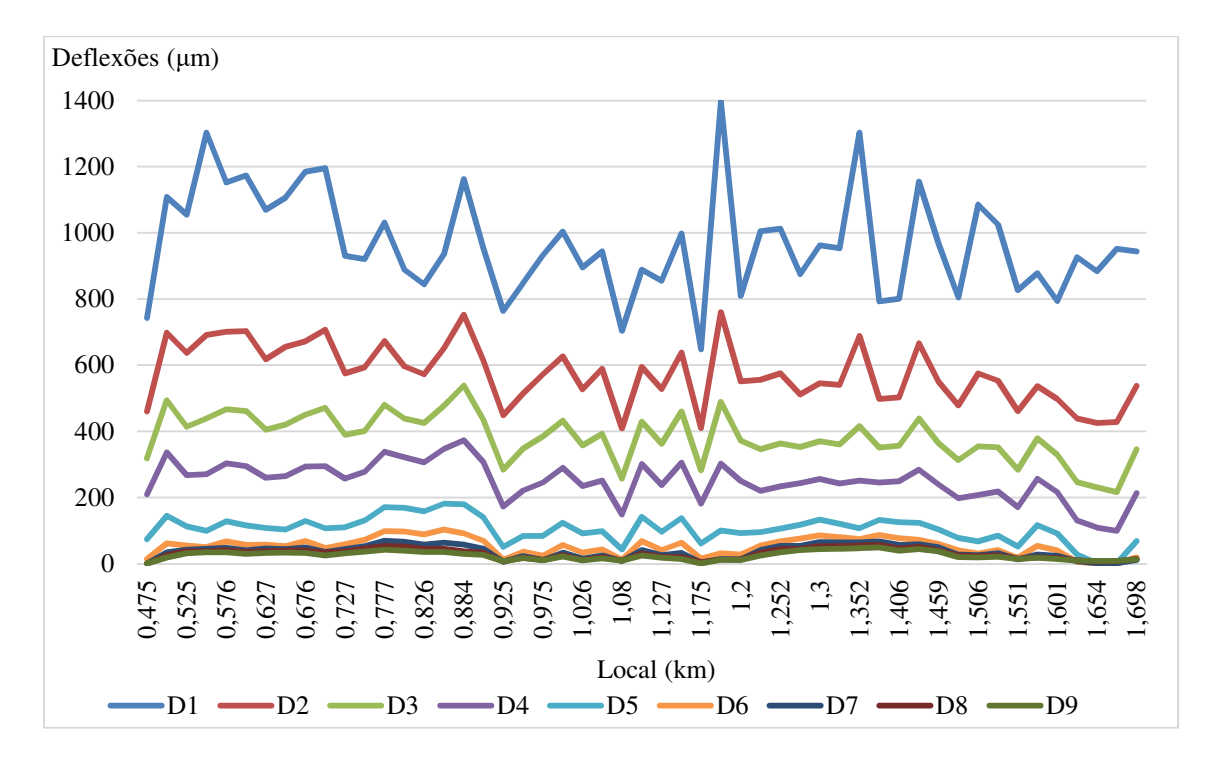

**Figura 4.3 – Deflexões normalizadas do ensaio do FWD.** 

4.2.2. Estabelecimento das zonas homogêneas

Um aeródromo ou uma pista rodoviária geralmente apresenta grandes extensões para análise estrutural. Dessa forma, verifica-se que não é tecnicamente ou economicamente viável o estudo de todos os pontos do ensaio.

Desse modo, torna-se necessário o estabelecimento de zonas homogêneas de comportamento estrutural da pista. Como já mencionado anteriormente, existem algumas características a serem consideradas para uma zona ser considerada homogênea. Para efeitos desse trabalho foi utilizado o método das diferenças acumuladas proposto pela AASHTO. Com a seguinte equação:

$$
Z_x = A_x - \overline{A_x}
$$

Pode-se obter o gráfico resultante da área acumulada,  $\overline{A_x}$ , e as deflexões para estudo do comportamento e determinação de fronteiras.

Além disso, verificou-se que os resultados obtidos para as deflexões do FWD possuíam alguns valores inconsistentes, já que, por exemplo, as deflexões de D9 por vezes apareciam maiores que as de D8. Assim, foram selecionados intervalos de deflexões para diagnósticos do comportamento estrutural mais coerentes e práticos.

O ponto inicial de avaliação foi a partir do quilômetro 0,5 da pista e, em seguida, trata os outros pontos com intervalos aproximados de 50 metros, pois esses resultados apresentavam menores quantidades de erros em relação as leituras realizadas pelo FWD.

A figura a seguir representa para a deflexão do primeiro geofone ou D1 do FWD.

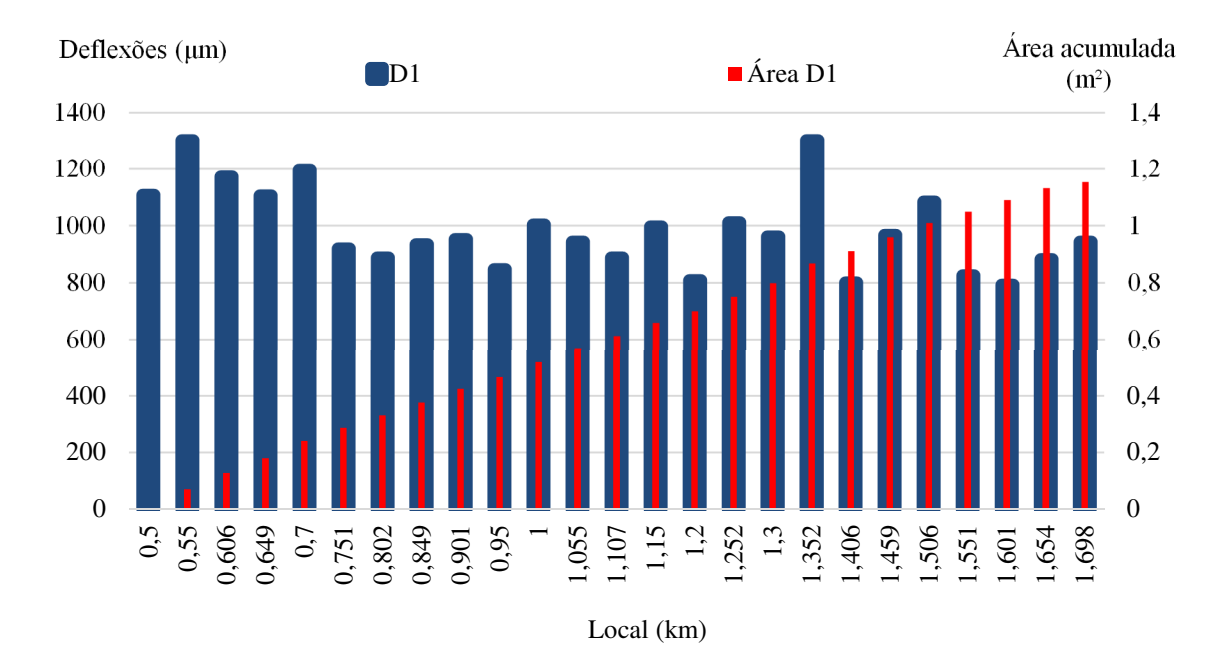

**Figura 4.4 – Deflexões e áreas acumuladas para a deflexão 1.** 

Pode-se realizar gráficos para deflexões e áreas acumuladas para todos sensores do FWD como está nos anexos para a carga de 93 kN.

Os valores de  $Z_x$  são representados num gráfico para a deflexão 1 com a sua distância a origem assumida anteriormente.

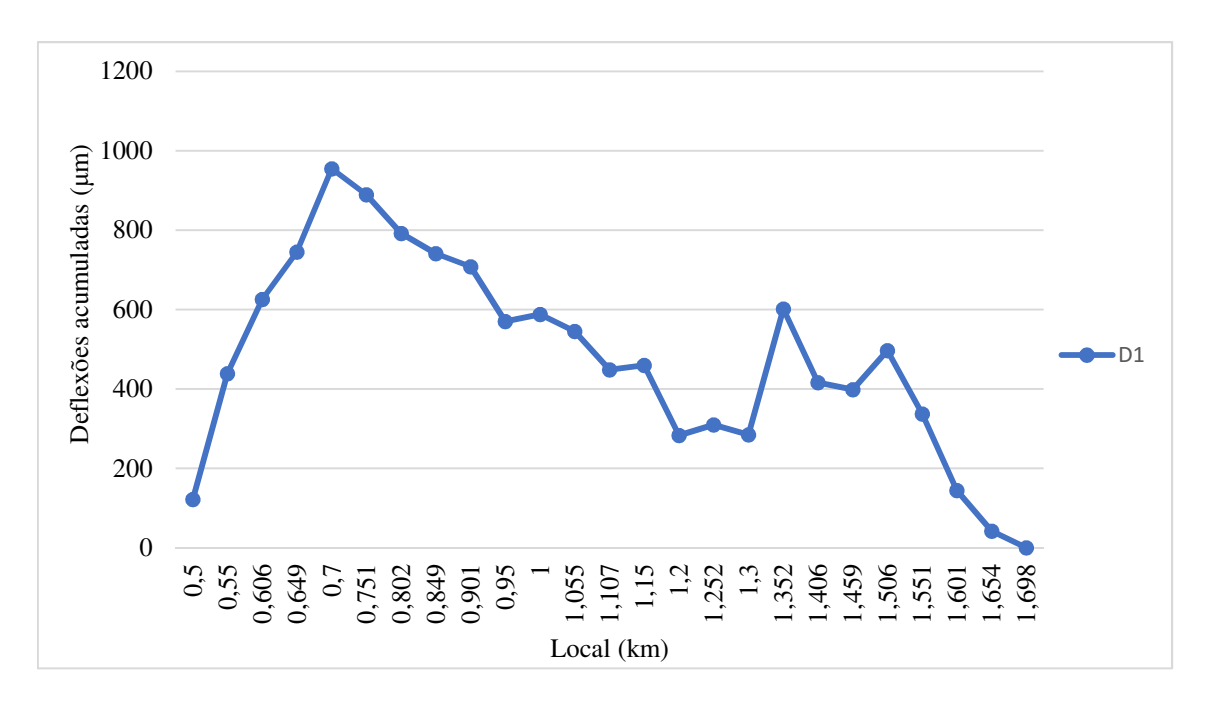

**Figura 4.5 – Gráfico para definição das zonas homogêneas para D1.** 

Observando o gráfico acima, foram separados em 5 zonas o pavimento em questão. Elas são:

- $\bullet$   $Z_1$ : 500 a 700 metros, com 5 valores de deflexões;
- $Z_2$ : 700 a 1200 metros, com 10 deflexões;
- Z<sub>3</sub>: 1200 a 1352 metros, com 3 deflexões;
- Z<sub>4</sub>: 1352 a 1506 metros, com 3 deflexões;
- Z<sub>5</sub>: 1506 a 1698 metros, com 4 deflexões.

Posteriormente à divisão das zonas homogêneas, determina-se para um percentil de 85 o conjunto das deflexões nestes locais. Portanto:

$$
D^{85} = \overline{D} + 1.04 * \sigma_d
$$

Com  $D^{85}$  para o valor da deflexão representativa,  $\overline{D}$  o valor médio de deflexão apresentado na zona e  $\sigma_d$  o valor do desvio padrão verificado nessa zona.

|                | Zonas  | Média (µm) | Intervalos (m) | Desvio-padrão | Percentil 85 $(\mu m)$ |
|----------------|--------|------------|----------------|---------------|------------------------|
|                | Zona 1 | 1177,26    | $500 - 700$    | 80,62         | 1261,11                |
|                | Zona 2 | 919,10     | $700 - 1200$   | 61,72         | 983,29                 |
| D1             | Zona 3 | 1092,46    | 1200 - 1352    | 184,04        | 1283,86                |
|                | Zona 4 | 951,35     | $1352 - 1506$  | 142,79        | 1099,85                |
|                | Zona 5 | 862,09     | 1506 - 1698    | 66,20         | 930,93                 |
|                | Zona 1 | 691,01     | $500 - 700$    | 20,64         | 712,47                 |
|                | Zona 2 | 596,86     | $700 - 1200$   | 40,47         | 638,95                 |
| D2             | Zona 3 | 602,77     | 1200 - 1352    | 75,57         | 681,36                 |
|                | Zona 4 | 542,31     | 1352 - 1506    | 36,87         | 580,65                 |
|                | Zona 5 | 480,27     | 1506 - 1698    | 48,18         | 530,38                 |
|                | Zona 1 | 457,03     | $500 - 700$    | 28,37         | 486,54                 |
|                | Zona 2 | 418,46     | $700 - 1200$   | 39,89         | 459,95                 |
| D3             | Zona 3 | 382,64     | 1200 - 1352    | 28,63         | 412,42                 |
|                | Zona 4 | 358,47     | 1352 - 1506    | 5,20          | 363,88                 |
|                | Zona 5 | 297,33     | 1506 - 1698    | 51,70         | 351,09                 |
|                | Zona 1 | 292,10     | $500 - 700$    | 28,33         | 321,57                 |
|                | Zona 2 | 287,11     | $700 - 1200$   | 37,87         | 326,50                 |
| D4             | Zona 3 | 246,97     | 1200 - 1352    | 11,46         | 258,89                 |
|                | Zona 4 | 231,88     | 1352 - 1506    | 21,71         | 254,46                 |
|                | Zona 5 | 177,24     | 1506 - 1698    | 49,96         | 229,20                 |
|                | Zona 1 | 113,81     | $500 - 700$    | 18,24         | 132,79                 |
|                | Zona 2 | 129,69     | $700 - 1200$   | 31,74         | 162,70                 |
| D <sub>5</sub> | Zona 3 | 115,30     | 1200 - 1352    | 15,09         | 130,99                 |
|                | Zona 4 | 98,55      | 1352 - 1506    | 29,04         | 128,75                 |
|                | Zona 5 | 53,19      | 1506 - 1698    | 37,94         | 92,65                  |
|                | Zona 1 | 53,23      | $500 - 700$    | 5,89          | 59,36                  |
|                | Zona 2 | 63,65      | $700 - 1200$   | 24,20         | 88,82                  |
| D <sub>6</sub> | Zona 3 | 75,55      | 1200 - 1352    | 9,14          | 85,05                  |
|                | Zona 4 | 55,61      | 1352 - 1506    | 23,37         | 79,92                  |
|                | Zona 5 | 19,00      | 1506 - 1698    | 16,36         | 36,02                  |
|                | Zona 1 | 39,78      | $500 - 700$    | 4,84          | 44,81                  |
|                | Zona 2 | 39,39      | $700 - 1200$   | 17,61         | 57,71                  |
| D7             | Zona 3 | 61,09      | 1200 - 1352    | 6,57          | 67,93                  |
|                | Zona 4 | 43,87      | 1352 - 1506    | 16,48         | 61,01                  |
|                | Zona 5 | 12,26      | 1506 - 1698    | 9,26          | 21,89                  |
|                | Zona 1 | 33,97      | $500 - 700$    | 5,10          | 39,28                  |
|                | Zona 2 | 29,99      | $700 - 1200$   | 13,62         | 44,15                  |
| D <sub>8</sub> | Zona 3 | 50,41      | 1200 - 1352    | 5,47          | 56,10                  |
|                | Zona 4 | 36,01      | 1352 - 1506    | 11,82         | 48,30                  |
|                | Zona 5 | 12,84      | 1506 - 1698    | 4,67          | 17,70                  |
|                | Zona 1 | 28,08      | $500 - 700$    | 6,41          | 34,75                  |
|                | Zona 2 | 24,01      | 700 - 1200     | 10,04         | 34,45                  |
| D9             | Zona 3 | 41,77      | 1200 - 1352    | 6,27          | 48,29                  |
|                | Zona 4 | 31,52      | 1352 - 1506    | 10,90         | 42,87                  |
|                | Zona 5 | 12,20      | 1506 - 1698    | 3,04          | 15,36                  |

**Tabela 4.2 - Informações das zonas homogêneas para o pavimento.** 

Assim, pode-se determinar qual os locais onde as deflexões são as mais próximas das deflexões representativas ou  $D^{85}$  para, se necessário, executar sondagens a rotação ou pelo aparelho não destrutivo GPR ou Radar de Prospecção.

| Local<br>(km) | Zona           | Deflexões com percentil 85 (em µm) |                |                |        |                |                |       |                |                |
|---------------|----------------|------------------------------------|----------------|----------------|--------|----------------|----------------|-------|----------------|----------------|
|               |                | D <sub>1</sub>                     | D <sub>2</sub> | D <sub>3</sub> | D4     | D <sub>5</sub> | D <sub>6</sub> | D7    | D <sub>8</sub> | D <sub>9</sub> |
| 0,606         | 1              | 1261,11                            | 712,47         | 486.54         | 321,57 | 132,79         | 59,36          | 44.81 | 39,28          | 34,75          |
| 0,849         | 2              | 983.29                             | 638,95         | 459,95         | 326,50 | 162,70         | 88,82          | 57,71 | 44.15          | 34,45          |
| 1,352         | 3              | 1283.86                            | 681,36         | 412.42         | 258,89 | 130.99         | 85.05          | 67.93 | 56,10          | 48,29          |
| 1,406         | $\overline{4}$ | 1099,85                            | 580,65         | 363.88         | 254.46 | 128,75         | 79.92          | 61.01 | 48.30          | 42,87          |
| 1,601         | 5              | 930,93                             | 530,38         | 351,09         | 229,20 | 92,65          | 36,02          | 21,89 | 17,70          | 15,36          |

**Tabela 4.3 – Locais para possíveis sondagens e caracterização das zonas.** 

### 4.2.3. Análise inversa e módulos de deformabilidade

Com os dados disponíveis e como retratado no item 3.2.3, a determinação dos módulos de deformabilidade serão realizados com o recurso da análise inversa. Com os pontos representativos de cada zona do ensaio de carga e as espessuras das camadas do pavimento, pode-se obter os módulos de deformabilidade das camadas constituintes através do programa de cálculo automático JPavBack que se baseia no modelo de *Burmister* e por isso admite que o pavimento é composto por camadas horizontais, continuas, homogêneas, isotrópicas, elásticas-lineares e assentes sobre um meio semiinfinito.

Esse programa utiliza de um processo interativo com objetivo de chegar ao módulo de deformabilidade mais próximo do real através de aproximações e gráficos dos resultados. Deve-se, portanto, avaliar um erro relativo de no máximo 10% entre a deformação encontrada no deflectômetro de impacto e a deformada calculada.

Vale ressaltar que o coeficiente de Poisson utilizado nos cálculos do programa foi de 0,30 para as camadas betuminosas e 0,35 para as camadas granulares e de fundação.

As figuras seguintes demonstram o programa e os resultados obtidos para cada zona de avaliação do comportamento estrutural.

#### **Figura 4.6 – Modelagem da zona 1 no JPavBack.**

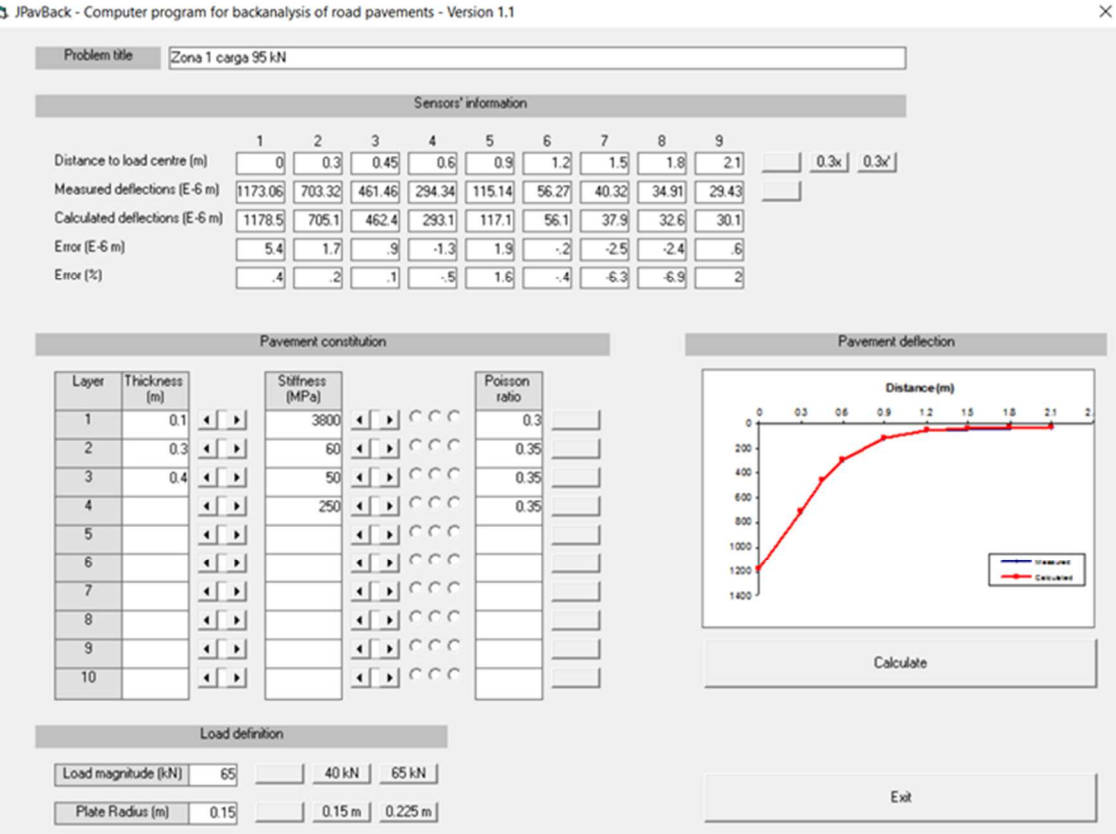

#### Ly JPavBack - Computer program for backanalysis of road pavements - Version 1.1

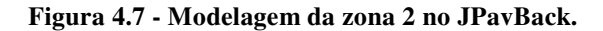

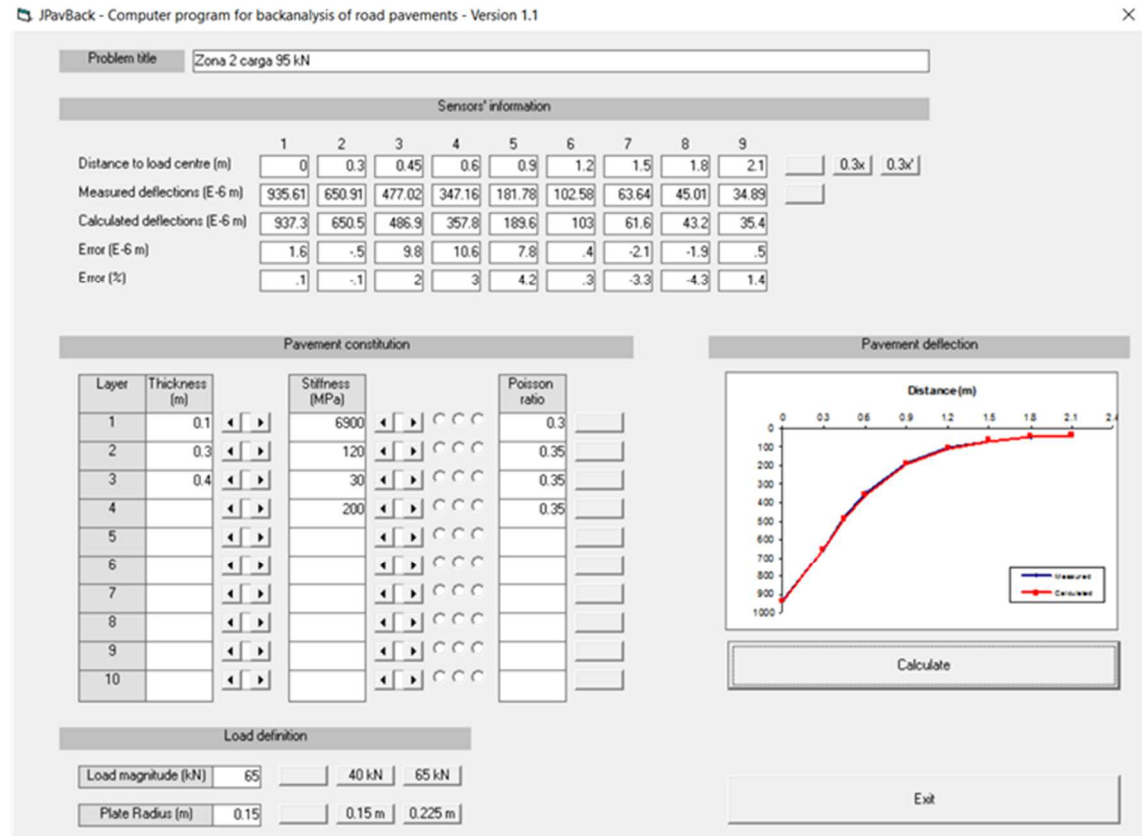

JPavBack - Computer program for backanalysis of road pavements - Version 1.1
#### **Figura 4.8 - Modelagem da zona 3 no JPavBack.**

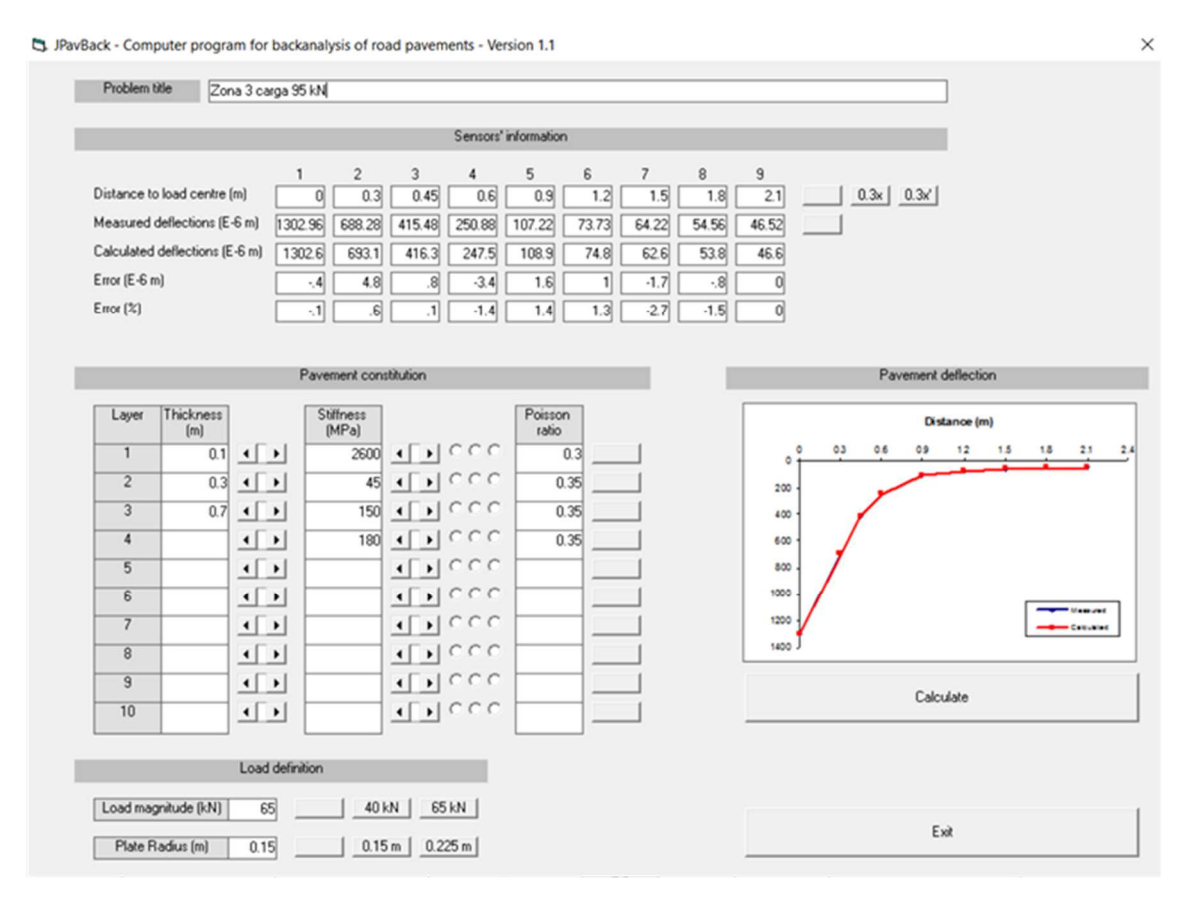

#### **Figura 4.9 - Modelagem da zona 4 no JPavBack.**

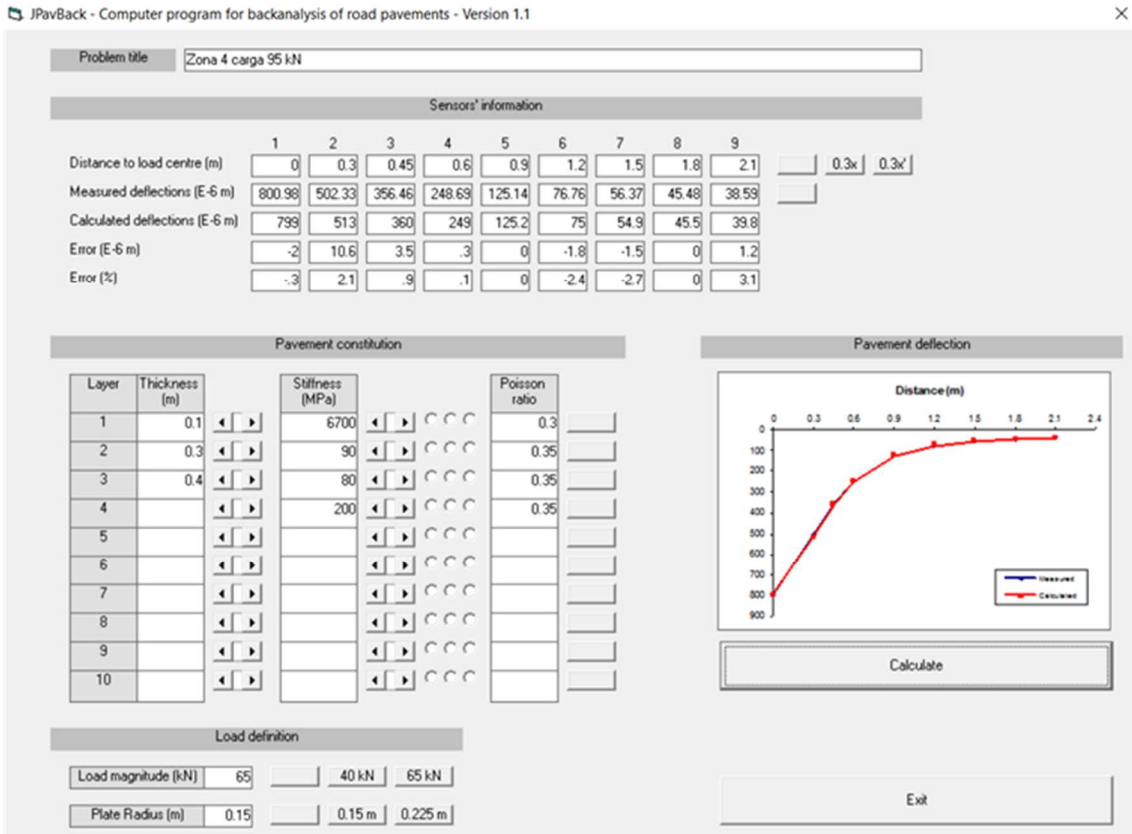

JPavBack - Computer program for backanalysis of road pavements - Version 1.1

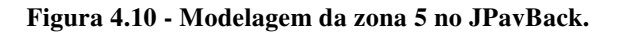

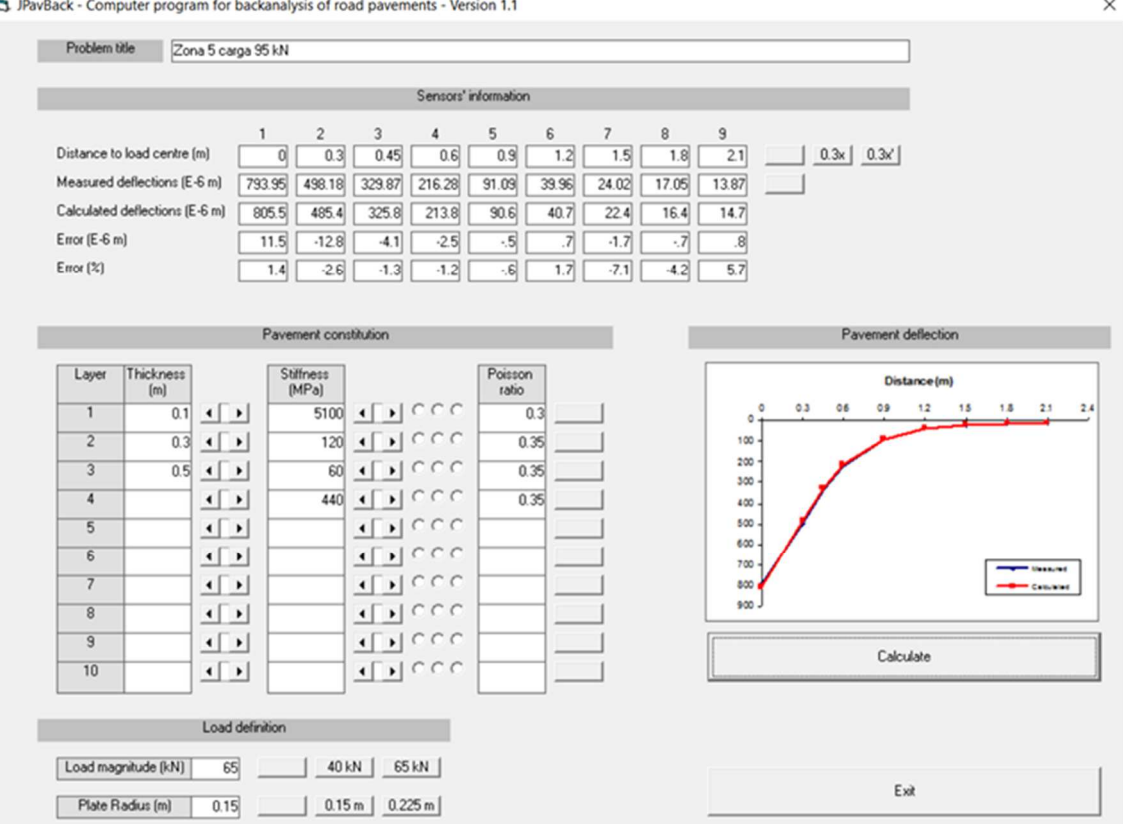

Segundo a formulação da SHELL, temos:

 $E \approx 10x \text{ }CBR$ 

Assim, para todos os módulos determinados no programa, tem-se a tabela seguinte com os resultados resumidos. O CBR é relativo a camada de fundação e descrito no item 4.3.

| Zonas                   | Local<br>(m) |            |     | Mistura betuminosa |                                   |            | Camada Granulada |          | Solo de Fundação |      |          |            |
|-------------------------|--------------|------------|-----|--------------------|-----------------------------------|------------|------------------|----------|------------------|------|----------|------------|
|                         |              | E<br>(MPa) | v   | h<br>(m)           | <b>Tensaio</b><br>$({}^{\circ}C)$ | E<br>(MPa) | v                | h<br>(m) | E<br>(MPa)       | v    | h<br>(m) | <b>CBR</b> |
| 1                       | 606          | 3800       | 0,3 | 0,1                | 16,4                              | 60         | 0,35             | 0,3      | 50               | 0,35 | 0.4      | 5          |
| $\mathbf{2}$            | 849          | 6900       | 0,3 | 0,1                | 16,4                              | 120        | 0,35             | 0,3      | 30               | 0,35 | 0.4      | 3          |
| 3                       | 1352         | 2600       | 0,3 | 0,1                | 16,4                              | 45         | 0,35             | 0,3      | 150              | 0,35 | 0.7      | 15         |
| $\overline{\mathbf{4}}$ | 1406         | 6700       | 0,3 | 0.1                | 16,4                              | 90         | 0,35             | 0,3      | 80               | 0,35 | 0.4      | 8          |
| 5                       | 1601         | 5100       | 0,3 | 0,1                | 16,4                              | 120        | 0,35             | 0,3      | 60               | 0,35 | 0,5      | 6          |

**Tabela 4.4 – Módulos de deformabilidade das camadas do pavimento.** 

Para correção dos módulos de deformabilidade da camada das misturas betuminosas foram utilizadas as temperaturas médias mensais do ar em Bragança, publicados pela Fundação Manuel dos Santos (IPMA/MAMAOT), com valor de 14,6 ºC para a temperatura anual do ar nessa região. Assim, para as espessuras do pavimento em estudo, tem-se uma temperatura do ar correspondente de cálculo de 19,14 ºC para as camadas betuminosas (Lima, 2014).

A correção é realizada no item 4.2.3, segundo Antunes, 1993:

$$
E_t = (1,635 - 0,0317 * t_{med}) * E_{20\degree C}
$$

Para  $E_t$  sendo o módulo de deformabilidade da mistura betuminosa (em MPa);  $t_{med}$  a temperatura média da mistura betuminosa (em °C) e  $E_{20°C}$  o módulo de deformabilidade da mistura betuminosa para a temperatura padrão de 20 ºC.

A tabela seguinte apresenta os valores dos módulos corrigidos.

| Zonas | Local | Tensaio ( $^{\circ}$ C) | Mistura betuminosa |                |      |  |  |  |  |
|-------|-------|-------------------------|--------------------|----------------|------|--|--|--|--|
|       | (m)   |                         | Eensaio (MPa)      | Ecálculo (MPa) |      |  |  |  |  |
|       | 606   | 19,1                    | 3800               | 14,6           | 3691 |  |  |  |  |
| 2     | 849   | 19,1                    | 6900               | 14,6           | 6702 |  |  |  |  |
| 3     | 1352  | 19,1                    | 2600               | 14,6           | 2525 |  |  |  |  |
| 4     | 1406  | 19,1                    | 6700               | 14,6           | 6508 |  |  |  |  |
| 5     | 1601  | 19,1                    | 5100               | 14,6           | 4954 |  |  |  |  |

**Tabela 4.5 – Módulos de deformabilidade corrigidos.**

Para esse estudo não foram considerados os efeitos hídricos no comportamento do solo de fundação, já que o ensaio foi realizado em períodos de precipitação, ou seja, durante situações desfavoráveis de verificação e de estado do material (Lima, 2014).

### 4.2.4. Determinação do PCN

Assumindo os critérios de ruína para dimensionamento de reforço dos pavimentos, podese chegar a valores máximos de extensões. A equação para limitação do fendilhamento por fadiga das camadas betuminosas de acordo com a Shell é:

$$
\varepsilon_b = (0.856 * V_b + 1.08) * E^{-0.36} * N^{-0.2}
$$

Com  $\varepsilon_b$  para a extensão máxima de tração induzida na camada;  $V_b$  para a percentagem volumétrica de betume; E o módulo de deformabilidade da mistura betuminosa em Pascal (Pa); e  $N$ , o número admissível de aplicações da carga. Admite-se uma percentagem volumétrica de betume de 10%.

Já para o critério de deformação excessiva na superfície ou deformação permanente excessiva explicado por Chou, 1982, tem-se:

$$
\varepsilon_d = 0.00539 * N^{-0.1436}
$$

Com  $\varepsilon_d$ sendo a extensão de compressão no topo do solo de fundação e $N$ o número de passagens admissível correspondente.

Ainda com a Figura 2.5: "Metodologia para determinação do PCN em aeródromos (Antunes, 1993, adaptado).", pode-se determinar o valor do PCN de acordo com as seguintes equações e sabendo que a pressão de pneu simples é de 1,25 MPa para o método ACN/PCN.

Dessa forma, tem-se:

$$
P = \frac{\nu PCN * 9.8}{2}
$$

Para P sendo a carga representada no organograma da Figura 2.5 e  $vPCN$  o valor numérico para o PCN da pista em estudo.

$$
R = \sqrt{\left(\frac{P}{\pi * 1250}\right)}
$$

Para R sendo o raio resultante de uma carga à tensão de 1,25 MPa. Já que  $\sigma = P/A$  (para uma área circular). Alguns valores estão representados na tabela a seguir.

| <b>PCN</b> | Carga P (kN) | Raio (m) |
|------------|--------------|----------|
| 3          | 14,7         | 0,061    |
|            | 19,6         | 0,071    |
| 5          | 24,5         | 0,079    |
| 6          | 29,4         | 0,087    |
| 7          | 34,3         | 0,093    |
| 8          | 39,2         | 0,100    |
| q          | 44.1         | 0,106    |

**Tabela 4.6 – Valores do raio de acordo com os conceitos do PCN.** 

As extensões máximas ou limites horizontais de tração ( $\varepsilon_t$ ) e vertical de compressão ( $\varepsilon_z$ ) são calculadas utilizando o programa JPav para os valores das tensões para os valores limites do PCN.

Com os valores da carga e do raio acima, pode-se obter o valor do PCN máximo para as características das camadas da zona em avaliação como demonstra a figura a seguir.

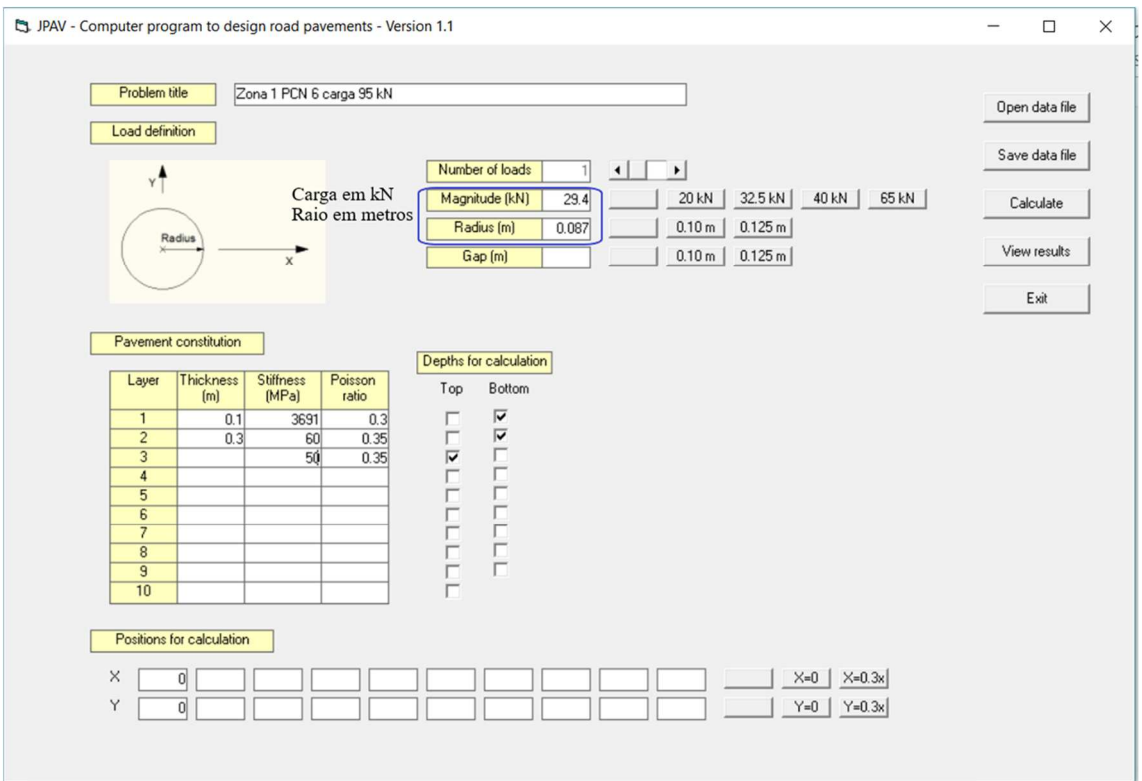

**Figura 4.11 – Programa JPav para determinação do PCN.** 

A figura representada expõe o exemplo para a zona 1, com o PCN de 6 de acordo com a extensão de tração máxima admitida. Os outros valores podem ser encontrados na tabela a seguir.

| Zonas | Local $(m)$ | <b>PCN</b> | Extensões $\varepsilon_t$ | Limite $\varepsilon_t$ | Extensões $\varepsilon_z$ | Limite $\varepsilon_z$ |
|-------|-------------|------------|---------------------------|------------------------|---------------------------|------------------------|
|       | 606         | 6          | 509,5                     | 549,42                 | 690,6                     | 1436,11                |
| 2     | 849         | 11         | 439,4                     | 443,24                 | 1303                      | 1436,11                |
|       | 1352        | 5          | 613,2                     | 629,85                 | 674,1                     | 1436,11                |
| 4     | 1406        | 11         | 447                       | 447,96                 | 745,1                     | 1436,11                |
| 5     | 1601        | 10         | 480,9                     | 494,20                 | 903,7                     | 1436,11                |

**Tabela 4.7 – Valores do PCN para as extensões encontradas.** 

A partir da Tabela 4.7, tem-se que o PCN da pista será o menor valor dentre os trechos em estudo, portanto, de valor igual a 5.

Ainda, relacionado com a classificação da fundação do pavimento para o acordo feito pela ICAO, temos:

|   | Classe da fundação | Pavimento flexível<br>(%) |  |  |
|---|--------------------|---------------------------|--|--|
|   | Elevada            | $CBR \geq 13$             |  |  |
| В | Média              | 8 < CBR < 13              |  |  |
|   | Baixa              | $4 < CBR \leq 8$          |  |  |
|   | Muito baixa        | $CBR \leq 4$              |  |  |

**Tabela 4.8 – Classe de resistência da fundação segundo a ICAO.** 

No entanto, com a Tabela 4.4 com os valores de CBR, tem-se as seguintes classificações para o solo de fundação.

| Zona | Solo de fundação,<br>E(MPa) | <b>CBR</b><br>estimado $\left(\frac{0}{0}\right)$ | Classificação |
|------|-----------------------------|---------------------------------------------------|---------------|
|      | 50                          |                                                   |               |
|      | 30                          |                                                   |               |
|      | 150                         | 15                                                |               |
|      | 80                          |                                                   |               |
|      |                             |                                                   |               |

**Tabela 4.9 – Classificação dos solos de fundação para PCN.** 

Sabe-se, portanto, que o pavimento para todas as zonas é flexível, assim, com sigla F. Além disso, para a pressão dos pneus, tem-se classificação ilimitada, com W, e modo de avaliação técnica, T. Desse modo, tem-se o PCN para cada zona de pavimento em estudo.

**Tabela 4.10 – PCN para as zonas do pavimento.** 

| Zona | Solo de fundação,<br>E(MPa) | Classificação | Valor PCN | <b>PCN</b> |
|------|-----------------------------|---------------|-----------|------------|
|      | 50                          |               |           | 6/F/C/W/T  |
|      | 30                          |               |           | 11/F/D/W/T |
|      | 150                         | $\forall$     |           | 5/F/A/W/T  |
|      | 80                          |               |           | 11/F/B/W/T |
|      | 60                          |               |           | 10/F/C/W/T |

Observa-se que o valor do PCN calculado está muito abaixo do reportado pela carta do aeródromo de Bragança visto no item 4.1.2. Assim, para análise desse valor e melhor entendimento do procedimento do PCN pelo método empírico-mecanicista, foram elaborados os mesmos processos para as outras cargas de 33 kN e 67 kN. Essa pesquisa foi realizada já que a carga de 93 kN pode não ser representativa de uma aeronave no pavimento e por isso de um valor tão baixo para o PCN.

## 4.3. APLICAÇÃO PARA OUTRAS CARGAS

### 4.3.1. O método para carga de 33 kN

A mesma metodologia foi empregada para os valores das deflexões de 33 kN. Estabeleceu-se a divisão com 5 zonas homogêneas, similares à carga de 93 kN, porém com um gráfico do método das diferenças acumuladas diferente, como se segue.

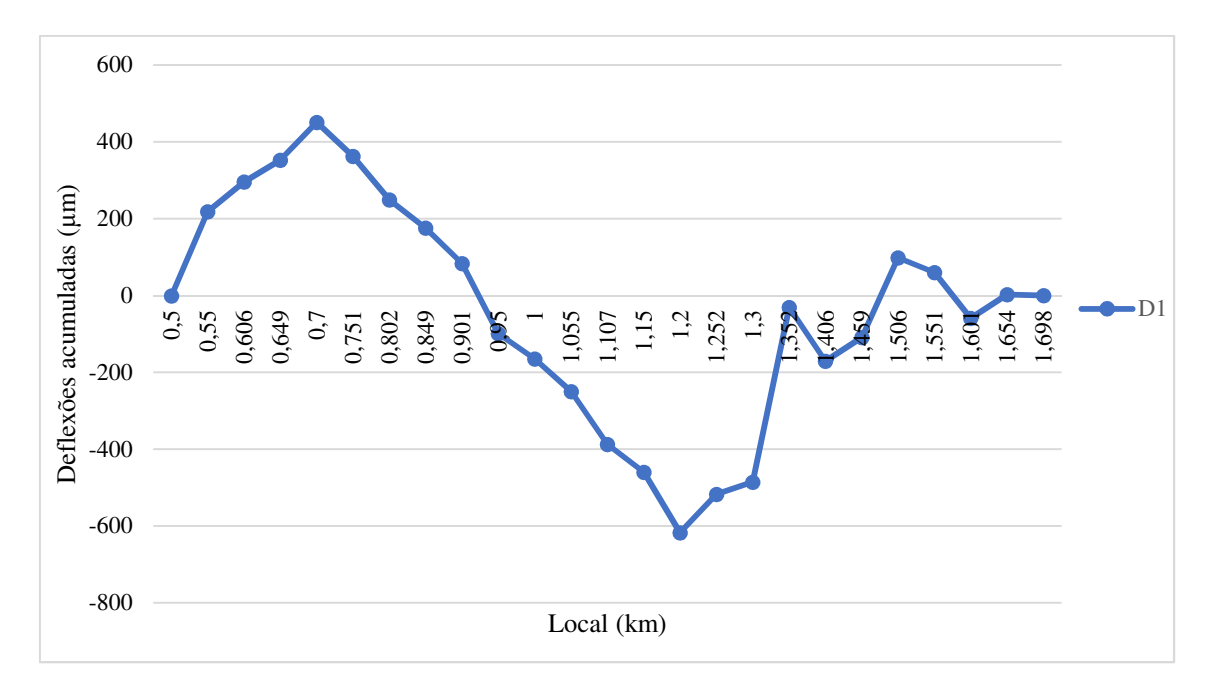

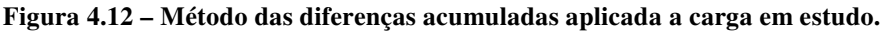

Os intervalos das zonas são idênticos ao da carga de 93 kN, porém os locais para deflexões representativas não. Esses locais são exemplificados na tabela a seguir.

| Local<br>(km) | Zona           | Deflexões com percentil de 85 (em µm) |               |                |        |                |                |       |       |                |  |
|---------------|----------------|---------------------------------------|---------------|----------------|--------|----------------|----------------|-------|-------|----------------|--|
|               |                | D1                                    | $\mathbf{D2}$ | D <sub>3</sub> | D4     | D <sub>5</sub> | D <sub>6</sub> | D7    | D8    | D <sub>9</sub> |  |
| 0,649         |                | 1086,10                               | 582,19        | 374,21         | 232,03 | 92,48          | 48,13          | 39,07 | 33,66 | 30,88          |  |
| 0,802         | 2              | 846,37                                | 545,61        | 386,21         | 267,90 | 123,96         | 68,53          | 46,41 | 37,17 | 29,97          |  |
| 1,352         | 3              | 1343,18                               | 655,28        | 369,09         | 219,71 | 109,74         | 75,16          | 59,75 | 49,80 | 44,70          |  |
| 1,459         | $\overline{4}$ | 1136,23                               | 560,58        | 350,05         | 232,06 | 108,56         | 66,54          | 49,05 | 43,12 | 38,93          |  |
| 1,698         | 5              | 965,84                                | 504,42        | 319,94         | 200,01 | 77,04          | 32,66          | 19,15 | 14,11 | 12,72          |  |

**Tabela 4.11 – Locais representativos para carga de 33 kN.** 

Dessa forma, de modo similar ao realizado anteriormente, foi utilizado o JPavBack com os dados para determinar os módulos de deformabilidade das camadas do pavimento, suas espessuras e coeficientes de Poisson.

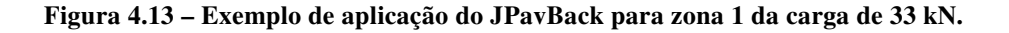

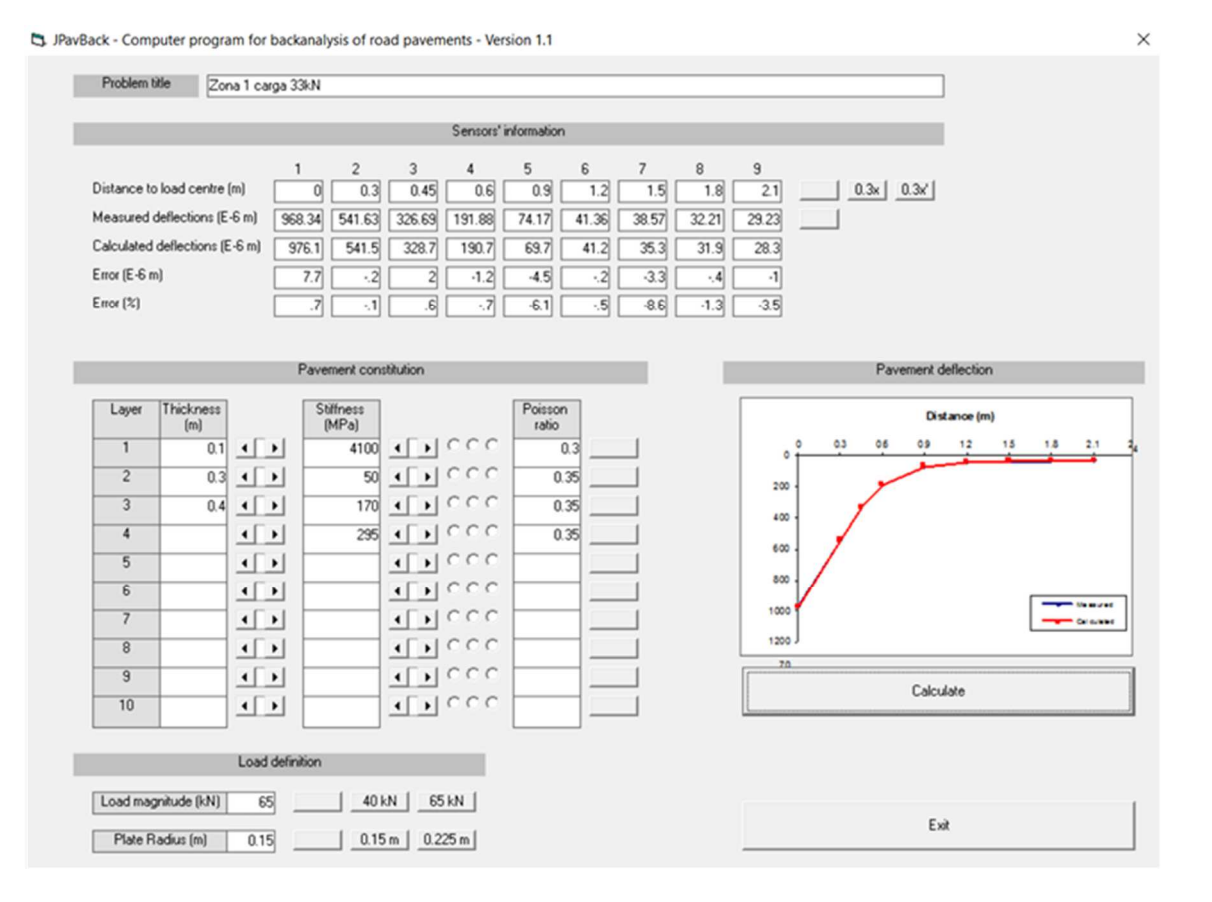

Obtendo-se os seguintes módulos de deformabilidade das camadas e seus respectivos CBR do solo de fundação para cada zona.

| Zonas                   | Local<br>(m) |            |     | Mistura betuminosa |                                   |            | Camada Granulada |          | Solo de Fundação |              |          |            |
|-------------------------|--------------|------------|-----|--------------------|-----------------------------------|------------|------------------|----------|------------------|--------------|----------|------------|
|                         |              | E<br>(MPa) | v   | h<br>(m)           | <b>Tensaio</b><br>$({}^{\circ}C)$ | E<br>(MPa) | v                | h<br>(m) | E<br>(MPa)       | $\mathbf{v}$ | h<br>(m) | <b>CBR</b> |
| 1                       | 649          | 4100       | 0,3 | 0,1                | 16,4                              | 50         | 0,35             | 0,3      | 170              | 0,35         | 0,4      | 17         |
| $\overline{2}$          | 802          | 7600       | 0,3 | 0,1                | 16,4                              | 90         | 0,35             | 0,3      | 60               | 0.35         | 0.4      | 6          |
| 3                       | 1352         | 2000       | 0,3 | 0,1                | 16,4                              | 50         | 0,35             | 0,3      | 150              | 0,35         | 0,7      | 15         |
| $\overline{\mathbf{4}}$ | 1459         | 4000       | 0,3 | 0.1                | 16,4                              | 55         | 0,35             | 0,3      | 150              | 0.35         | 0,4      | 15         |
| 5                       | 1698         | 2850       | 0,3 | 0,1                | 16,4                              | 170        | 0,35             | 0,3      | 65               | 0,35         | 0,5      | 7          |

**Tabela 4.12 - Módulos de deformabilidade para carga de 33 kN.** 

A correção do módulo de deformabilidade para a camada da mistura betuminosa foi realizada utilizando as mesmas temperaturas de cálculo e de ar mensais em Bragança, como se segue.

|                  | Local |                         | Mistura betuminosa |                             |                |  |  |  |  |
|------------------|-------|-------------------------|--------------------|-----------------------------|----------------|--|--|--|--|
| Zonas            | (m)   | Tensaio $({}^{\circ}C)$ | Eensaio (MPa)      | $T$ cálculo ( $^{\circ}$ C) | Ecálculo (MPa) |  |  |  |  |
| 1                | 649   | 19,1                    | 4100               | 14,6                        | 3982           |  |  |  |  |
| $\mathbf{2}$     | 802   | 19,1                    | 7600               | 14,6                        | 7382           |  |  |  |  |
| 3                | 1352  | 19,1                    | 2000               | 14,6                        | 1943           |  |  |  |  |
| $\boldsymbol{4}$ | 1459  | 19,1                    | 4000               | 14,6                        | 3885           |  |  |  |  |
| 5                | 1698  | 19,1                    | 2850               | 14,6                        | 2768           |  |  |  |  |

**Tabela 4.13 – Correção dos módulos para carga de 33 kN.** 

A etapa 5.2.4 foi utilizada para determinação do valor numérico do PCN, com os critérios de ruptura para as máximas extensões e a fórmula de Antunes (1993) para o cálculo do PCN. Um exemplo de aplicação no programa do JPav e os resultados finais para o valor numérico do PCN são apresentados abaixo.

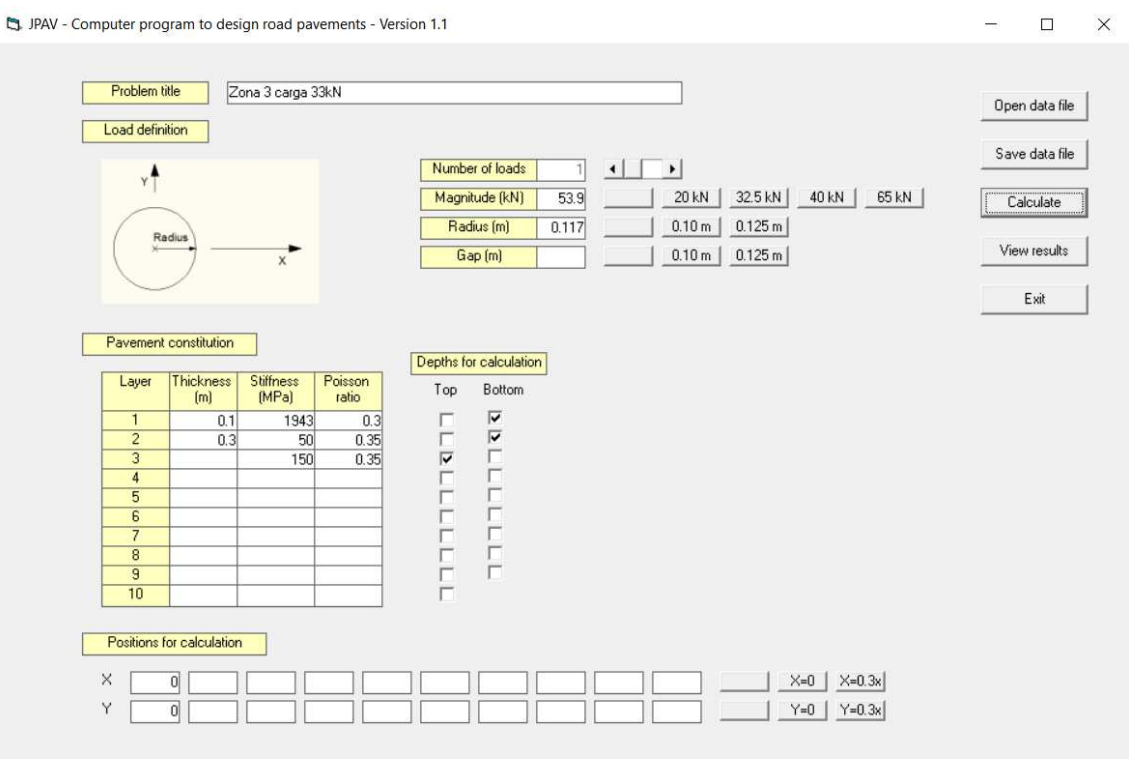

**Figura 4.14 – Exemplo para a zona 3 da carga de 33 kN.** 

**Tabela 4.14 – Valores numéricos do PCN para carga de 33 kN.** 

| Zonas | Local(m) | <b>PCN</b> | Extensões $\varepsilon_t$ | Limite $\varepsilon_t$ | Extensões $\varepsilon_{z}$ | Limite $\varepsilon_z$ |
|-------|----------|------------|---------------------------|------------------------|-----------------------------|------------------------|
|       | 649      |            | 529,6                     | 534,59                 | 748,5                       | 1436,11                |
| 2     | 802      | 11         | 416,9                     | 428,09                 | 864,5                       | 1436,11                |
| 3     | 1352     | 4          | 624,3                     | 692,24                 | 547                         | 1436,11                |
| 4     | 1459     |            | 531,4                     | 539,37                 | 706,4                       | 1436,11                |
| 5     | 1698     | 10         | 600                       | 609,37                 | 969,5                       | 1436,11                |

Verifica-se que o valor do PCN para zona 3 é o menor entre os analisados e apresenta valor 4, ou seja, apresenta menor valor correspondente mesmo adotando os procedimentos idênticos para determinação para uma carga inicial maior.

4.3.2. O método para carga de 67 kN

Da mesma forma, foi analisado os resultados dos dados para a carga de 67 kN. No entanto, para esta carga, os cálculos e verificações foram realizados por Lima (2014).

Os resultados finais para a carga de 67 kN podem ser vistos na tabela a seguir.

| Zonas                 | Local(m) | <b>PCN</b> | Extensões $\varepsilon_t$ | Limite $\varepsilon_t$ | Extensões $\varepsilon_z$ | Limite $\varepsilon_z$ |
|-----------------------|----------|------------|---------------------------|------------------------|---------------------------|------------------------|
|                       | 576      | 6          | 547                       | 605                    | 793                       | 1436                   |
| $\mathcal{D}_{\cdot}$ | 777      | 9          | 608                       | 613                    | 1227                      | 1436                   |
|                       | 1000     |            | 540                       | 578                    | 761                       | 1436                   |
|                       | 1432     | 6          | 614                       | 638                    | 659                       | 1436                   |
|                       | 1530     | 6          | 596                       | 629                    | 594                       | 1436                   |

**Tabela 4.15 – Extensões para o PCN das zonas homogêneas (Lima, 2014).** 

Observa-se que o menor valor para o PCN segundo Lima (2014) é de 6 para as zonas 1,4 e 5 da análise feita.

## 4.3.3. Comparação dos resultados entre as cargas

Para análise dos resultados, podem-se agrupar as três soluções de PCN para as cargas de acordo com os procedimentos adotados.

| Zona | Carga de 33 kN |            | Carga de 67 kN<br>(Lima, 2014) |            | Carga de 93 kN |            |  |
|------|----------------|------------|--------------------------------|------------|----------------|------------|--|
|      | Local $(m)$    | <b>PCN</b> | Local $(m)$                    | <b>PCN</b> | Local $(m)$    | <b>PCN</b> |  |
|      | 649            |            | 606                            | 6          | 606            |            |  |
|      | 802            | 11         | 849                            | 9          | 849            |            |  |
| 3    | 1352           |            | 1352                           |            | 1352           |            |  |
|      | 1459           |            | 1406                           |            | 1406           |            |  |
|      | 1698           |            | 1601                           |            |                |            |  |

**Tabela 4.16 – Valores do PCN para cargas aplicadas do FWD.** 

Analisando os dados apresentados na Tabela 4.16, nota-se que a hipótese de que a carga de 93 kN não representaria uma aeronave não é condizente, já que os valores do PCN para cargas inferiores não são necessariamente inferiores, como por exemplo, para a carga de 67 kN, a zona 3 apresenta PCN de 7 em relação ao PCN de 5 para carga de 93 kN.

Ainda cabe ressaltar que nenhum dos valores para as três cargas apresentaram resultados próximos ao verificado na carta do aeródromo de Bragança, de PCN 19. Conforme essas afirmações, será estudado o organograma apresentado por Antunes, 1993, para estabelecer uma relação entre os valores encontrados para o PCN e a metodologia empregada pela autora para aproximar os valores encontrados no método.

## 4.4. VERIFICAÇÃO NO PROGRAMA DE CÁLCULO COMFAA

Além do estudo do método empírico-mecanicista, foi também realizado um estudo para o programa de cálculo do COMFAA para determinação do PCN segundo o tráfego aéreo local do aeroporto. Para isso, foram inseridos novos aviões no programa, já que dentro da biblioteca disponível do programa não há as aeronaves correlacionadas ao aeródromo de Bragança.

Para criar uma aeronave no programa, são necessários os seguintes dados (Lima, 2014):

- Peso bruto do avião;
- Percentagem do peso bruto;
- Número máximo de rodas por engrenagem;
- Número máximo de engrenagem por avião;
- Pressão dos pneus;
- Passagens para o ciclo de trafego aéreo;
- Saídas anuais.

Ainda de acordo com Lima (2014) e SENER (2008), as operações anuais são de 1483 para o tráfego aéreo existente no aeródromo. Portanto com a percentagem de saídas anuais, observado na Tabela 4.1, e com esse valor do total de operações, tem-se, individualmente, as partidas anuais das aeronaves. Estima-se que as aeronaves possuem todas classificações FAA 5010 S ou SW.

| Tipo de avião       | Partidas Anuais |
|---------------------|-----------------|
| Dornier 228         | 457             |
| ATR 42-300          | 114             |
| Piper Seneca        | 228             |
| Cessna 172          | 228             |
| Morane Saulnier 893 | 457             |

**Tabela 4.17 – Operações anuais de cada aeronave (Lima, 2014)** 

Calcula-se também as pressões dos pneus, como se segue.

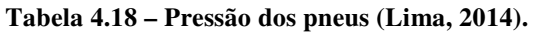

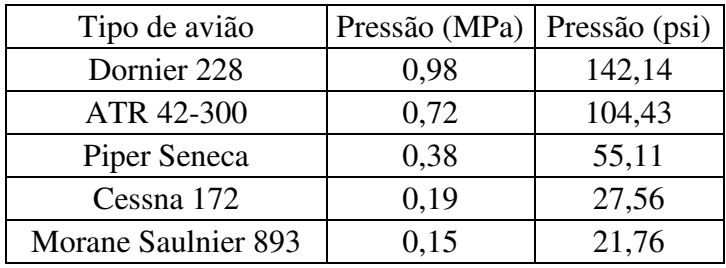

Portanto, com esses dados e as características de cada avião, realizou a tabela a seguir.

**Tabela 4.19 – Características necessárias para o programa COMFAA (Lima, 2014).** 

| Tipo de avião                               | Dornier 228    | ATR 42-300     | Piper Seneca  | Cessna 172     | Morane<br>Saulnier 893 |
|---------------------------------------------|----------------|----------------|---------------|----------------|------------------------|
| Peso bruto                                  | 12             | 40             | 5             | $\overline{2}$ | $\overline{2}$         |
| Percentagem peso bruto                      | 100            | 100            | 100           | 100            | 100                    |
| $No$ de engrenagens<br>principais           | $\mathfrak{D}$ | $\overline{2}$ | $\mathcal{L}$ | 2              | $\overline{2}$         |
| $No$ de rodas das<br>engrenagens principais | 1              | 1              | 1             | 1              | 1                      |
| Pressão (psi)                               | 142,14         | 104,43         | 55,11         | 30             | 30                     |
| Alfa utilizado                              | $\theta$       | $\Omega$       | $\Omega$      | $\Omega$       | $\theta$               |
| Ciclo de passagem de<br>tráfego             | $\overline{2}$ | $\overline{2}$ | 2             | $\overline{c}$ | $\overline{2}$         |
| Saídas anuais                               | 457            | 114            | 228           | 228            | 457                    |
| Flex 20 years Cors                          | 1              | 733            | 717           | 615            | 1                      |
| Rig 20 years Cors                           | 1              | 733            | 717           | 615            | 1                      |
| Rigid Cutoff (time rrs)                     | 3              | 3              | 3             | 3              | 3                      |
| Concrete Flex, Str (psi)                    | 650            | 650            | 650           | 650            | 650                    |

Com as explicações acerca do programa anteriormente citadas e com as informações fornecidas sobre as aeronaves na tabela anterior, torna-se possível calcular o ACN das aeronaves e o consequente PCN do pavimento.

Para a espessura equivalente empregada no programa COMFAA, utiliza-se de uma folha de cálculo com as espessuras mínimas das camadas betuminosa e granular, ainda com uma fundação de espessura variável (Lima, 2014).

Como é o caso em estudo, não há mistura de trafego com quatro ou mais rodas no trem de aterragem principal e, portanto, a camada estrutural é considerada mínima com espessura para a camada betuminosa de 3 polegadas e para a base (material granular), a espessura será de 6 polegadas (DeBord, 2012).

Aplicando as aeronaves no programa tem-se uma nova biblioteca externa com os dados de cada aeronave. Prosseguindo com a opção "*Batch*" e posteriormente com "PCN *Flexible Batch*" tem-se os seguintes resultados na Figura 4.15.

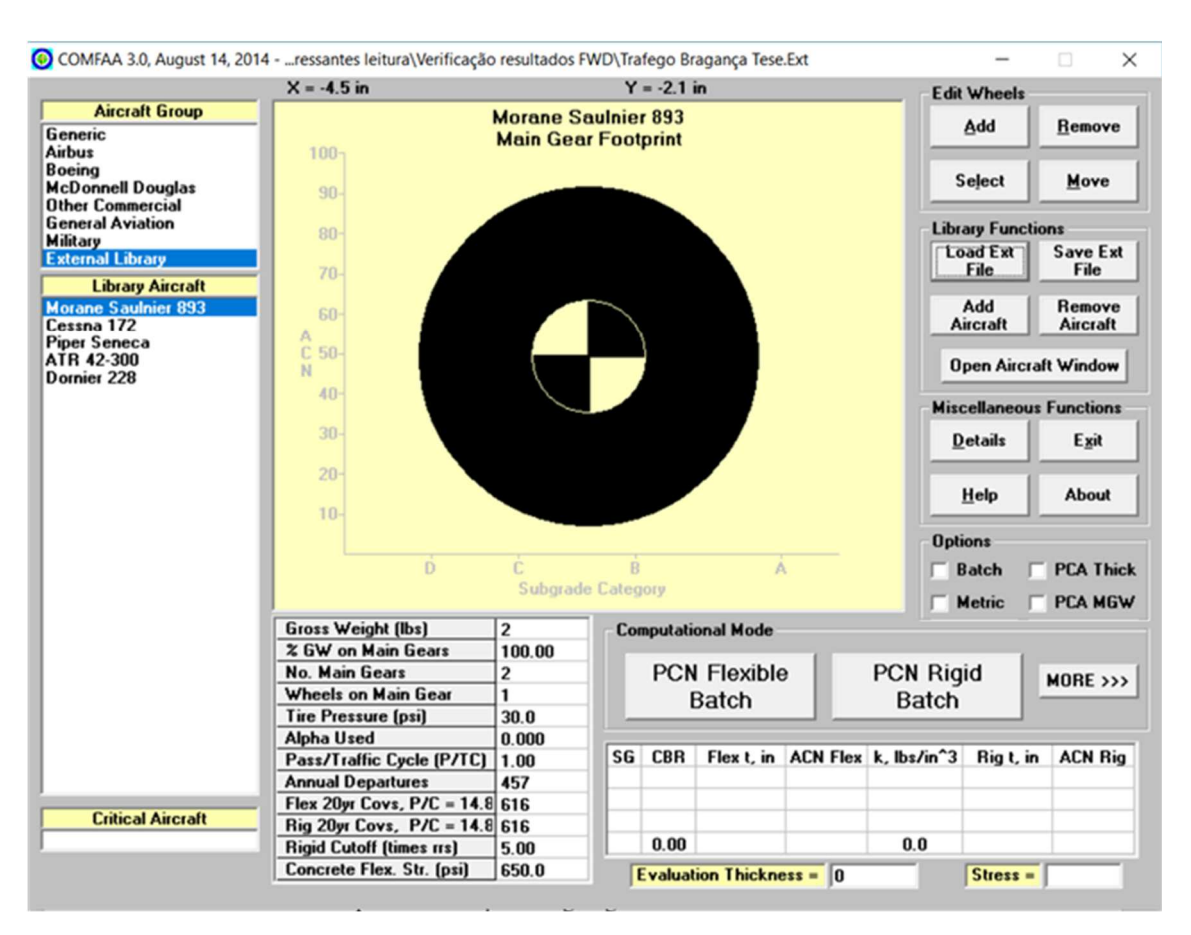

### **Figura 4.15 – Biblioteca externa para as aeronaves do aeródromo.**

Além disso, adotou-se CBR médio de classe C, ou seja, com valor de 6 para utilização no programa, e "*evaluation thickness*" de 19,2 *in*, em conformidade com o estudo realizado por Lima, 2014, já que as informações sobre as camadas de fundação utilizadas são semelhantes e os valores de CBR se aproximam dos encontrados neste trabalho (Lima, 2014).

Os resultados podem ser verificados na imagem a seguir:

# **Figura 4.16 – Resultados para o PCN e ACN segundo o programa COMFAA (Lima, 2014, adaptado).**

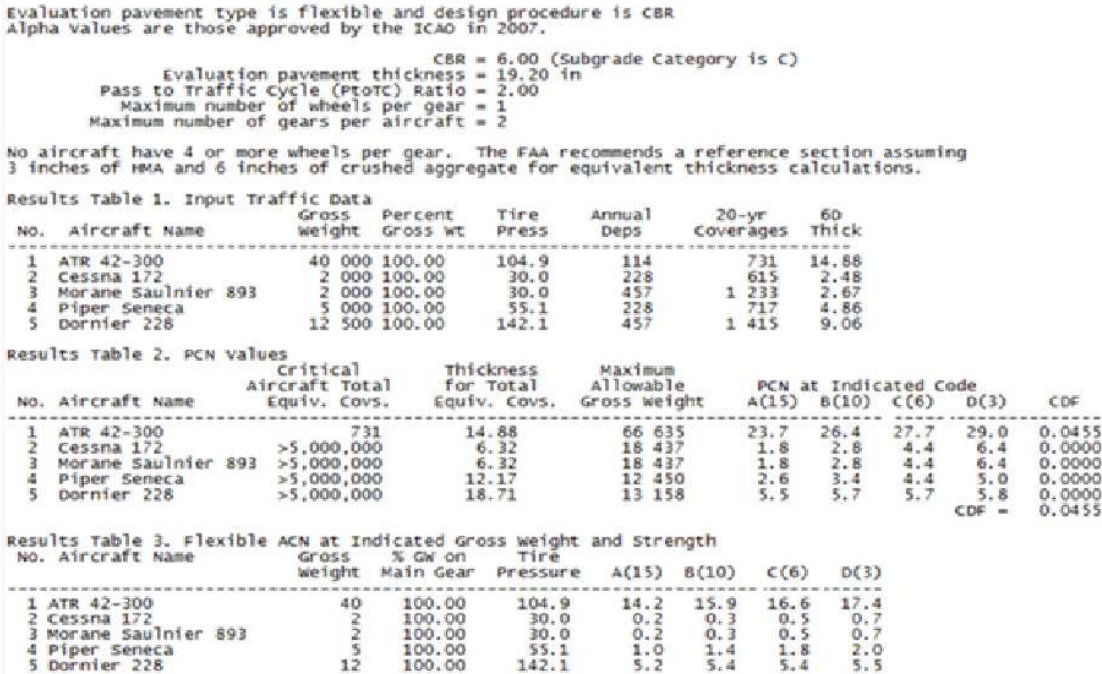

De acordo com a Figura 4.16, verifica-se que o valor do PCN é de 27,7, ou seja, arredonda-se para o valor inteiro mais próximo de 28. Além disso, o ACN da aeronave mais crítica é de 17. Observando esses valores, tem-se que o PCN ainda se encontra distante dos valores calculados pelo método empírico-mecanicista e o constatado na carta do aeródromo.

### 4.5. ANÁLISE DO PROCEDIMENTO DO LNEC

Em conformidade com os valores apresentados anteriormente, tanto com o método empírico-mecanicista como pelo programa COMFAA, percebe-se relativa diferença entre

os valores encontrados. Dessa forma, verificou-se a necessidade de avaliação de um método mais condizente com os valores apresentados, por isso, torna-se importante a avaliação do organograma apresenta do subitem 2.7, Figura 2.5, de Antunes (1993).

### 4.5.1. Avaliação do dano *Dj* em cada ponto crítico

A metodologia empregada por Antunes (1993) assume que para cada avião de projeto no aeroporto em questão, seja escolhido pontos ao longo da seção transversal em condições mais desfavoráveis, ou chamados de pontos críticos. Esses pontos críticos estariam de acordo com os critérios de ruptura assumidos anteriormente.

Portanto com os módulos de deformabilidade determinados no subitem 4.2.3 desse trabalho para carga de 93 kN e com os critérios de ruptura para limitação do fendilhamento por fadiga nas camadas betuminosas, sendo  $\varepsilon_b$  a extensão máxima de tração induzida na camada e com a percentagem volumétrica de betume sendo 10%, temse:

$$
\varepsilon_b = (0.856 * V_b + 1.08) * E^{-0.36} * N^{-0.2}
$$

E o critério de deformação excessiva na superfície para  $\varepsilon_d$  sendo a extensão de compressão no topo do solo de fundação e  $N$  o número de passagens admissíveis correspondente:

$$
\varepsilon_d = 0.00539 * N^{-0.1436}
$$

A figura a seguir demonstra a metodologia empregada para avaliação do PCN final segundo Antunes (1993).

**Figura 4.17 – Metodologia para cálculo do PCN a partir do dano** *Dj* **(Antunes, 1993).** 

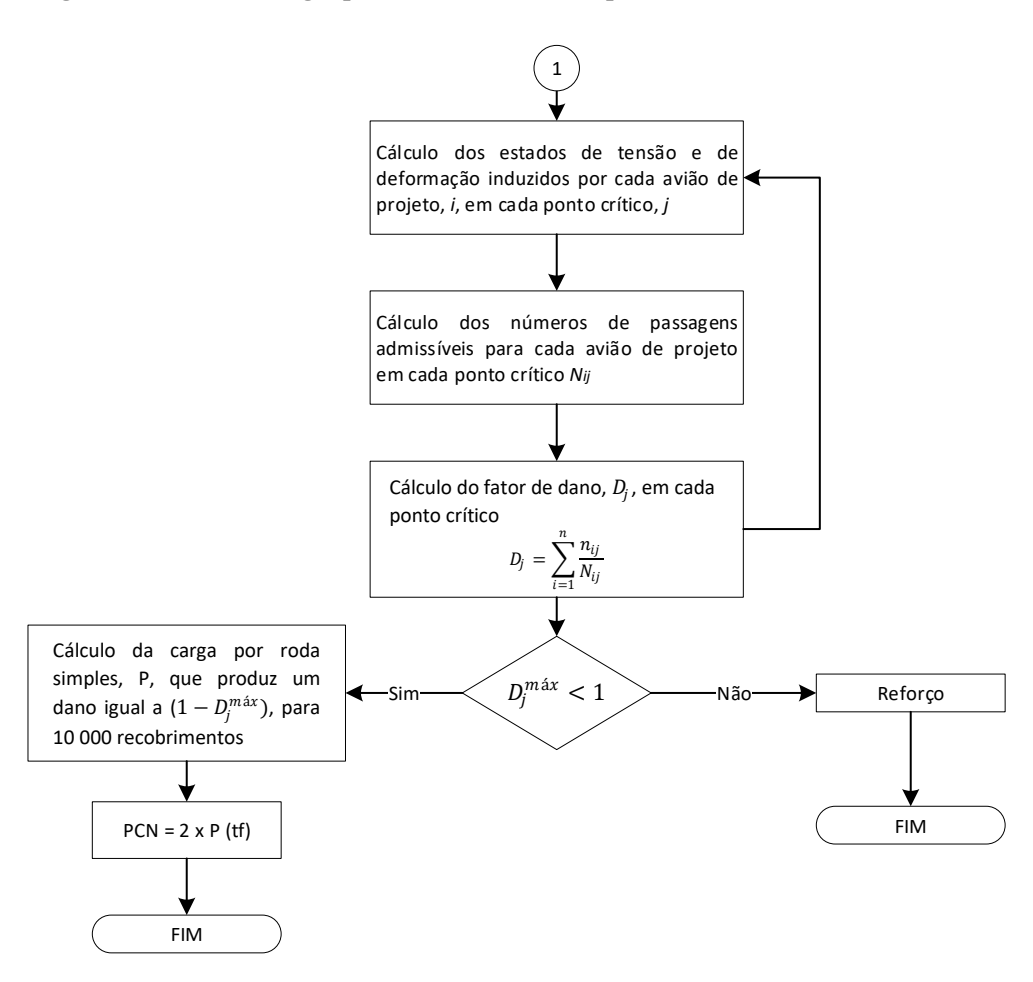

O estudo será realizado de forma a verificar o comportamento do dano frente a um número de passagens admissíveis que nos fornece uma carga e um raio adequados para avaliação do PCN.

Entretanto, para os valores de PCN variáveis, apura-se que essa vida útil restante estará referente a aeronave crítica que utiliza o pavimento, já que valores muito baixos para o PCN seriam incoerentes com o visto na experiência prática do assunto.

### 4.5.2. Proposta de complemento ao procedimento do LNEC

Através das explicações dadas no item anterior e com os dados das tabelas com os resultados apresentados, avaliou-se que o valor de  $(1 - D_j^{max})$  seria relativo ao PCN residual do pavimento e, por isso, os valores empregados no organograma de Antunes, 1993, ainda necessitariam do restante de dano aplicado ao pavimento e este estaria

relacionado com o ACN mais crítico de uma aeronave dentro do tráfego aéreo, com isso determinaria o valor do PCN final como será demonstrado na figura a seguir.

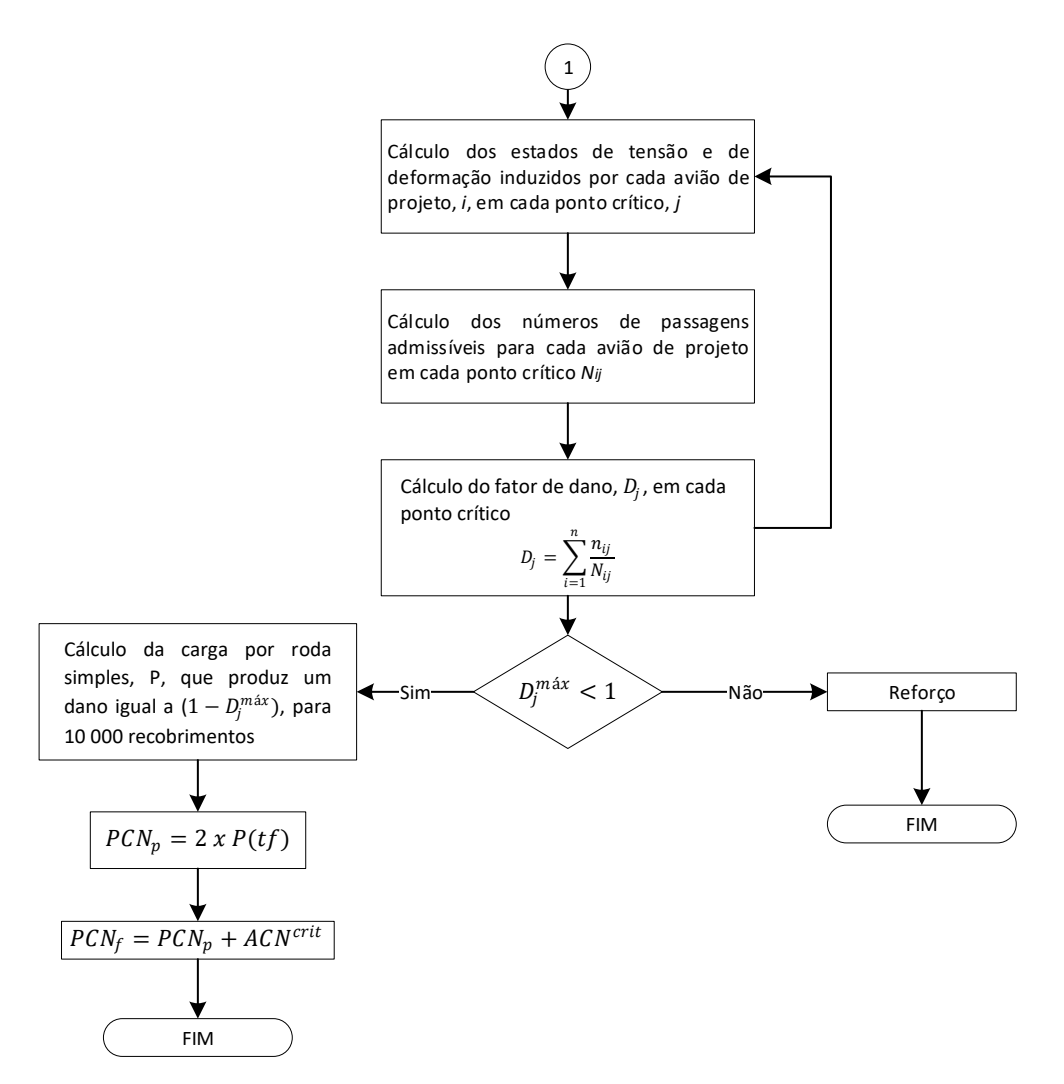

**Figura 4.18 – Proposta de alteração no organograma.**

Com  $PCN_p$  para o valor do PCN parcial para a pista;  $PCN_f$  será o valor do PCN final e ACN<sup>crit</sup> é o ACN da aeronave mais crítica dentro dos aviões de projeto considerado para cálculo.

A partir de zonas de comportamento estrutural homogêneo e locais onde existam deflexões representativas dessas zonas, seriam admitidos limites de extensão das deflexões para 10.000 recobrimentos como o conceito do PCN assimilado pelos manuais da ICAO.

Diante disso, o número de passagens admissíveis a ser utilizado nos critérios de ruptura dependerá do fator de dano *Dj* calculado para uma vida útil estrutural restante do

pavimento, já que o máximo valor para esse fator de dano seria 1, ou seja, quando a capacidade estrutural do pavimento se torna nula.

Assim, a vida útil restante será indicada como  $(1 - D_j^{max})$  e seria avaliada em ordem crescente para um número de passagens admissíveis *Nadm* de acordo com a seguinte relação:

$$
\left(1 - D_j^{\text{max}}\right) = \frac{10.000}{N_{adm}}
$$

Isto é, a vida útil restante será o número de recobrimentos total admitido para o método do PCN, ou seja, de 10.000, pelo número de passagens admissíveis para tal vida restante. Isso vale já que o fator de dano demonstra o somatório do número de recobrimentos para cada ponto crítico em cada *N* admissível e a vida útil restante seria o total de recobrimentos, 10.000, menos aqueles recobrimentos faltantes de acordo com a aeronave de projeto admitida.

Assim, aplicando os módulos de deformabilidade encontrados pelo método empíricomecanicista durante o ensaio com o Deflectômetro de Impacto, e com as cargas admitidas anteriormente para:

$$
PCNp = 2 x P (tf)
$$

Ou:

$$
PCNp = \frac{2 x P (kN)}{9,8}
$$

Tem-se os valores de PCNp variáveis de acordo com o número de passagens admissíveis e o fator de dano correspondente, como explicitado anteriormente.

Dessa forma, foi-se acrescentado a cada valor variável do PCNp, o valor do ACN para os aviões de projeto. Para o caso desse estudo, foram admitidas aquelas consideradas mais críticas ao pavimento. Como efeito do exemplo citado, a aeronave que representa relativa necessidade estrutural é a ATR 42-300 com valor de ACN de 17 pelo programa COMFAA e com ACN de 13 para solo de fundação de classificação D, ou seja, aquele mais fraco estruturalmente, encontrado na Tabela 4.9, de acordo com as tabelas de ACN encontradas em anexo.

Para primeira zona de comportamento estrutural homogêneo do trecho, tem-se módulo de deformabilidade de 3691 MPa. Com isso e utilizando do programa JPav para as cargas do PCN, além dos critérios de ruptura obtém-se a tabela seguinte.

| $1-D_j$ <sup>máx</sup> | $N_{adm}$ | <b>Extensões</b><br>$\epsilon_{\rm t}$ | Limite $\varepsilon$ t | <b>Extensões</b><br>$\epsilon_{\rm z}$ | Limite ε <sub>z</sub> | <b>PCN</b> rest  | <b>ACN</b> | Proposta<br>(PCN <sub>final</sub> ) |
|------------------------|-----------|----------------------------------------|------------------------|----------------------------------------|-----------------------|------------------|------------|-------------------------------------|
| 0,001                  | 10000000  | 121,5                                  | 138,01                 | 117,6                                  | 532,58                | 1                | 13         | 14                                  |
| 0,0025                 | 4000000   | 121,5                                  | 165,77                 | 117,6                                  | 607,48                | $\mathbf{1}$     | 13         | 14                                  |
| 0,005                  | 2000000   | 121,5                                  | 190,41                 | 117,6                                  | 671,06                | $\mathbf{1}$     | 13         | 14                                  |
| 0,0075                 | 1333333   | 121,5                                  | 206,50                 | 117,6                                  | 711,29                | $\mathbf{1}$     | 13         | 14                                  |
| 0,01                   | 1000000   | 121,5                                  | 218,73                 | 117,6                                  | 741,29                | $\mathbf{1}$     | 13         | 14                                  |
| 0,0125                 | 800000    | 222,3                                  | 228,71                 | 234,3                                  | 765,43                | $\mathfrak{2}$   | 13         | 15                                  |
| 0,015                  | 666666,7  | 222,3                                  | 237,20                 | 234,3                                  | 785,73                | $\overline{2}$   | 13         | 15                                  |
| 0,02                   | 500000    | 222,3                                  | 251,253                | 234,3                                  | 818,87                | $\mathfrak{2}$   | 13         | 15                                  |
| 0,025                  | 400000    | 222,3                                  | 262,72                 | 234,3                                  | 845,54                | $\sqrt{2}$       | 13         | 15                                  |
| 0,03                   | 333333,3  | 222,3                                  | 272,48                 | 234,3                                  | 867,97                | $\overline{2}$   | 13         | 15                                  |
| 0,035                  | 285714,3  | 222,3                                  | 281,01                 | 234,3                                  | 887,40                | $\boldsymbol{2}$ | 13         | 15                                  |
| 0,04                   | 250000    | 222,3                                  | 288,61                 | 234,3                                  | 904,58                | $\overline{2}$   | 13         | 15                                  |
| 0,045                  | 222222,2  | 222,3                                  | 295,49                 | 234,3                                  | 920,01                | $\boldsymbol{2}$ | 13         | 15                                  |
| 0,05                   | 200000    | 222,3                                  | 301,79                 | 234,3                                  | 934,03                | $\boldsymbol{2}$ | 13         | 15                                  |
| 0,1                    | 100000    | 308,9                                  | 346,66                 | 349,9                                  | 1031,78               | 3                | 13         | 16                                  |
| 0,15                   | 66666,67  | 308,9                                  | 375,94                 | 349,9                                  | 1093,64               | $\mathfrak{Z}$   | 13         | 16                                  |
| 0,2                    | 50000     | 382,7                                  | 398,21                 | 464,4                                  | 1139,77               | $\overline{4}$   | 13         | 17                                  |
| 0,25                   | 40000     | 382,7                                  | 416,38                 | 464,4                                  | 1176,88               | $\overline{4}$   | 13         | 17                                  |
| 0,3                    | 33333,33  | 382,7                                  | 431,85                 | 464,4                                  | 1208,10               | 4                | 13         | 17                                  |
| 0,35                   | 28571,43  | 382,7                                  | 445,37                 | 464,4                                  | 1235,14               | $\overline{4}$   | 13         | 17                                  |
| 0,4                    | 25000     | 450,6                                  | 457,42                 | 578,1                                  | 1259,06               | 5                | 13         | 18                                  |
| 0,45                   | 22222,22  | 450,6                                  | 468,33                 | 578,1                                  | 1280,53               | 5                | 13         | 18                                  |
| 0,5                    | 20000     | 450,6                                  | 478,30                 | 578,1                                  | 1300,05               | $\mathfrak s$    | 13         | 18                                  |
| 0,55                   | 18181,82  | 450,6                                  | 487,50                 | 578,1                                  | 1317,97               | 5                | 13         | 18                                  |
| 0,6                    | 16666,67  | 450,6                                  | 496,06                 | 578,1                                  | 1334,54               | 5                | 13         | 18                                  |
| 0,65                   | 15384,62  | 450,6                                  | 504,07                 | 578,1                                  | 1349,97               | 5                | 13         | 18                                  |
| 0,7                    | 14285,71  | 509,5                                  | 511,59                 | 690,6                                  | 1364,41               | $\sqrt{6}$       | 13         | 19                                  |
| 0,75                   | 13333,33  | 509,5                                  | 518,70                 | 690,6                                  | 1378,00               | 6                | 13         | 19                                  |
| 0,8                    | 12500     | 509,5                                  | 525,44                 | 690,6                                  | 1390,83               | 6                | 13         | 19                                  |
| 0,9                    | 11111,11  | 509,5                                  | 537,96                 | 690,6                                  | 1414,55               | 6                | 13         | 19                                  |
| $\,1\,$                | 10000     | 509,5                                  | 549,42                 | 690,6                                  | 1436,11               | 6                | 13         | 19                                  |

**Tabela 4.20 – Proposta para os valores do PCN para zona 1.** 

Como observado na tabela, o valor do PCN máximo, ou seja, aquele com a pista sem danos estrutural provocado por uma aeronave crítica, é de 19.

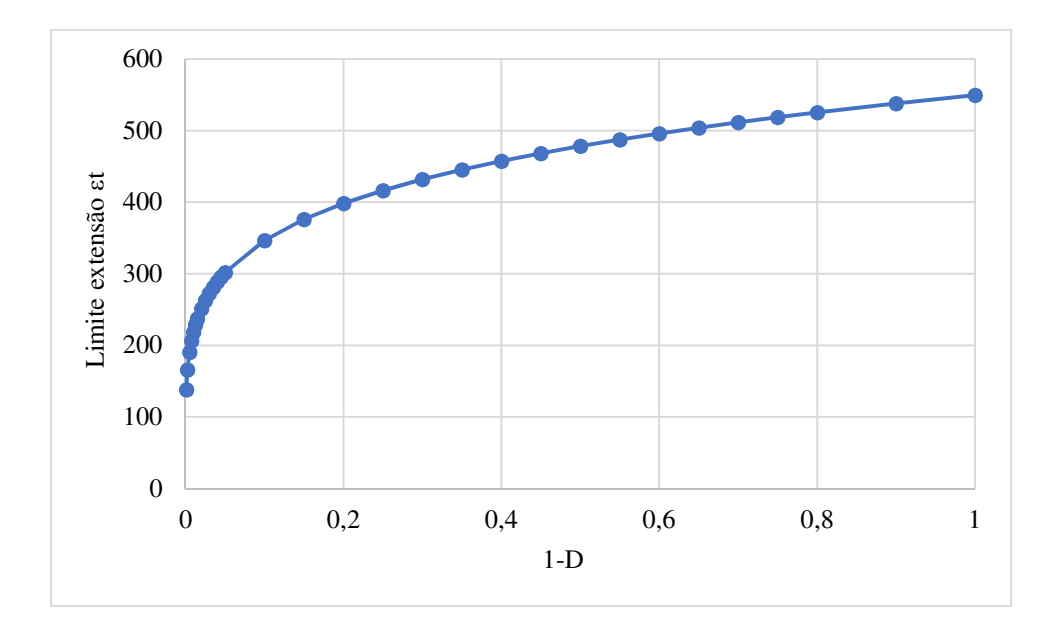

**Figura 4.19 – Gráfico para análise ao limite de extensão em relação ao dano restante para zona 1.** 

O gráfico acima demonstra a relação entre o limite de extensão para fendilhamento por fadiga de tração calculado com o número de passagens admissíveis relativo ao fator de dano restante (1 –  $D_j^{\max}$ ). Este é importante já que ele geralmente determina as limitações para o valor do PCN.

**Figura 4.20 – Gráfico para variação do PCN com o dano restante para zona 1.** 

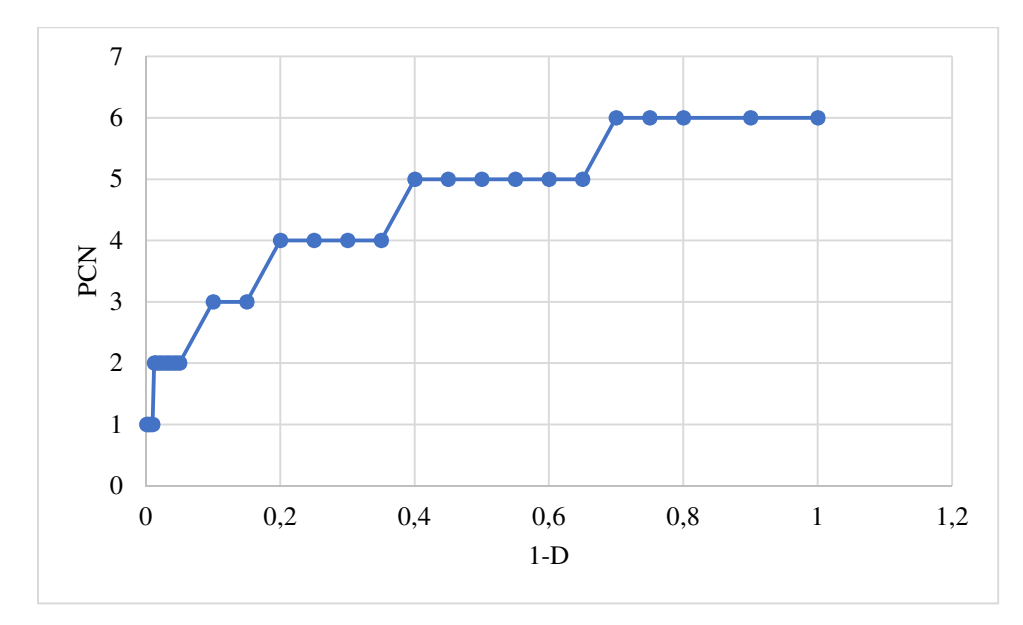

A Figura 4.20 já demonstra a variação do PCN com o fator de dano restante para o pavimento. O gráfico apresenta forma linear pois os valores do PCN devem ser inteiros e por isso não admitem uma forma mais curva como o gráfico anterior da Figura 4.19.

A seguir, apresenta-se os cálculos para PCN de acordo com a nova proposta para as outras 4 zonas definidas. Os dados relativos aos módulos de deformabilidade podem ser retirados das Tabelas 4.4 e 4.5.

| $1-D_j$ <sup>máx</sup> | $N_{adm}$ | <b>Extensões</b><br>$\epsilon_{\rm t}$ | Limite $\varepsilon_t$ | <b>Extensões</b><br>$\epsilon_{z}$ | Limite ε <sub>z</sub> | <b>PCN</b> rest  | ACN | Proposta<br>(PCN <sub>final</sub> ) |
|------------------------|-----------|----------------------------------------|------------------------|------------------------------------|-----------------------|------------------|-----|-------------------------------------|
| 0,001                  | 10000000  | 61,77                                  | 111,338                | 122,9                              | 532,5848              | $\mathbf{1}$     | 13  | 14                                  |
| 0,0025                 | 4000000   | 113,5                                  | 133,7308               | 244,8                              | 607,4814              | $\overline{2}$   | 13  | 15                                  |
| 0,005                  | 2000000   | 113,5                                  | 153,6164               | 244,8                              | 671,0592              | $\sqrt{2}$       | 13  | 15                                  |
| 0,0075                 | 1333333   | 158,3                                  | 166,5926               | 365,9                              | 711,2914              | $\overline{3}$   | 13  | 16                                  |
| 0,01                   | 1000000   | 158,3                                  | 176,4588               | 365,9                              | 741,2911              | $\mathfrak{Z}$   | 13  | 16                                  |
| 0,0125                 | 800000    | 158,3                                  | 184,5124               | 365,9                              | 765,4292              | $\overline{3}$   | 13  | 16                                  |
| 0,015                  | 666666,7  | 158,3                                  | 191,3646               | 365,9                              | 785,7339              | $\mathfrak{Z}$   | 13  | 16                                  |
| 0,02                   | 500000    | 197                                    | 202,698                | 485,9                              | 818,8732              | $\overline{4}$   | 13  | 17                                  |
| 0,025                  | 400000    | 197                                    | 211,949                | 485,9                              | 845,5376              | $\overline{4}$   | 13  | 17                                  |
| 0,03                   | 333333,3  | 197                                    | 219,8202               | 485,9                              | 867,9673              | $\overline{4}$   | 13  | 17                                  |
| 0.035                  | 285714,3  | 197                                    | 226,7029               | 485,9                              | 887,3949              | $\overline{4}$   | 13  | 17                                  |
| 0,04                   | 250000    | 232,7                                  | 232,8388               | 605,3                              | 904,575               | 5                | 13  | 18                                  |
| 0,045                  | 222222,2  | 232,7                                  | 238,3889               | 605,3                              | 920,0048              | $\mathfrak s$    | 13  | 18                                  |
| 0,05                   | 200000    | 232,7                                  | 243,4655               | 605,3                              | 934,0301              | 5                | 13  | 18                                  |
| 0,1                    | 100000    | 264,1                                  | 279,6684               | 723,5                              | 1031,784              | 6                | 13  | 19                                  |
| 0,15                   | 66666,67  | 264,1                                  | 303,2925               | 723,5                              | 1093,643              | 6                | 13  | 19                                  |
| 0,2                    | 50000     | 264,1                                  | 321,2547               | 723,5                              | 1139,769              | 6                | 13  | 19                                  |
| 0,25                   | 40000     | 328,2                                  | 335,9166               | 841,4                              | 1176,882              | $\boldsymbol{7}$ | 13  | 20                                  |
| 0,3                    | 33333,33  | 328,2                                  | 348,3916               | 841,4                              | 1208,101              | $\tau$           | 13  | 20                                  |
| 0,35                   | 28571,43  | 357,5                                  | 359,2999               | 957,9                              | 1235,142              | $\,8\,$          | 13  | 21                                  |
| 0,4                    | 25000     | 357,5                                  | 369,0247               | 957,9                              | 1259,055              | $\,8\,$          | 13  | 21                                  |
| 0,45                   | 22222,22  | 357,5                                  | 377,8209               | 957,9                              | 1280,531              | $\,8\,$          | 13  | 21                                  |
| 0,5                    | 20000     | 357,5                                  | 385,8668               | 957,9                              | 1300,052              | $\,8\,$          | 13  | 21                                  |
| 0,55                   | 18181,82  | 386,3                                  | 393,2928               | 1074                               | 1317,968              | 9                | 13  | 22                                  |
| 0,6                    | 16666,67  | 386,3                                  | 400,1969               | 1074                               | 1334,539              | 9                | 13  | 22                                  |
| 0,65                   | 15384,62  | 386,3                                  | 406,655                | 1074                               | 1349,967              | 9                | 13  | 22                                  |
| 0,7                    | 14285,71  | 412,6                                  | 412,7272               | 1189                               | 1364,41               | 10               | 13  | 23                                  |
| 0,75                   | 13333,33  | 412,6                                  | 418,4617               | 1189                               | 1377,995              | 10               | 13  | 23                                  |
| 0,8                    | 12500     | 412,6                                  | 423,8981               | 1189                               | 1390,825              | $10\,$           | 13  | 23                                  |
| 0,9                    | 11111,11  | 412,6                                  | 434,0022               | 1189                               | 1414,549              | $10\,$           | 13  | 23                                  |
| $\mathbf{1}$           | 10000     | 439,4                                  | 443,2446               | 1303                               | 1436,114              | 11               | 13  | 24                                  |

**Tabela 4.21 - Proposta para os valores do PCN para zona 2.** 

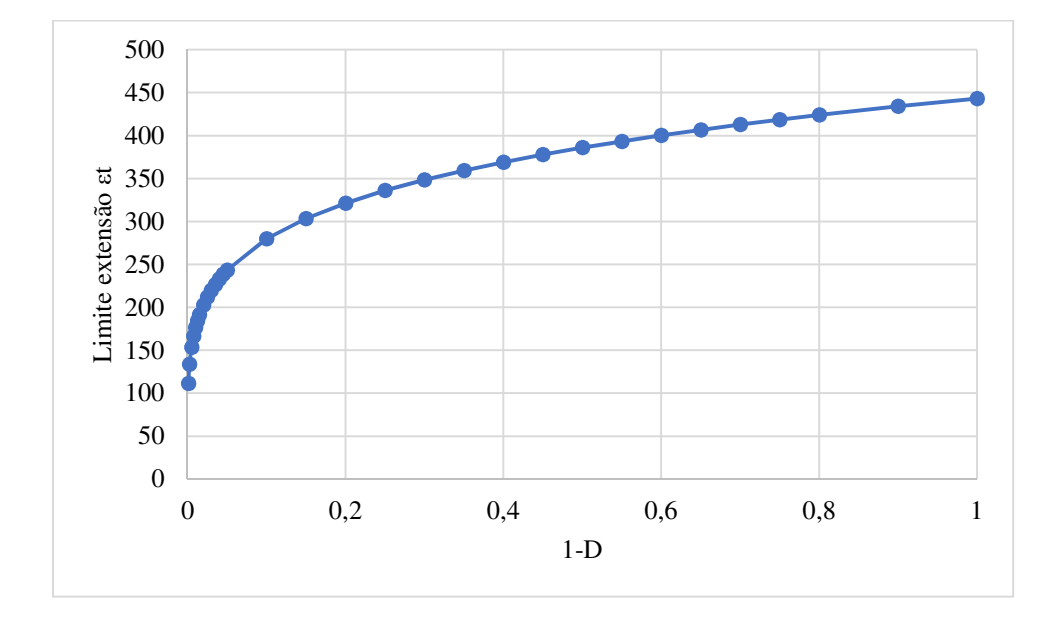

**Figura 4.21 - Gráfico para análise ao limite de extensão em relação ao dano restante para zona 2.** 

**Figura 4.22 - Gráfico para variação do PCN com o dano restante para zona 2.** 

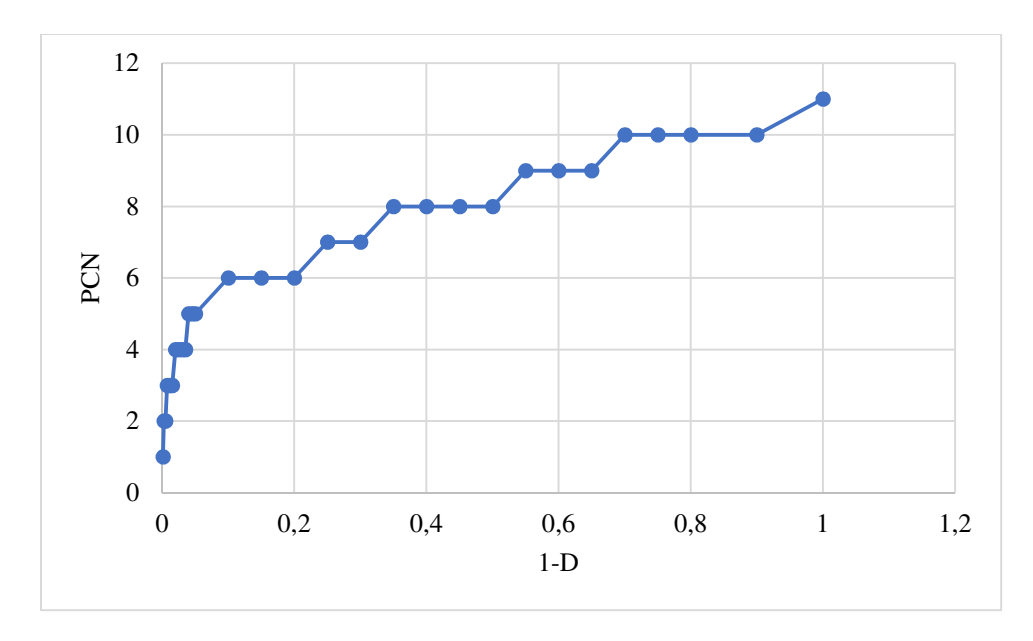

Para a zona 2 tem-se um PCN máximo de 24, maior que o visto na zona 1, semelhante também ao apresentado na Tabela 4.10 do trabalho, quando do método empíricomecanicista empregado.

| $1-D_j$ <sup>máx</sup> | $N_{adm}$ | <b>Extensões</b><br>$\epsilon_t$ | Limite $\varepsilon_t$ | <b>Extensões</b><br>$\epsilon_{z}$ | Limite ε <sub>z</sub> | <b>PCN</b> rest  | <b>ACN</b> | Proposta<br>(PCNfinal) |
|------------------------|-----------|----------------------------------|------------------------|------------------------------------|-----------------------|------------------|------------|------------------------|
| 0,001                  | 10000000  | 152,1                            | 158,2206               | 137,3                              | 532,5848              | $\mathbf{1}$     | 13         | 14                     |
| 0,0025                 | 4000000   | 152,1                            | 190,0426               | 137,3                              | 607,4814              | $\,1\,$          | 13         | 14                     |
| 0,005                  | 2000000   | 152,1                            | 218,3016               | 137,3                              | 671,0592              | $\mathbf{1}$     | 13         | 14                     |
| 0,0075                 | 1333333   | 152,1                            | 236,7419               | 137,3                              | 711,2914              | $\mathbf{1}$     | 13         | 14                     |
| 0,01                   | 1000000   | 152,1                            | 250,7627               | 137,3                              | 741,2911              | $\mathbf{1}$     | 13         | 14                     |
| 0,0125                 | 800000    | 152,1                            | 262,2074               | 137,3                              | 765,4292              | $\mathbf{1}$     | 13         | 14                     |
| 0,015                  | 666666,7  | 152,1                            | 271,9451               | 137,3                              | 785,7339              | $\mathbf{1}$     | 13         | 14                     |
| 0,02                   | 500000    | 277,5                            | 288,0507               | 273,4                              | 818,8732              | $\overline{2}$   | 13         | 15                     |
| 0,025                  | 400000    | 277,5                            | 301,1972               | 273,4                              | 845,5376              | $\boldsymbol{2}$ | 13         | 15                     |
| 0,03                   | 333333,3  | 277,5                            | 312,3829               | 273,4                              | 867,9673              | $\mathbf 2$      | 13         | 15                     |
| 0,035                  | 285714,3  | 277,5                            | 322,1637               | 273,4                              | 887,3949              | $\overline{2}$   | 13         | 15                     |
| 0,04                   | 250000    | 277,5                            | 330,8834               | 273,4                              | 904,575               | $\boldsymbol{2}$ | 13         | 15                     |
| 0,045                  | 222222,2  | 277,5                            | 338,7704               | 273,4                              | 920,0048              | $\sqrt{2}$       | 13         | 15                     |
| 0,05                   | 200000    | 277,5                            | 345,9847               | 273,4                              | 934,0301              | $\overline{2}$   | 13         | 15                     |
| 0,1                    | 100000    | 277,5                            | 397,4321               | 273,4                              | 1031,784              | $\overline{2}$   | 13         | 15                     |
| 0,15                   | 66666,67  | 423,8                            | 431,0039               | 408,2                              | 1093,643              | 3                | 13         | 16                     |
| 0,2                    | 50000     | 423,8                            | 456,5296               | 408,2                              | 1139,769              | 3                | 13         | 16                     |
| 0,25                   | 40000     | 423,8                            | 477,3654               | 408,2                              | 1176,882              | 3                | 13         | 16                     |
| 0,3                    | 33333,33  | 423,8                            | 495,0935               | 408,2                              | 1208,101              | $\overline{3}$   | 13         | 16                     |
| 0,35                   | 28571,43  | 423,8                            | 510,595                | 408,2                              | 1235,142              | $\mathfrak{Z}$   | 13         | 16                     |
| 0,4                    | 25000     | 522,8                            | 524,4148               | 541,6                              | 1259,055              | $\overline{4}$   | 13         | 17                     |
| 0,45                   | 22222,22  | 522,8                            | 536,9149               | 541,6                              | 1280,531              | $\overline{4}$   | 13         | 17                     |
| 0,5                    | 20000     | 522,8                            | 548,3489               | 541,6                              | 1300,052              | $\overline{4}$   | 13         | 17                     |
| 0,55                   | 18181,82  | 522,8                            | 558,9018               | 541,6                              | 1317,968              | $\overline{4}$   | 13         | 17                     |
| 0,6                    | 16666,67  | 522,8                            | 568,713                | 541,6                              | 1334,539              | $\overline{4}$   | 13         | 17                     |
| 0,65                   | 15384,62  | 522,8                            | 577,8906               | 541,6                              | 1349,967              | $\overline{4}$   | 13         | 17                     |
| 0,7                    | 14285,71  | 522,8                            | 586,5196               | 541,6                              | 1364,41               | $\overline{4}$   | 13         | 17                     |
| 0,75                   | 13333,33  | 522,8                            | 594,6688               | 541,6                              | 1377,995              | $\overline{4}$   | 13         | 17                     |
| 0,8                    | 12500     | 522,8                            | 602,3944               | 541,6                              | 1390,825              | $\overline{4}$   | 13         | 17                     |
| 0,9                    | 11111,11  | 613,2                            | 616,7532               | 674,1                              | 1414,549              | $\mathfrak s$    | 13         | 18                     |
| $\,1\,$                | 10000     | 613,2                            | 629,8874               | 674,1                              | 1436,114              | 5                | 13         | $18\,$                 |

**Tabela 4.22 - Proposta para os valores do PCN para zona 3.** 

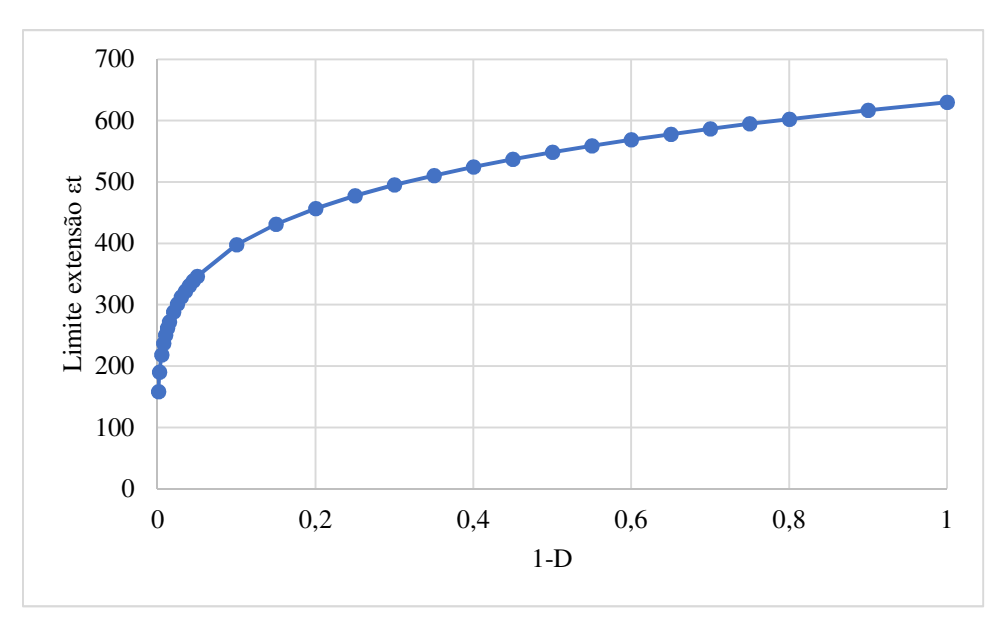

**Figura 4.23 - Gráfico para análise ao limite de extensão para zona 3.** 

**Figura 4.24 – Gráfico do PCN para zona 3.** 

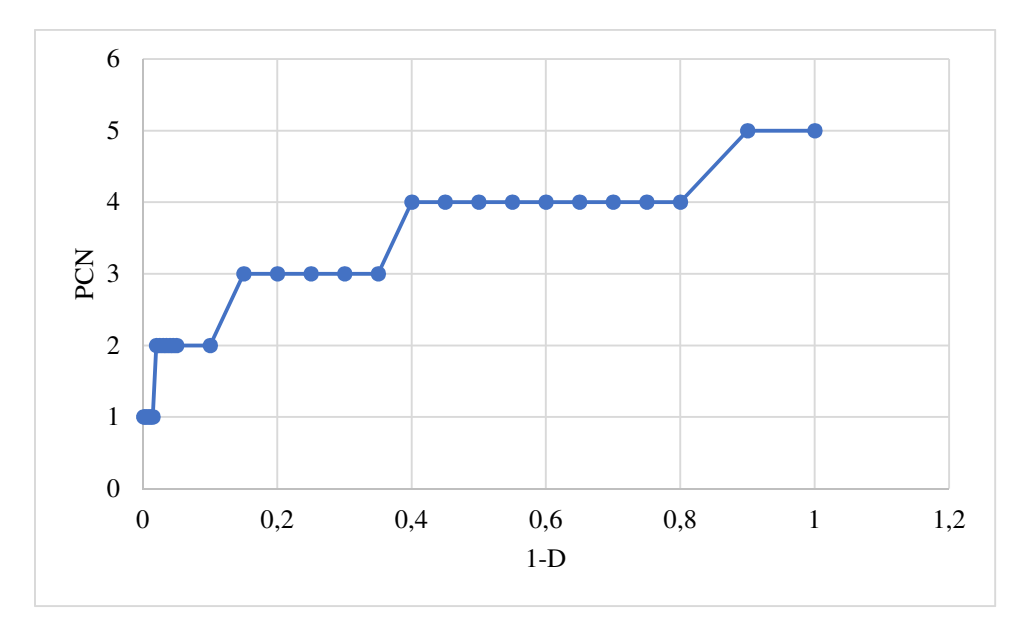

Neste caso, o PCN encontra-se no menor valor final, de 18, próximo ao encontrado na carta do aeródromo de Bragança.

| $1-D_i^{max}$ | $N_{adm}$ | <b>Extensões</b><br>εt | Limite $\varepsilon_t$ | <b>Extensões</b><br>$\epsilon_{\rm z}$ | Limite $\varepsilon$ <sub>z</sub> | <b>PCN</b> rest | <b>ACN</b> | Proposta<br>$(PCN$ final) |
|---------------|-----------|------------------------|------------------------|----------------------------------------|-----------------------------------|-----------------|------------|---------------------------|
| 0,001         | 10000000  | 70,92                  | 112,5216               | 70,56                                  | 532,5848                          |                 | 13         | 14                        |
| 0,0025        | 4000000   | 130                    | 135.1524               | 140,5                                  | 607,4814                          | 2               | 13         | 15                        |
| 0,005         | 2000000   | 130                    | 155,2494               | 140,5                                  | 671,0592                          | 2               | 13         | 15                        |
| 0,0075        | 1333333   | 130                    | 168,3636               | 140,5                                  | 711.2914                          | 2               | 13         | 15                        |
| 0,01          | 1000000   | 130                    | 178,3347               | 140,5                                  | 741,2911                          | 2               | 13         | 15                        |

**Tabela 4.23 - Proposta para os valores do PCN para zona 4.** 

| 0,0125       | 800000   | 180,9 | 186,4738 | 209,9 | 765,4292 | 3              | 13 | 16 |
|--------------|----------|-------|----------|-------|----------|----------------|----|----|
| 0,015        | 666666,7 | 180,9 | 193,399  | 209,9 | 785,7339 | 3              | 13 | 16 |
| 0,02         | 500000   | 180,9 | 204,8528 | 209,9 | 818,8732 | 3              | 13 | 16 |
| 0,025        | 400000   | 180,9 | 214,2022 | 209,9 | 845,5376 | 3              | 13 | 16 |
| 0,03         | 333333,3 | 180,9 | 222,1571 | 209,9 | 867,9673 | 3              | 13 | 16 |
| 0,035        | 285714,3 | 224,6 | 229,1129 | 278,7 | 887,3949 | $\overline{4}$ | 13 | 17 |
| 0,04         | 250000   | 224,6 | 235,3141 | 278,7 | 904,575  | $\overline{4}$ | 13 | 17 |
| 0,045        | 222222,2 | 224,6 | 240,9231 | 278,7 | 920,0048 | $\overline{4}$ | 13 | 17 |
| 0,05         | 200000   | 224,6 | 246,0537 | 278,7 | 934,0301 | $\overline{4}$ | 13 | 17 |
| 0,1          | 100000   | 264,9 | 282,6415 | 347   | 1031,784 | 5              | 13 | 18 |
| 0,15         | 66666,67 | 300   | 306,5167 | 414,6 | 1093,643 | 6              | 13 | 19 |
| 0,2          | 50000    | 300   | 324,6698 | 414,6 | 1139,769 | $\sqrt{6}$     | 13 | 19 |
| 0,25         | 40000    | 335,3 | 339,4876 | 481,9 | 1176,882 | $\tau$         | 13 | 20 |
| 0,3          | 33333,33 | 335,3 | 352,0953 | 481,9 | 1208,101 | $\tau$         | 13 | 20 |
| 0,35         | 28571,43 | 335,3 | 363,1195 | 481,9 | 1235,142 | $\tau$         | 13 | 20 |
| 0,4          | 25000    | 364,8 | 372,9477 | 548,4 | 1259,055 | 8              | 13 | 21 |
| 0,45         | 22222,22 | 364,8 | 381,8374 | 548,4 | 1280,531 | $\,8\,$        | 13 | 21 |
| 0,5          | 20000    | 364,8 | 389,9689 | 548,4 | 1300,052 | $\,8\,$        | 13 | 21 |
| 0,55         | 18181,82 | 393,7 | 397,4738 | 614,5 | 1317,968 | 9              | 13 | 22 |
| 0,6          | 16666,67 | 393,7 | 404,4512 | 614,5 | 1334,539 | 9              | 13 | 22 |
| 0,65         | 15384,62 | 393,7 | 410,978  | 614,5 | 1349,967 | 9              | 13 | 22 |
| 0,7          | 14285,71 | 393,7 | 417,1147 | 614,5 | 1364,41  | $\overline{9}$ | 13 | 22 |
| 0,75         | 13333,33 | 420,1 | 422,9102 | 679,9 | 1377,995 | 10             | 13 | 23 |
| 0,8          | 12500    | 420,1 | 428,4044 | 679,9 | 1390,825 | 10             | 13 | 23 |
| 0,9          | 11111,11 | 420,1 | 438,6159 | 679,9 | 1414,549 | 10             | 13 | 23 |
| $\mathbf{1}$ | 10000    | 447   | 447,9566 | 745,1 | 1436,114 | 11             | 13 | 24 |
|              |          |       |          |       |          |                |    |    |

**Figura 4.25 - Gráfico para análise ao limite de extensão para zona 4.** 

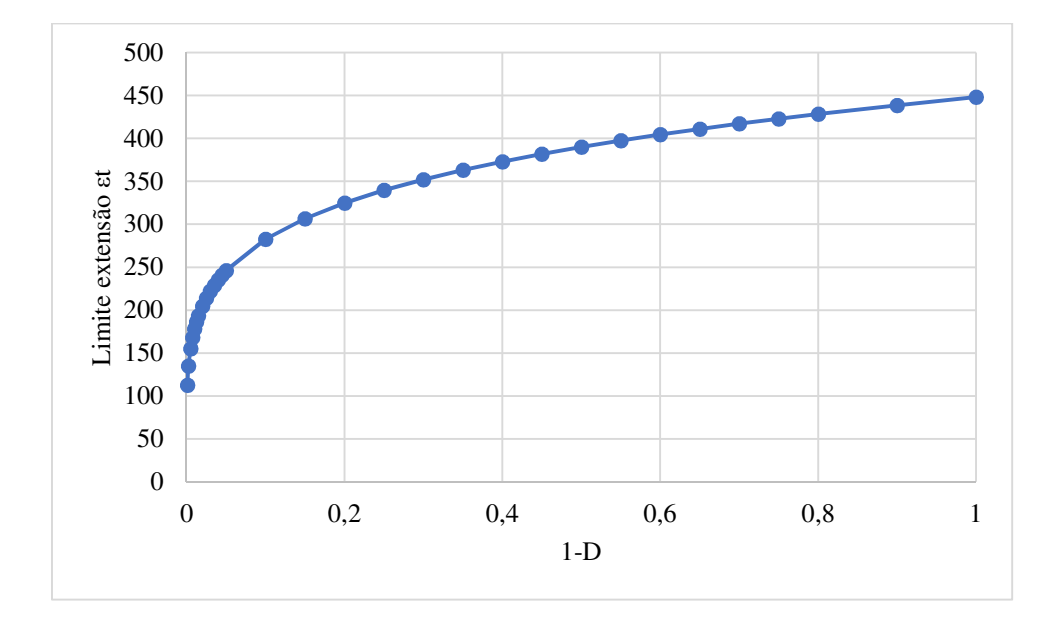

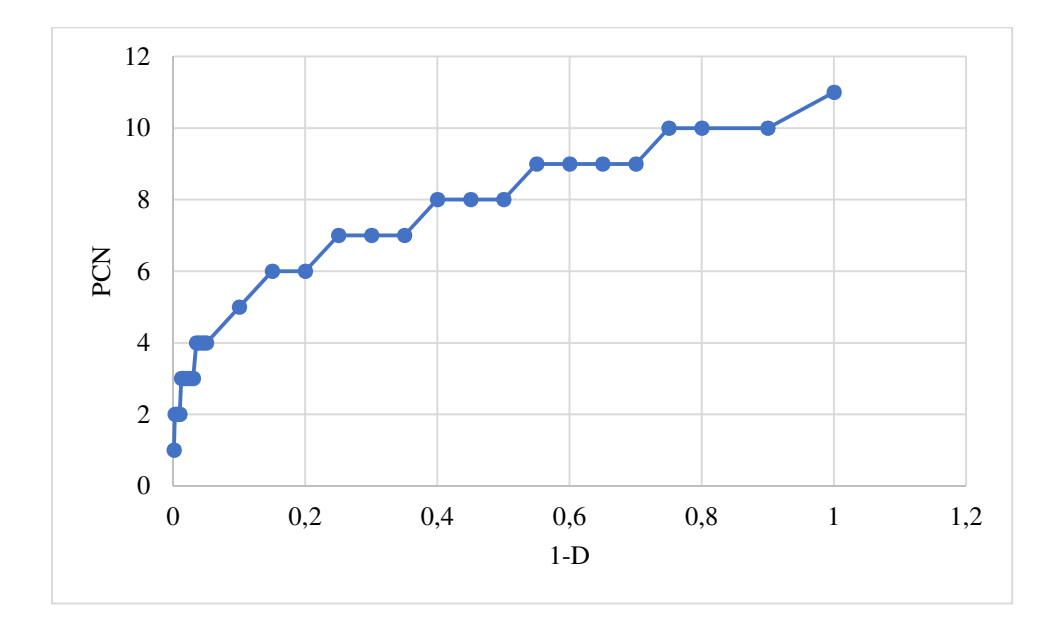

**Figura 4.26 - Gráfico do PCN para zona 4.** 

|                        |           | <b>Extensões</b> |                        | <b>Extensões</b> |                        |                  |            | Proposta   |
|------------------------|-----------|------------------|------------------------|------------------|------------------------|------------------|------------|------------|
| $1-D_j$ <sup>máx</sup> | $N_{adm}$ | $\epsilon$ t     | Limite $\varepsilon_t$ | $\epsilon$ z     | Limite $\varepsilon_z$ | <b>PCN</b> rest  | <b>ACN</b> | (PCNfinal) |
| 0,001                  | 10000000  | 84,78            | 124,1346               | 94,14            | 532,5848               | $\mathbf{1}$     | 13         | 14         |
| 0,0025                 | 4000000   | 84,78            | 149,1011               | 94,14            | 607,4814               | $\mathbf{1}$     | 13         | 14         |
| 0,005                  | 2000000   | 154,4            | 171,2722               | 187,4            | 671,0592               | $\overline{2}$   | 13         | 15         |
| 0,0075                 | 1333333   | 154,4            | 185,7399               | 187,4            | 711,2914               | $\overline{2}$   | 13         | 15         |
| 0,01                   | 1000000   | 154,4            | 196,7401               | 187,4            | 741,2911               | $\overline{2}$   | 13         | 15         |
| 0,0125                 | 800000    | 154,4            | 205,7192               | 187,4            | 765,4292               | $\overline{2}$   | 13         | 15         |
| 0,015                  | 666666,7  | 154,4            | 213,3591               | 187,4            | 785,7339               | $\overline{2}$   | 13         | 15         |
| 0,02                   | 500000    | 213,7            | 225,995                | 279,9            | 818,8732               | 3                | 13         | 16         |
| 0,025                  | 400000    | 213,7            | 236,3093               | 279,9            | 845,5376               | 3                | 13         | 16         |
| 0,03                   | 333333,3  | 213,7            | 245,0852               | 279,9            | 867,9673               | 3                | 13         | 16         |
| 0,035                  | 285714,3  | 213,7            | 252,7589               | 279,9            | 887,3949               | 3                | 13         | 16         |
| 0,04                   | 250000    | 213,7            | 259,6001               | 279,9            | 904,575                | 3                | 13         | 16         |
| 0,045                  | 222222,2  | 263,8            | 265,788                | 371,3            | 920,0048               | $\overline{4}$   | 13         | 17         |
| 0,05                   | 200000    | 263,8            | 271,4481               | 371,3            | 934,0301               | $\overline{4}$   | 13         | 17         |
| 0,1                    | 100000    | 309,6            | 311,812                | 462,2            | 1031,784               | 5                | 13         | 18         |
| 0,15                   | 66666,67  | 309,6            | 338,1513               | 462,2            | 1093,643               | 5                | 13         | 18         |
| 0,2                    | 50000     | 348,9            | 358,178                | 551,9            | 1139,769               | 6                | 13         | 19         |
| 0,25                   | 40000     | 348,9            | 374,5251               | 551,9            | 1176,882               | 6                | 13         | 19         |
| 0,3                    | 33333,33  | 388,4            | 388,4339               | 641,4            | 1208,101               | $\overline{7}$   | 13         | 20         |
| 0,35                   | 28571,43  | 388,4            | 400,5959               | 641,4            | 1235,142               | $\overline{7}$   | 13         | 20         |
| 0,4                    | 25000     | 388,4            | 411,4384               | 641,4            | 1259,055               | $\boldsymbol{7}$ | 13         | 20         |

**Tabela 4.24 - Proposta para os valores do PCN para zona 5.** 

| 0,45 | 22222,22 | 420,7 | 421,2456 | 729,5 | 1280,531 | 8  | 13 | 21 |
|------|----------|-------|----------|-------|----------|----|----|----|
| 0,5  | 20000    | 420,7 | 430,2163 | 729,5 | 1300,052 | 8  | 13 | 21 |
| 0,55 | 18181,82 | 420,7 | 438,4958 | 729,5 | 1317,968 | 8  | 13 | 21 |
| 0,6  | 16666,67 | 420,7 | 446,1934 | 729,5 | 1334,539 | 8  | 13 | 21 |
| 0,65 | 15384,62 | 452,4 | 453,3938 | 817,1 | 1349,967 | 9  | 13 | 22 |
| 0,7  | 14285,71 | 452,4 | 460,1638 | 817,1 | 1364.41  | 9  | 13 | 22 |
| 0,75 | 13333,33 | 452,4 | 466,5574 | 817,1 | 1377,995 | 9  | 13 | 22 |
| 0,8  | 12500    | 452,4 | 472,6187 | 817,1 | 1390,825 | 9  | 13 | 22 |
| 0,9  | 11111,11 | 480,9 | 483,8841 | 903,7 | 1414,549 | 10 | 13 | 23 |
| 1    | 10000    | 480,9 | 494,1888 | 903,7 | 1436,114 | 10 | 13 | 23 |

**Figura 4.27 - Gráfico para análise ao limite de extensão para zona 5.** 

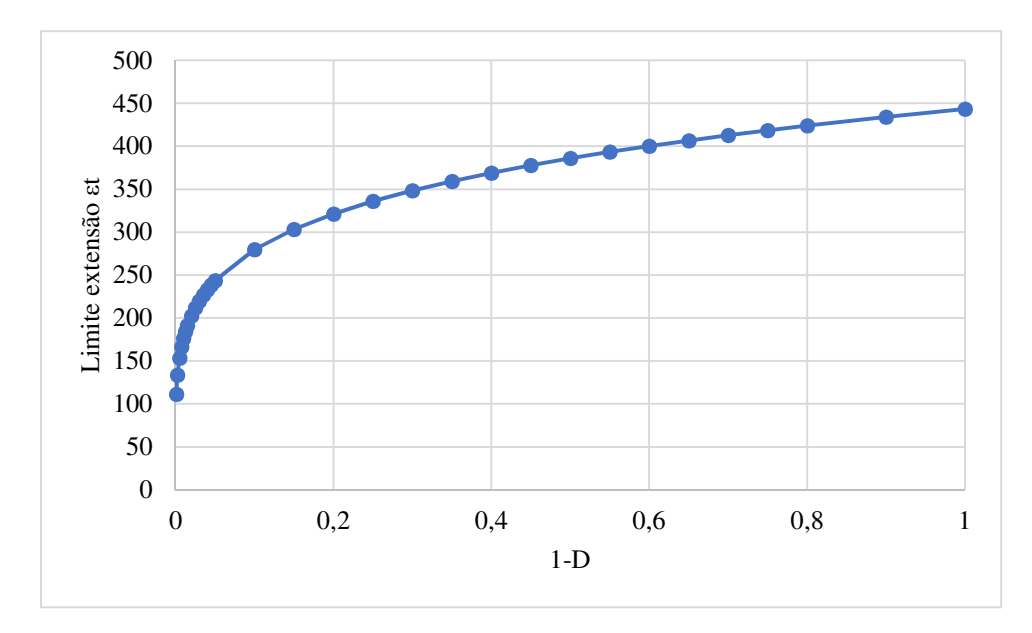

**Figura 4.28 - Gráfico do PCN para zona 5.** 

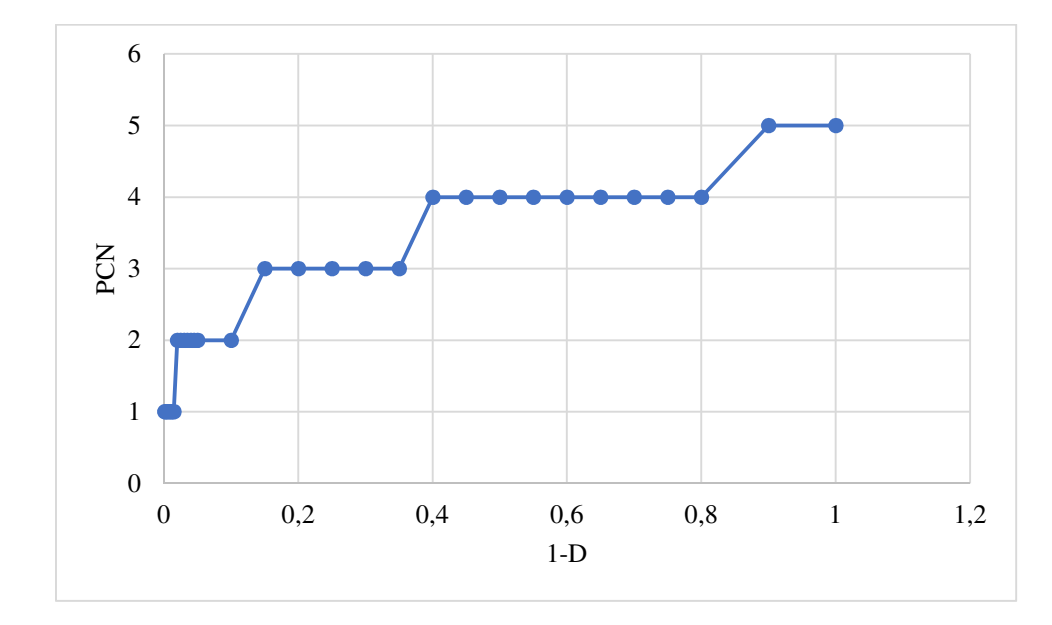

### 4.5.3. Exemplo de aplicação do método do LNEC corrigido

Um exemplo de aplicação do método empírico-mecanicista pode ser utilizado para melhor entendimento do funcionamento do método. Neste caso, para efeitos de exemplificação, utilizou-se do estudo de caso presente no trabalho realizado por Osman (2015) com intuito de aplicar a nova metodologia proposta.

Inicialmente foram tratados dos dados de deflectometria para determinação dos módulos de deformabilidade das camadas de fundação do pavimento em análise, assim como a correção desses módulos, para uma carga de 150 kN. Os resultados para os módulos estão representados a seguir.

| Zona           |      | BM              |      | GM  |      | FS             |      |      |
|----------------|------|-----------------|------|-----|------|----------------|------|------|
|                | E1   | $T (^{\circ}C)$ | h1   | E2  | h2   | E <sub>3</sub> | h3   | E4   |
| Z1             | 5000 | 19              | 0,19 | 220 | 0,35 | 120            | 1,20 | 1000 |
| Z2             | 5000 | 19              | 0,20 | 240 | 0,20 | 100            | 1,50 | 1000 |
| Z <sub>3</sub> | 5700 | 19              | 0,20 | 400 | 0,35 | 180            | 0,50 | 1000 |
| Z4             | 5700 | 19              | 0,17 | 420 | 0.45 | 160            | 0,40 | 1000 |
| Z <sub>5</sub> | 5400 | 19              | 0,19 | 420 | 0,27 | 160            | 0,80 | 1000 |

**Tabela 4.25 - Modelo de comportamento estrutural do pavimento (Osman, 2015).** 

Posteriormente, foi-se determinado o ACN crítico das aeronaves dentro do tráfego aéreo analisado para uma etapa de cálculo efetuada pelo programa COMFAA 3.0. Sendo as aeronaves do tráfego local: ATP, ATR72, FOKKER 50 e FOKKER 100. Ainda, para o FOKKER 100 foi utilizado o cálculo do ACN para o Boeing 737-100 como representativo para uma carga máxima de decolagem de 400 kN, já que o mesmo não estaria disponível no programa. O valor encontrado final foi para a aeronave FOKKER 100 com ACN de 30 para um pavimento flexível de classe C (Osman, 2015).

Utilizando do modelo de comportamento com uma pressão de pneu de 1,25 MPa, de acordo com o conceito do ACN/PCN, e para 10.000 recobrimentos relativos a uma carga de roda simples, obtém-se os limites de extensões aplicados para extensão máxima de tração induzida ( $\varepsilon_h$ ) e extensão máxima de compressão no topo do solo de fundação ( $\varepsilon_d$ ).

Os valores encontrados por Osman (2015) aplicando o antigo método do LNEC são verificados na tabela a seguir.

|       | Zone           | P(kN) | Strains limit $(10^{-6})$<br>$(10.000 \, coverages)$ |                 | Strains $(10^{-6})$<br>load induced |                 | <b>PCN</b>    |
|-------|----------------|-------|------------------------------------------------------|-----------------|-------------------------------------|-----------------|---------------|
|       |                |       | $\varepsilon_{t}$                                    | $\varepsilon_c$ | $\varepsilon_t$                     | $\varepsilon_c$ |               |
|       | z1             | 230   | 477                                                  |                 | 475                                 | 1120            | 42/F/B/W/T    |
| Pista | $z^2$          | 209   | 477                                                  |                 | 454                                 | 1440            | 42/F/B/W/T    |
|       | z3             | 400   | 455                                                  | 1444            | 396                                 | 1280            | $>80/F/A/W/T$ |
| 18-36 | z4             | 400   | 455                                                  |                 | 408                                 | 1330            | >80/F/A/W/T   |
|       | Z <sub>2</sub> | 348   | 453                                                  |                 | 405                                 | 1440            | 70/F/A/W/T    |

**Tabela 4.26 – Valores do PCN segundo as máximas extensões (Osman, 2015).** 

Consoante a Tabela 4.26, os valores para PCN característicos da pista em estudo devem ser os menores aceitos, ou seja, aqueles relativos as zonas 1 e 2, com PCN de 42. Dessa forma, como o PCN calculado é maior que o ACN das aeronaves que utilizam do pavimento, permitem-se suas operações no pavimento.

Para análise da vida útil do pavimento, o pavimento foi avaliado em relação a sua vida útil em termos do número de passagens admissíveis para uma carga máxima de decolagem de 400 kN (Osman, 2015).

A próxima tabela apresenta a vida estrutural do pavimento em termos do número de recobrimentos admissíveis e número de passagens. A conversão do número de recobrimentos,  $N_r$ , e o número de passagens,  $N_p$ , está em conforme com os regulamentos da FAA (Osman, 2015).

$$
N_p = 3.48*N_r
$$

Os cálculos foram realizados pelo BISAR 3.0 utilizando os mesmos procedimentos adotados anteriormente e os valores para módulo de deformabilidade e espessura das camadas utilizados na determinação do PCN.

|                | Zone | Maximum strain |                                      | Maximum number of<br>coverages |                    | Maximum number of<br>passages |                    |
|----------------|------|----------------|--------------------------------------|--------------------------------|--------------------|-------------------------------|--------------------|
|                |      | Fokker100      | B737-100                             | Fokker100                      | Boeing 737-<br>100 | Fokker100                     | Boeing 737-<br>100 |
| Pista<br>18-36 | z1   | $3,39x10^{-4}$ | $3,14x10^{-4}$                       | $5.50x10^{-4}$                 | $8.00x10^{-4}$     | $1.91x10^{-5}$                | $2.78x10^{-5}$     |
|                | z2   |                | $3.43x10^{-4}$ 3.17x10 <sup>-4</sup> | $5.20x10^{-4}$                 | $7.70x10^{-4}$     | $1,81x10^{-5}$                | $2,68x10^{-5}$     |
|                | z3   |                | $2,29x10^{-4}$ 2,29x10 <sup>-4</sup> | $3,10x10^{-5}$                 | $4,50x10^{-5}$     | $1,08x10^{-6}$                | $1,57x10^{-6}$     |
|                | z4   |                | $2,50x10^{-4}$   $2,37x10^{-4}$      | $2,00x10^{-5}$                 | $2,60x10^{-5}$     | $6,96x10^{-5}$                | $9,05x10^{-5}$     |
|                | z5   |                | $2,45x10^{-4}$ 2,29x10 <sup>-4</sup> | $2,15x10^{-5}$                 | $3,00x10^{-5}$     | $7,48x10^{-5}$                | $1,04x10^{-6}$     |

**Tabela 4.27 – Número de passagens permitidas para aeronaves (Osman, 2015).** 

Como pode ser observado, o pior caso corresponde a  $1.8 \times 10^5$  passagens da aeronave FOKKER 100 para um período de 20 anos. Assim, o número máximo de passagens por ano para uma aeronave com peso de decolagem de 400 kN é de 9000 (Osman, 2015).

Para esse exemplo do Osman (2015), buscou-se seguir as informações fornecidas e foi utilizado o programa de cálculo para pavimento JPav com os valores apresentados na Tabela 4.26. Alguns pontos foram adotados diferentes dos mencionados por Osman como, por exemplo, a camada de fundação que não se admitiu espessura no programa. Para o coeficiente de Poisson para as camadas, foram utilizados os valores de 0,4 para camada betuminosa e 0,35 para as outras camadas.

A imagem a seguir demonstra um exemplo de aplicação para a zona 1 e uma carga e raio de acordo com o PCN avaliado em 10 para análise do comportamento do pavimento.

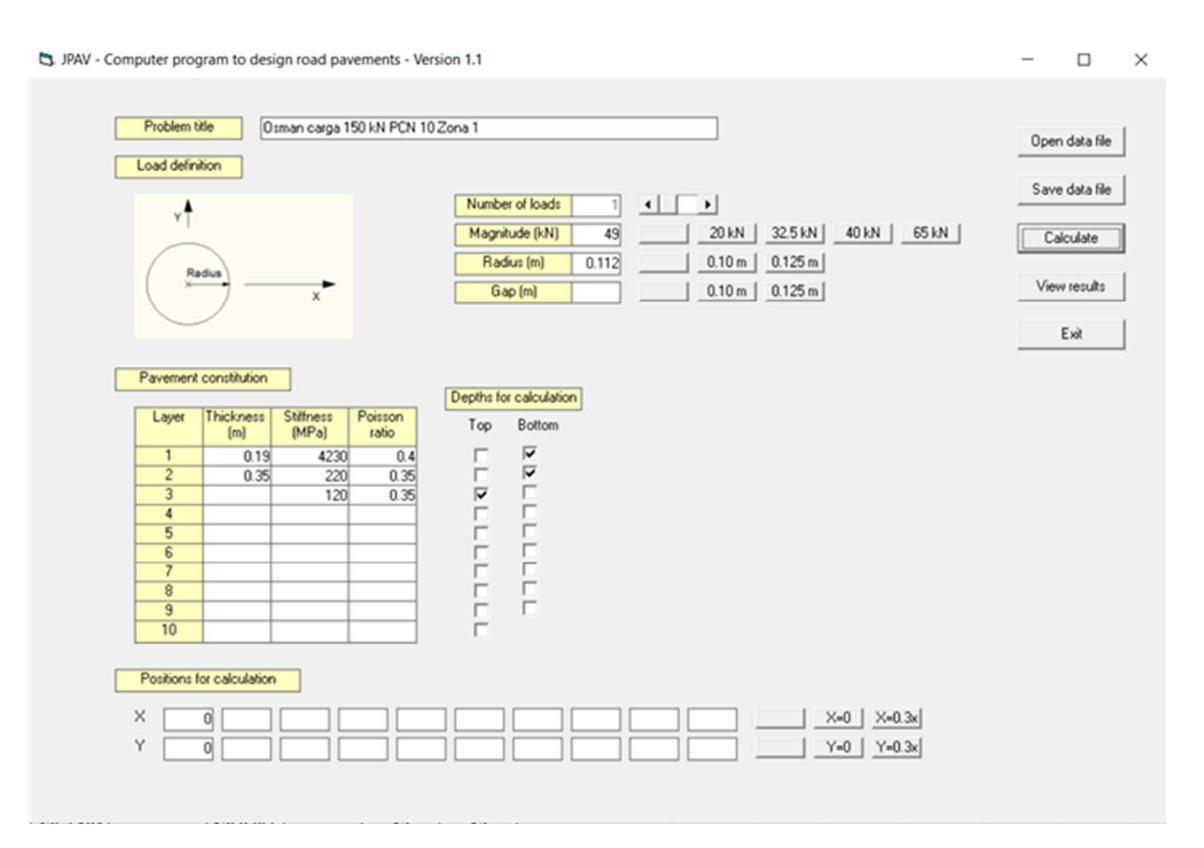

#### **Figura 4.29 – Aplicação para zona 1 com carga de 150 kN.**

Sabe-se, no entanto, que a aeronave crítica utilizada no estudo de Osman (2015) é a FOKKER100 com ACN para um pavimento flexível de classe C com valor de 30. Portanto, a avaliação da variação do valor do PCN será avaliada com esse ACN da aeronave.

Os valores finais para o PCN parcial, encontrados nos procedimentos abordados anteriormente, podem ser resumidos na tabela seguinte.

|                | Zonas          | Limites das extensões<br>$(10.000$ recobrimentos) |                 | Extensões<br>encontradas | $PCN_n$         |    |
|----------------|----------------|---------------------------------------------------|-----------------|--------------------------|-----------------|----|
|                |                | $\varepsilon_{t}$                                 | $\varepsilon_c$ | $\varepsilon_{t}$        | $\varepsilon_c$ |    |
| Pista<br>18-36 | z1             | 523,11                                            |                 | 520,3                    | 1294            | 57 |
|                | $Z^2$          | 523,11                                            |                 | 457                      | 1433            | 43 |
|                | z3             | 499,09                                            | 1436,11         | 497,8                    | 1377            | 98 |
|                | z4             | 499,09                                            |                 | 499                      | 1346            | 94 |
|                | Z <sub>2</sub> | 497,24                                            |                 | 495,8                    | 1366            | 69 |

**Tabela 4.28 – Valores do PCN parcial.** 

Como demonstrado na Figura 4.18, a partir do PCN parcial encontrado com os dados do FWD, pode-se acrescentar o valor do ACN para a aeronave mais crítica dentro do tráfego aéreo vigente, aumentando ainda mais o valor final do PCN.

Um exemplo para zona 1 será demonstrado a seguir, com os valores dos PCN finais resumidamente encontrados na outra tabela.

| $1-D_j$ <sup>máx</sup> | $N_{adm}$ | <b>Extensões</b><br>$\varepsilon_{\rm t}$ | Limite & | <b>Extensões</b><br>$\epsilon_{\rm z}$ | Limite ε <sub>z</sub> | <b>PCN</b> rest | <b>ACN</b> | Proposta<br>(PCNfinal) |
|------------------------|-----------|-------------------------------------------|----------|----------------------------------------|-----------------------|-----------------|------------|------------------------|
| 0,001                  | 10000000  | 122                                       | 131,3997 | 154,6                                  | 532,5848              | 6               | 30         | 36                     |
| 0,0025                 | 4000000   | 154,3                                     | 157,8274 | 205,1                                  | 607,4814              | 8               | 30         | 38                     |
| 0,005                  | 2000000   | 169,2                                     | 181,2961 | 230,1                                  | 671,0592              | 9               | 30         | 39                     |
| 0,0075                 | 1333333   | 183,2                                     | 196,6105 | 255                                    | 711,2914              | 10              | 30         | 40                     |
| 0,01                   | 1000000   | 197,1                                     | 208,2546 | 279,8                                  | 741,2911              | 11              | 30         | 41                     |
| 0,0125                 | 800000    | 210,2                                     | 217,7592 | 304,5                                  | 765,4292              | 12              | 30         | 42                     |
| 0,015                  | 666666,7  | 222,6                                     | 225,8462 | 329                                    | 785,7339              | 13              | 30         | 43                     |
| 0,02                   | 500000    | 234,3                                     | 239,2217 | 353,3                                  | 818,8732              | 14              | 30         | 44                     |
| 0,025                  | 400000    | 245,3                                     | 250,1396 | 377,5                                  | 845,5376              | 15              | 30         | 45                     |
| 0,03                   | 333333,3  | 256,8                                     | 259,4291 | 401,7                                  | 867,9673              | 16              | 30         | 46                     |
| 0,035                  | 285714,3  | 266,6                                     | 267,5519 | 425,5                                  | 887,3949              | 17              | 30         | 47                     |
| 0,04                   | 250000    | 266,6                                     | 274,7935 | 425,5                                  | 904,575               | 17              | 30         | 47                     |
| 0,045                  | 222222,2  | 277,1                                     | 281,3436 | 449,4                                  | 920,0048              | 18              | 30         | 48                     |
| 0,05                   | 200000    | 287,1                                     | 287,335  | 473,2                                  | 934,0301              | 19              | 30         | 49                     |
| 0,1                    | 100000    | 324                                       | 330,0612 | 567,2                                  | 1031,784              | 23              | 30         | 53                     |
| 0,15                   | 66666,67  | 354,9                                     | 357,9421 | 658,7                                  | 1093,643              | 27              | 30         | 57                     |
| 0,2                    | 50000     | 378,3                                     | 379,1408 | 726,9                                  | 1139,769              | 30              | 30         | 60                     |
| 0,25                   | 40000     | 390,9                                     | 396,4446 | 771,1                                  | 1176,882              | 32              | 30         | 62                     |

**Tabela 4.29 – Resultados para o PCN da zona 1 segundo a nova proposta.** 

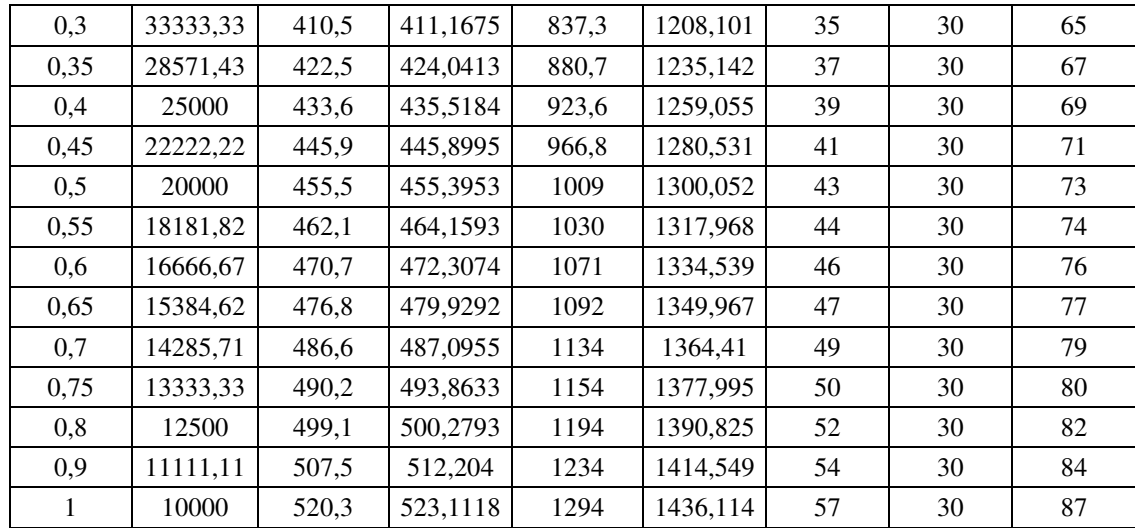

Os resultados finais podem ser verificados na tabela a seguir.

**Tabela 4.30 – Valores finais do PCN.** 

|                | Zonas            | $PCN_n$ | $ACN_{crit}$ | $PCN_f$ |
|----------------|------------------|---------|--------------|---------|
|                | $\mathrm{Z_{1}}$ | 57      | 30           | 87      |
|                | $Z_2$            | 43      | 30           | 73      |
| Pista<br>18-36 | $Z_3$            | 98      | 30           | 128     |
|                | $\mathrm{Z}_4$   | 94      | 30           | 124     |
|                | $Z_5$            | 69      | 30           | 99      |

A partir dos valores finais para o PCN do exemplo retirado do Osman (2015), tem-se resultados maiores que os apresentados no estudo deste, pois avalia-se a vida restante útil do pavimento de acordo com o número de passagens já realizadas pela aeronave. Resta encontrar qual valor estaria associado na carta do aeródromo estudado por Osman (2015) e a partir disso, verificar se esses valores encontrados no presente trabalho estão em concordância com aqueles apresentados na dita carta.

## **5. CONCLUSÕES**

De acordo com o exposto no capítulo 2 deste estudo, verifica-se diversas formas de calcular o valor numérico do PCN e assim, possíveis novas análises para serem realizadas. A utilização do programa COMFAA demonstra-se realmente prática e rápida, porém temse como necessária as informações de todas as aeronaves dentro do tráfego aéreo local, além dos dados sobre o CBR do solo de fundação.

Ainda, sobre o capítulo 3, foram explicitados a metodologia também apresentada no organograma de Antunes (1993) mas sobre uma perspectiva mais detalhada do FWD e o desenvolvimento da análise das deflexões ao longo de um trecho específico. Além disso, diversas etapas como a análise inversa, a correção dos módulos, entre outros, foram explanados com o intuito de serem desenvolvidas no estudo de caso para o aeródromo de Bragança e, em seguida, verificado através do método empírico-mecanicista os possíveis valores de PCN.

Dessa forma, com os resultados obtidos para o capítulo 4 e com o objetivo de calcular o valor numérico do PCN para pavimentos flexíveis, determinou-se que, durante o processamento dos dados do FWD, as diferentes cargas utilizadas no equipamento não haveriam influência nos resultados encontrados para o aeródromo em estudo e o valor numérico do PCN. Isso porque os valores encontrados para as diferentes cargas apresentaram resultados semelhantes.

Além disso, houve significativa diferença entre os valores do PCN pelo método empíricomecanicista e os encontrados no programa COMFAA. Essas diferenças mostram-se mais notáveis se considerarmos que o tráfego aéreo local de Bragança foi utilizado no programa, ou seja, estaria em conformidade com o procedimento empírico de avaliação.

Outro ponto, entretanto, foi a análise exemplificada do organograma presente em Antunes (1993) com relação ao fator de dano da pista. Essa atividade teve como relação os princípios de utilização do pavimento em questão, com uma abordagem diferente das já realizadas ao PCN. Nela seria visto o grau de aplicação de passagens de aviões de projeto no pavimento e o quanto afetaria a capacidade estrutural deste.

Foi estabelecido uma relação entre o número de passagens admissíveis na pista e o PCN final desta. Essa afirmação encontra-se, de certa forma, coerente já que, a medida que

utiliza-se o pavimento ao longo do número de passagens realizadas, a capacidade estrutural deste vai se desgastando e sua composição também altera ao longo do tempo.

Portanto, de acordo com o método proposto neste trabalho, é possível relacionar um nível de PCN adequado à pista, de acordo com as informações aéreas do tráfego vigente para alterações no PCN ao longo do tempo de uso. Por exemplo, um pavimento que opera para um determinado número de passagens admissíveis, durante um certo período, já não possui capacidade estrutural completa e apresenta fadiga em relação às cargas exigidas, ou seja, na teoria, apresentaria um PCN menor que o previamente estabelecido na construção da pista.

Este conceito foi aplicado em um exemplo mostrado na tese de Osman (2015) e obteve valores de PCN muito maiores aos apresentados no trabalho, resta, no entanto, verificar se esses valores estariam de acordo com outras notações do PCN. Porém, é possível observar que o pavimento em questão teria como suportar operações de uma outra aeronave com ACN maior que o FOKKER100 no tráfego local.

Cabe, no entanto, verificar para outros exemplos que utilizam a mesma metodologia adotada neste trabalho a verificação de um cálculo para PCN adequado para utilização das aeronaves ou não.

Além disso, para trabalhos futuros, mostra-se essencial a verificação do programa de cálculo COMFAA e seus método empregados para determinação tanto do ACN como do PCN, de forma a estabelecer uma relação dos meios empregados no programa e a metodologia de cálculo empírico-mecanicista.

Essas verificações são de extrema importância haja visto que os procedimentos utilizados para o método ACN/PCN são de responsabilidade de cada Estado e por isso podem ser avaliados por diferentes processos. Isso estaria de acordo com novas exigências nos aeroportos nacionais, a segurança dos passageiros, o desenvolvimento de novas práticas de avaliação dos pavimentos aeroportuários e, inclusive, a aspectos financeiros relacionados a manutenção ou construção de novos aeródromos. Esse trabalho apresenta uma investigadora contribuição para uma melhor definição e entendimento do método ACN/PCN empregado pela ICAO, de forma a elucidar o assunto a trabalhos futuros e buscar novas alternativas de avaliação deste.

# **6. REFERÊNCIAS BIBLIOGRÁFICAS**

AC:150/5335-5C, (2014). Advisory Circular: Standardized Method of Reporting Airport Pavement Strength – PCN. 2014.

Aeronautical Information Services (AIS), (2012). VFR manual. Aeronautical Information Services. NAV Portugal. Lisboa, CODEX, 2012.

Antunes, M. L. (1993). "Avaliação da Capacidade de Carga de Pavimentos Utilizando Ensaios Dinâmicos." Tese de Doutoramento em Engenharia Civil. Universidade Técnica de Lisboa, Instituto Superior Técnico. Lisboa, 1993.

ASTM D 4694-96 (2003). "Standard Test Method for Deflections with a Falling-Weight-Type Impulse Load Device", United States, December. 2003.

Balbo, J. T. (2007). "Pavimentação Asfáltica: materiais, projeto e restauração". Oficina de textos. São Paulo, 2007.

Chou, C.; Wang, S.; (1982). Methodology of Applying Heavy Weight Deflectometer for the Calculation of Runway Pavement Classification Number.

CROW, (2004). "The PCN Runway Strenght Rating and Load Control System". Stateof-the-art study 2003/2004, CROW- Report 04-09. Ede, 2004.

Debord, K. (2012). "Calculating PCN using the FAA Method". 2012.

Federal Aviation Administration (FAA), (2004). Letter Report, (2004). "Alpha Factor Determination from NAPTF Test Data". Airport Technology Resarch and Development Branch. AAR-410. U.S. Federal Aviation Administration, 2004.

Federal Aviation Administration (FAA), (2004). "Letter to ICAO concerning FAAs position on selection of 6-wheel Alpha Factor". Action items from ACNsg. February, 2004.

Fontul, S. (2004). "Structural evaluation of flexible pavements using non-destructive tests", Tese de Doutoramento. Lisboa, 2004.

García, J. A. R. & Castro, M., (2011). "Analysis of the temperature influence on flexible pavement deflection". Construction and Building Materials. 2011.
International Civil Aviation Organization (ICAO), (1983). Aerodrome Design Manual. Part 3, Pavements, Second edition, ICAO, 1983.

International Civil Aviation Organization (ICAO), (1995). "International Standarts and Recommended Practices, Aerodromes, Annex 14 and the Convention on International Civil Aviation". Volume 1 Aerodrome Design and Operations. 2nd edition, International Civil Aviation Organization, 1995.

Lalyre, M. C. G., (2012). "Bragança Regional Airport Master Plan Evaluation – Geometrical and Structural Characteristics". Bragança: s.n., 2012.

Lima, M. I. C., (2014). "Avaliação do PCN em pavimentos aeroportuários". Dissertação para grau de Mestre em Engenharia Civil. Escola de Engenharia da Universidade do Minho. Guimarães, 2014.

Martins, H. J. P., (2016). "Desenvolvimento de modelo para determinação da espessura da fundação para analise inversa de pavimentos rodoviários". Dissertação para grau de Mestre em Engenharia Civil. Escola de Engenharia da Universidade do Minho. Guimarães, 2016.

Nóbrega, E. S.; Motta, L.M.G.; Macedo, J.A.G. (2003). "Retroanálise em pavimentos asfálticos: escolha de bacia representativa de segmentos homogêneos.". In: Congresso de pesquisa e ensino em transportes. Rio de Janeiro: ANPET, 2003.

Osman, F. I., (2015). "Airport pavements evaluation". Dissertação para grau de Mestre em Estruturas e Geotecnia. Faculdade de Ciências e Tecnologia, Universidade Nova de Lisboa. Lisboa, 2015.

Pereira, A. T., (1977). "Procedures for development of CBR design curves. Instruction report S-77-1". U.S. Army Corps of Engineers, Waterways Experiment Station, Vicksburg, USA, 1977.

Pereira, J. M. B. (2007). "Um procedimento de retroanálise para pavimentos flexíveis baseados na teoria do ponto inerte e em modelagem matemática". Dissertação para a obtenção do título de Mestre. Escola de Engenharia de São Paulo, Universidade de São Paulo. São Paulo, 2007.

Portland Cement Association, (1973). "Design of concrete airport pavements". Stokie, IL. USA, 1973.

Sanderson, J., (2014). "Jepessen Airway Manual". Airport Directory, ACN/PCN System. USA, 2014.

SENER (2008). "Ingeniería y Sistemas S.A. City Council of Bragança". Bragança regional. Airport master plan, 2008.

Shahin, M. Y., (1994). "Pavement Management for Airports, Roads and Parking lots". Massachusetts: Kluwer Academic Publishers; 1994.

Soares, J. B.; Ceratti, J.A.P.; Motta, L.M.G.; Bernucci, L.B. (2006). Pavimentação Asfáltica: formação básica para engenheiros. Petrobras - ABEDA. Rio de Janeiro, 2006.

### **7. ANEXOS**

### 1. Tabelas do ACN;

### **Figura 7.1 – Tabelas com valores do ACN.**

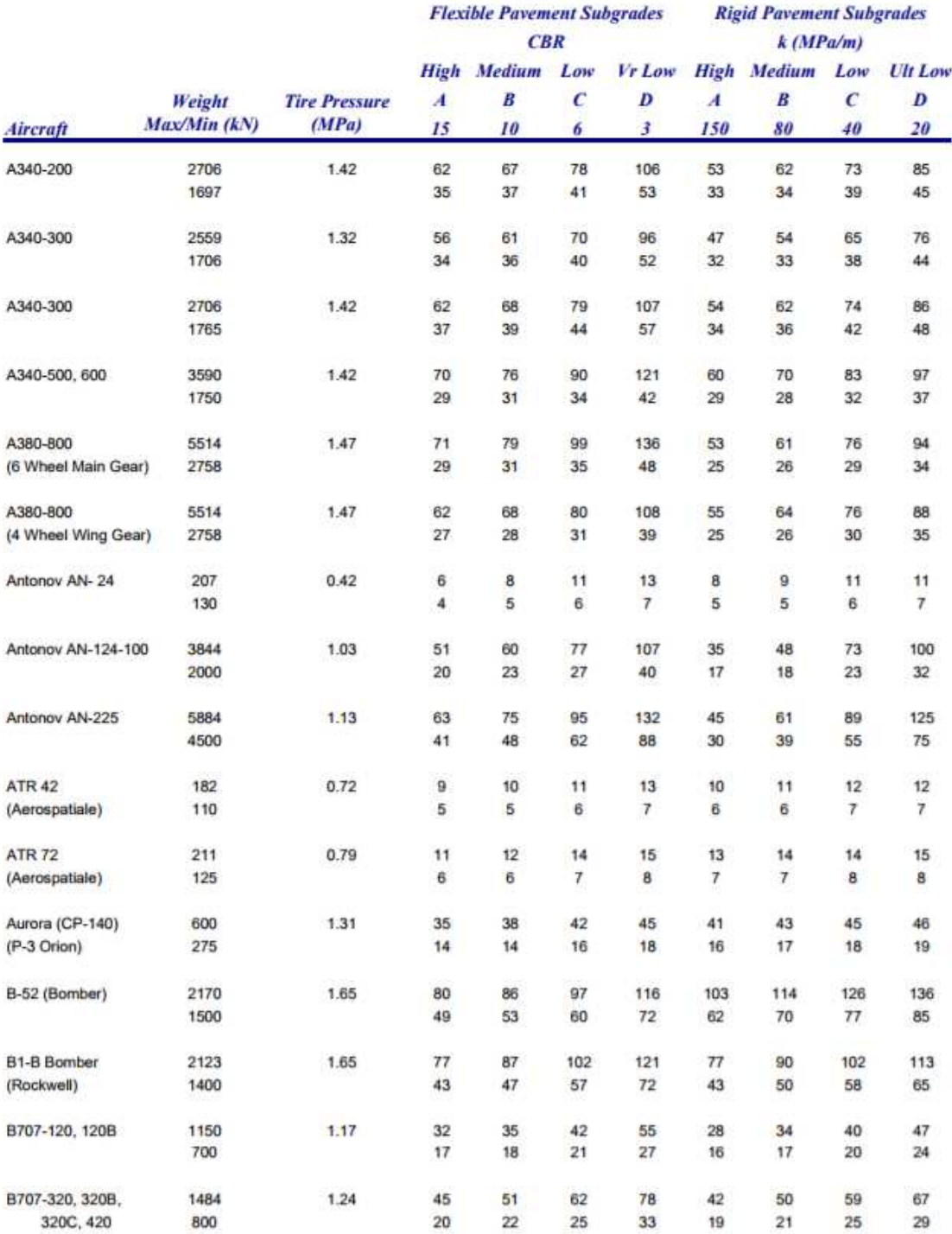

### **Figura 7.2 – Tabelas com valores do ACN.**

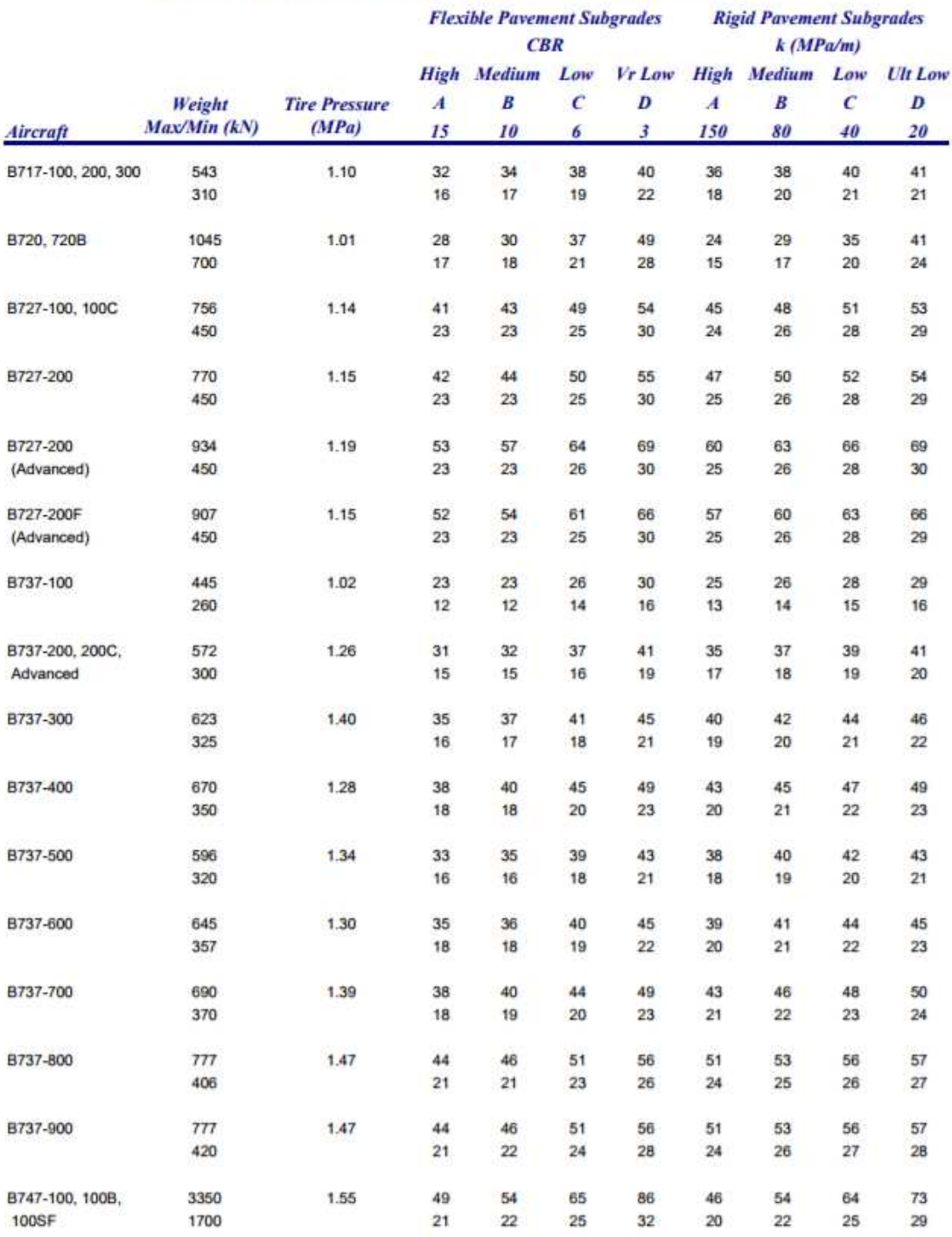

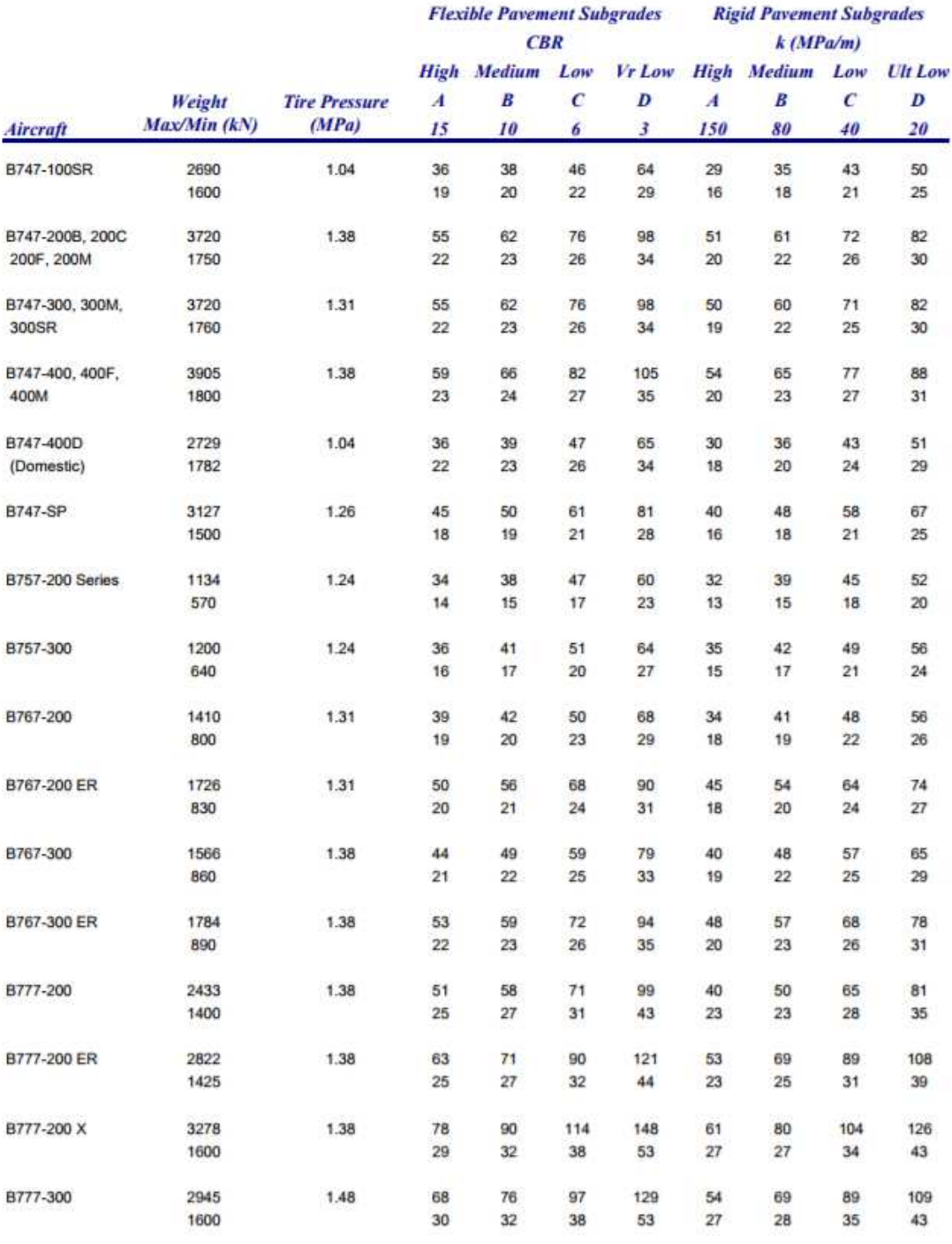

### **Figura 7.3 – Tabelas com valores do ACN.**

### **Figura 7.4 – Tabelas com valores do ACN.**

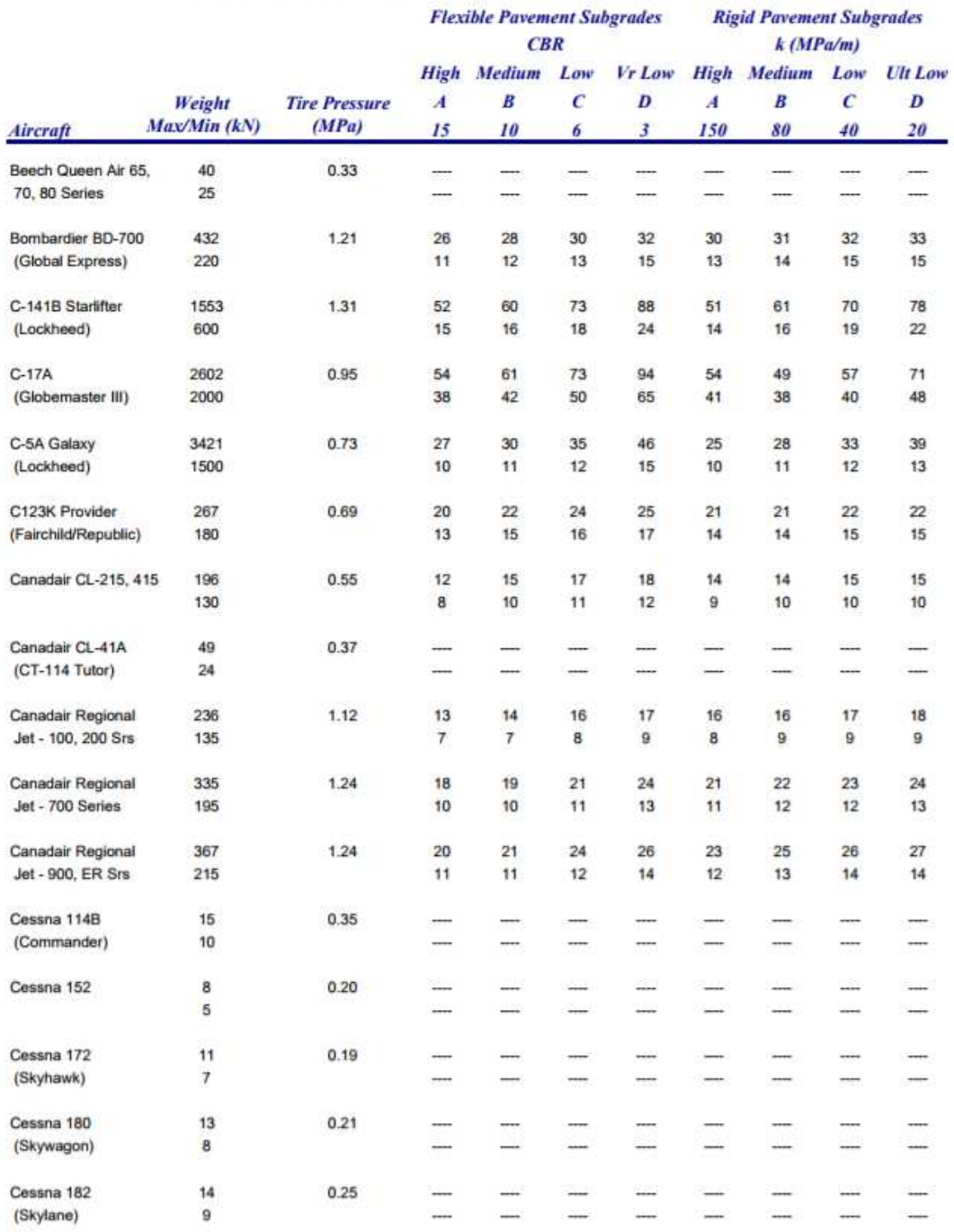

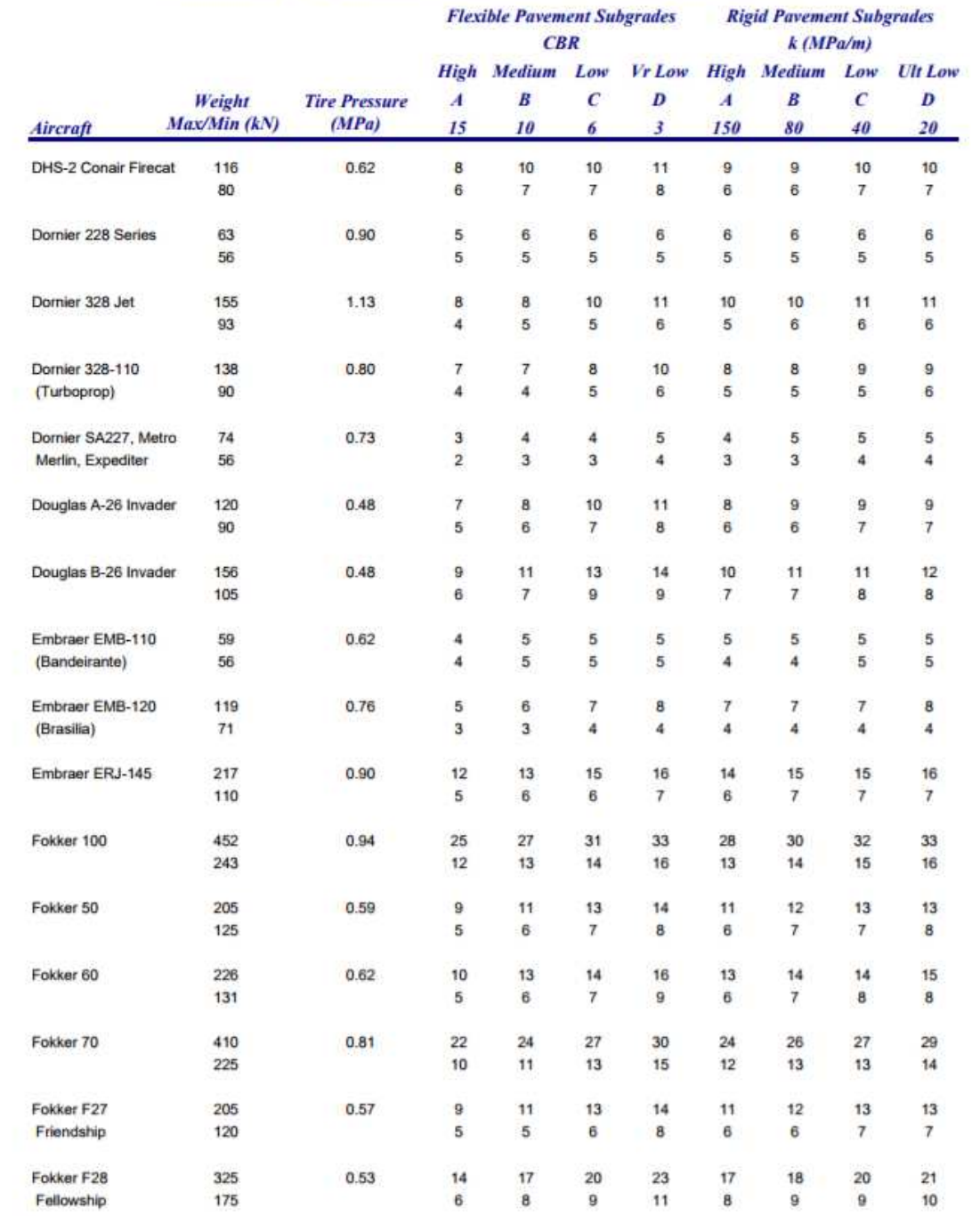

### **Figura 7.5 – Tabelas com valores do ACN.**

### **Figura 7.6 – Tabelas com valores do ACN.**

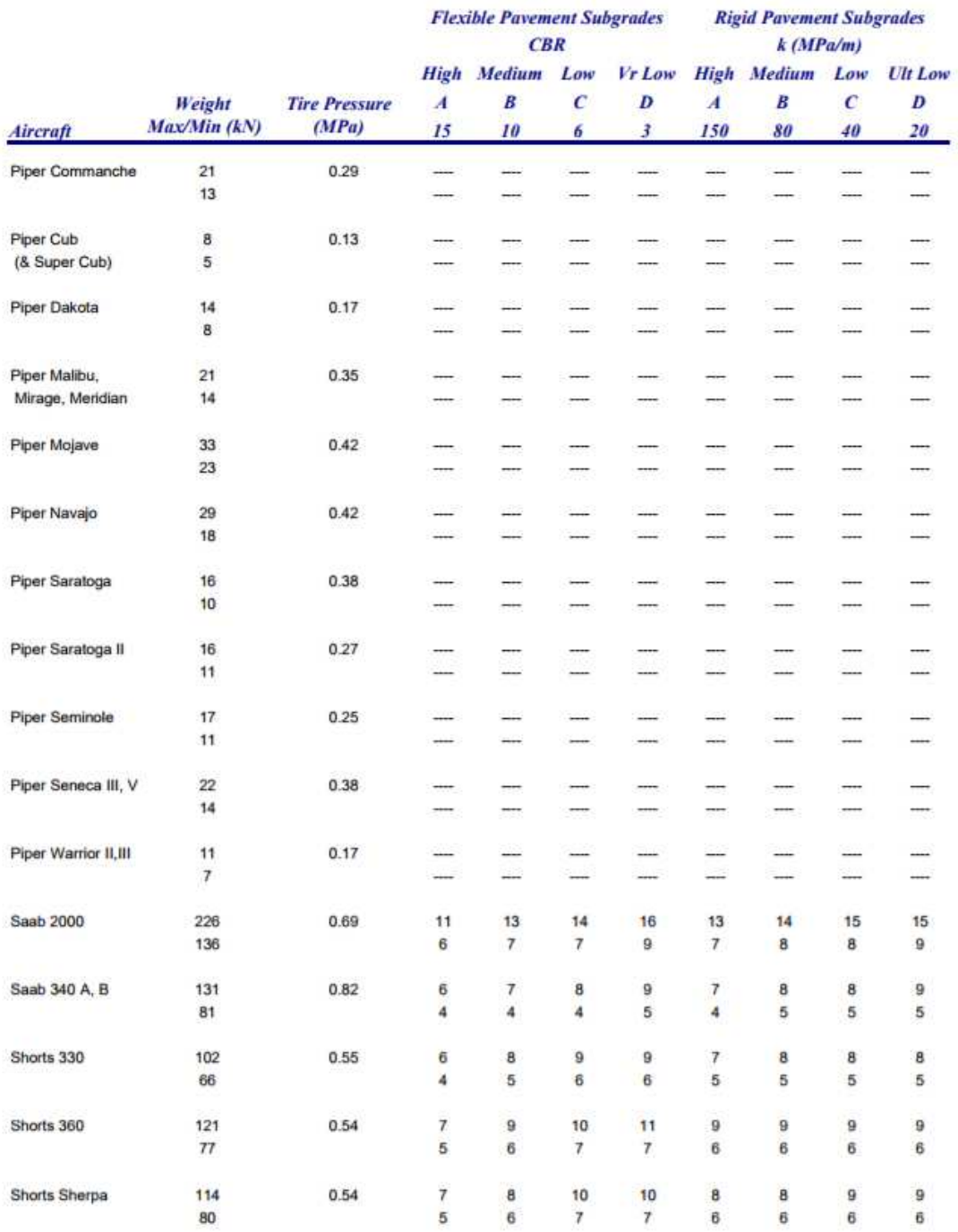

#### 3. Dados das deflexões normalizadas para carga;

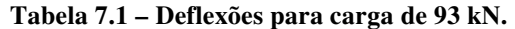

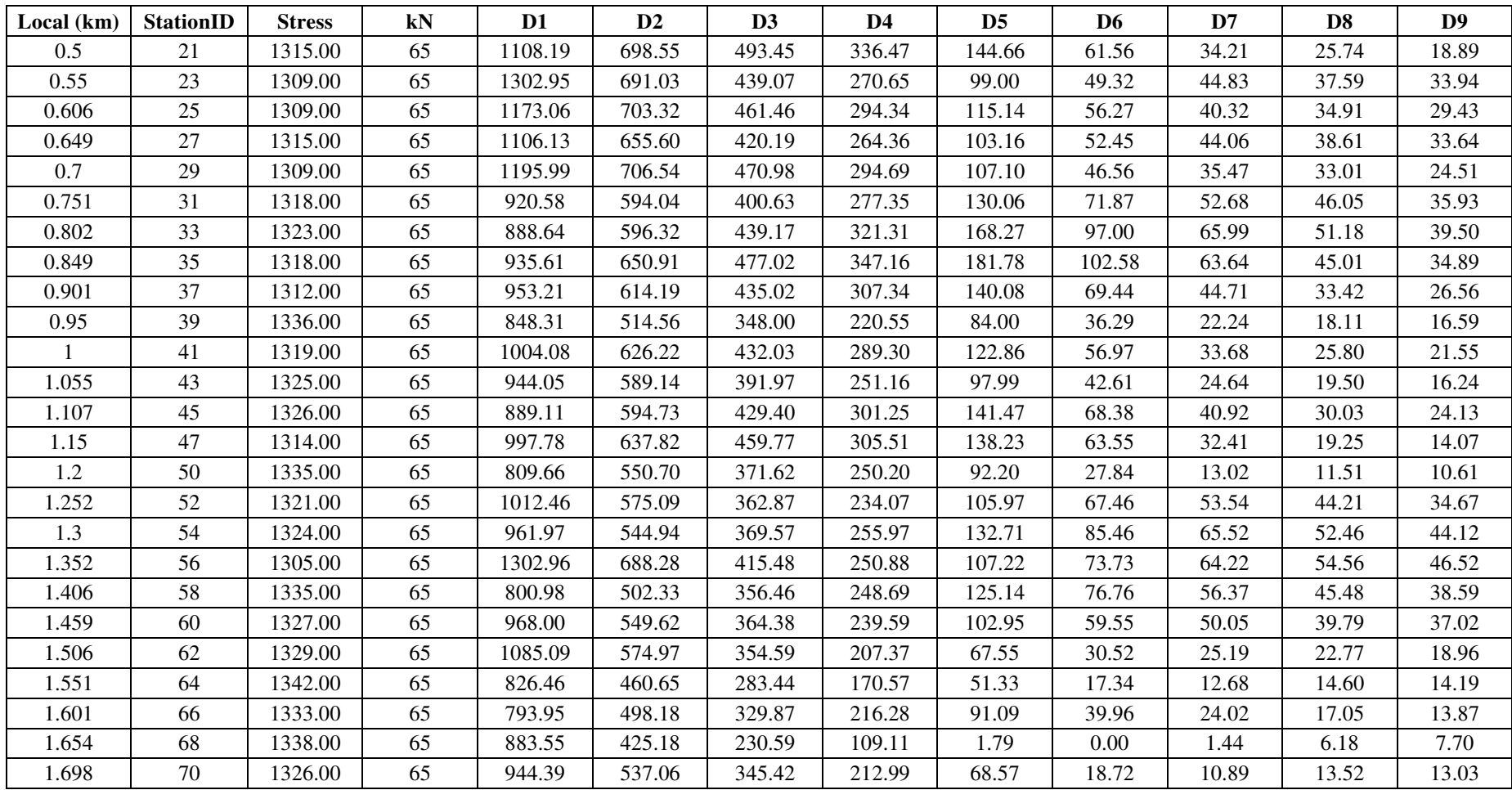

### 3. Métodos empregados em diferentes países;

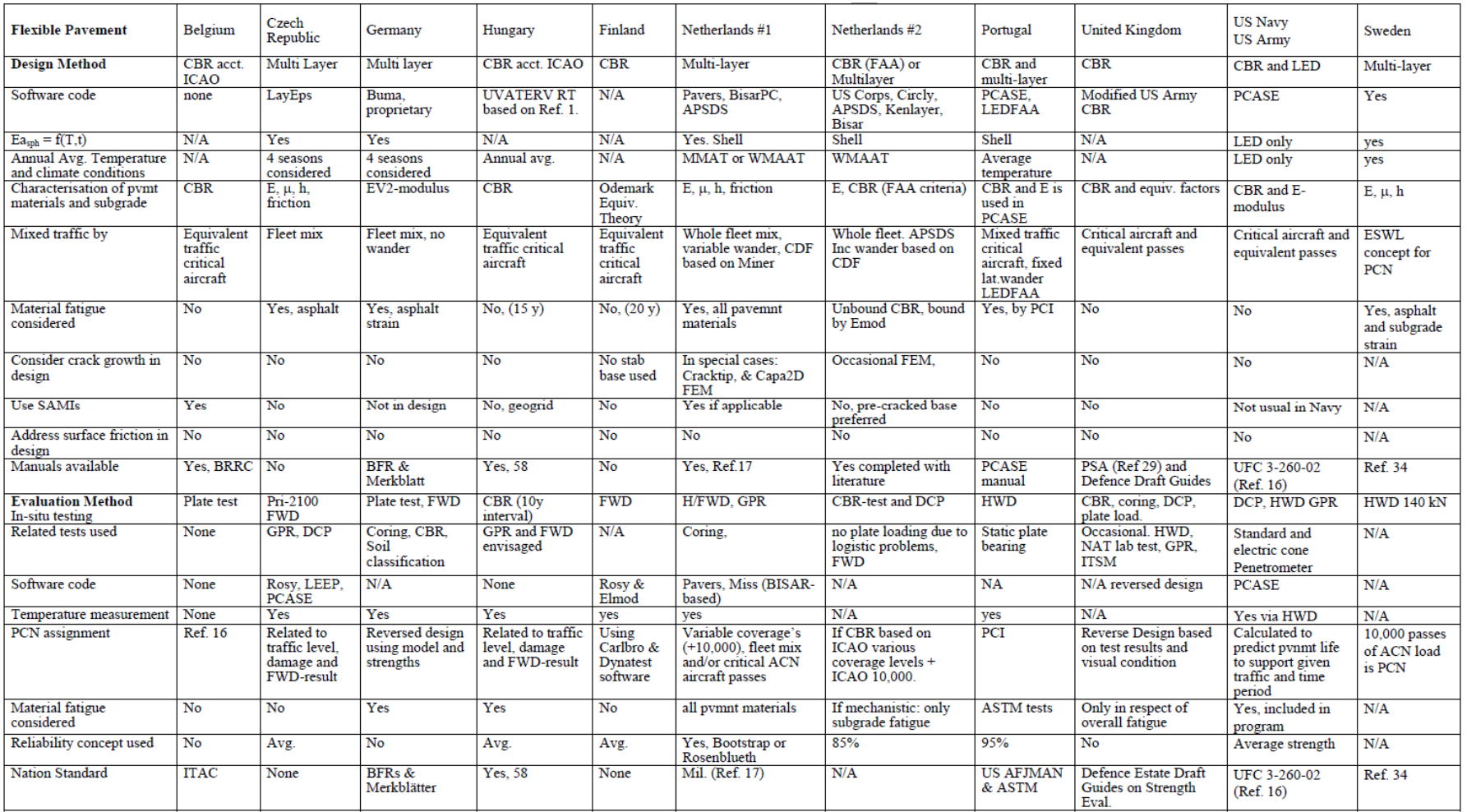

### **Tabela 7.2 - Projeto e avaliação de um pavimento flexível.**

### 4. Gráficos para deflexões e áreas acumuladas

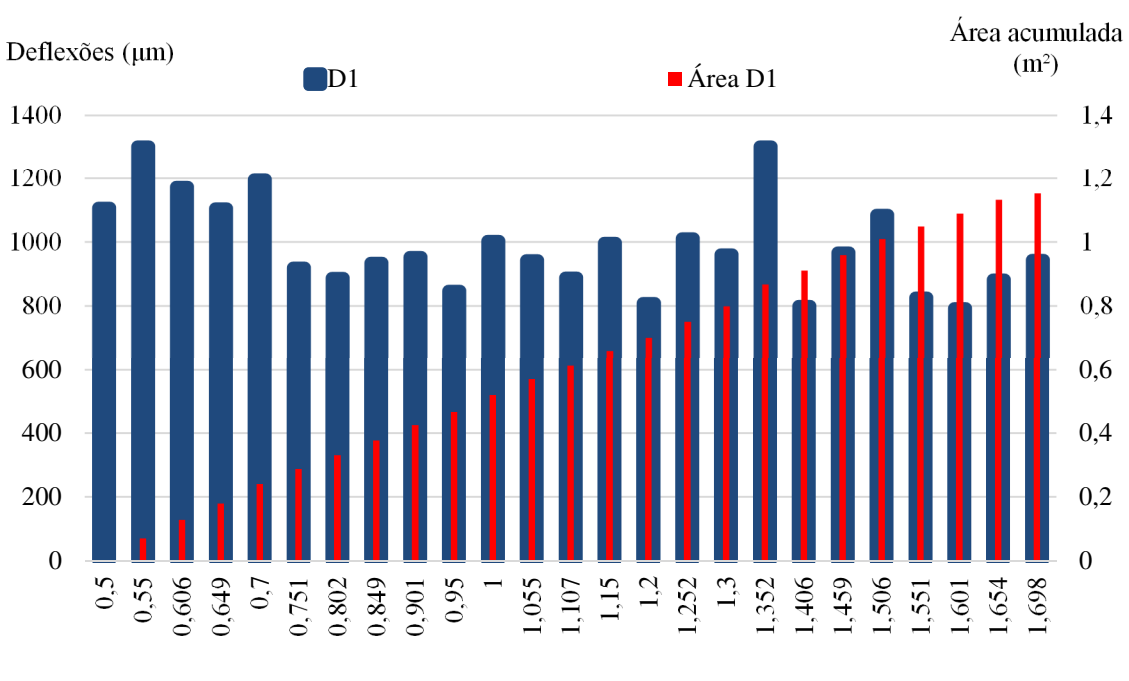

**Figura 7.8 – Deflexões e área acumulada para zona 1.** 

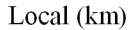

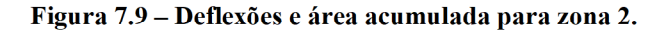

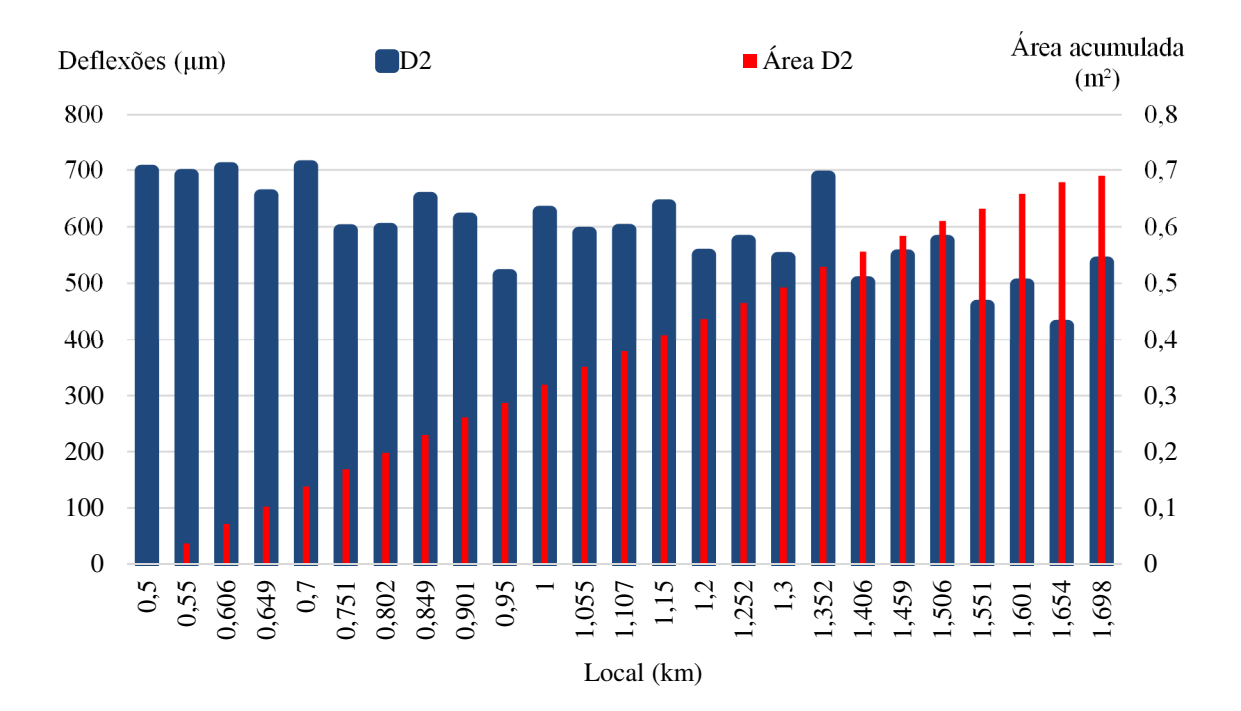

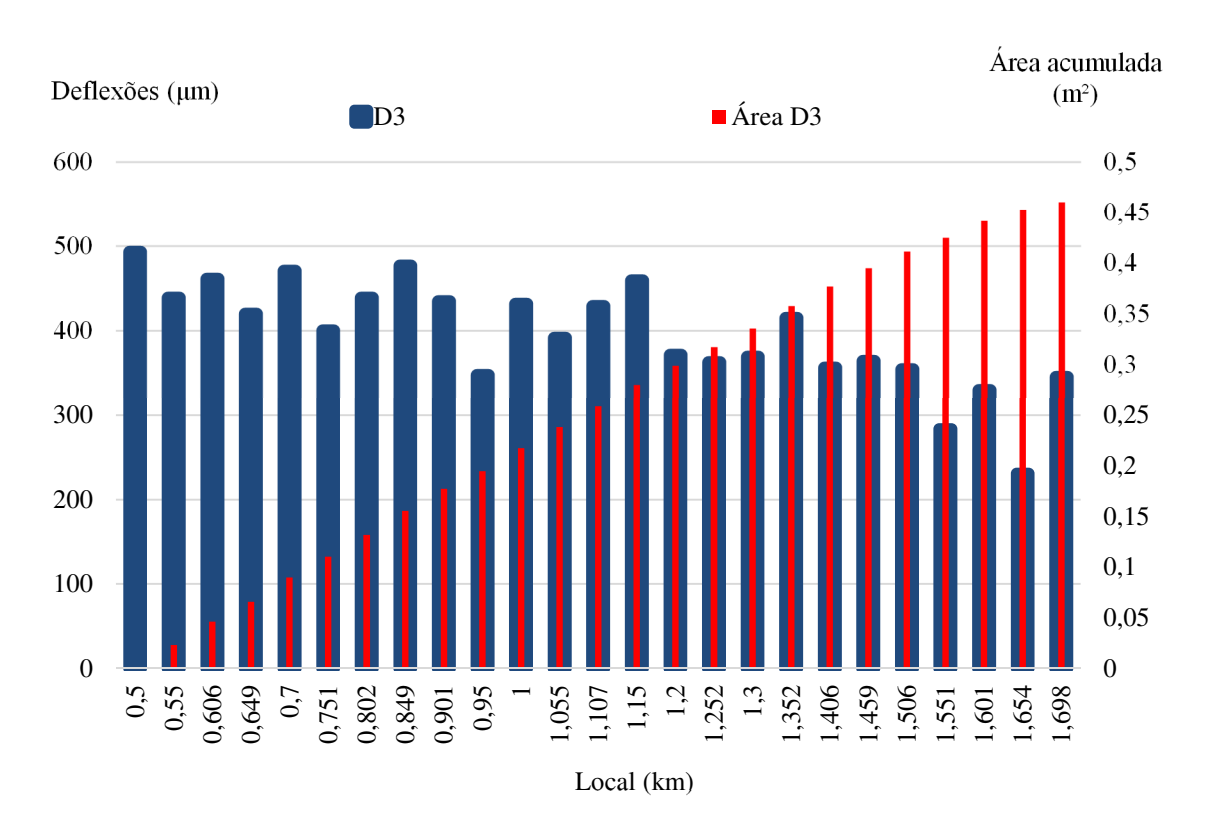

**Figura 7.10 – Deflexões e área acumulada para zona 3.** 

**Figura 7.11 – Deflexões e área acumulada para zona 4.** 

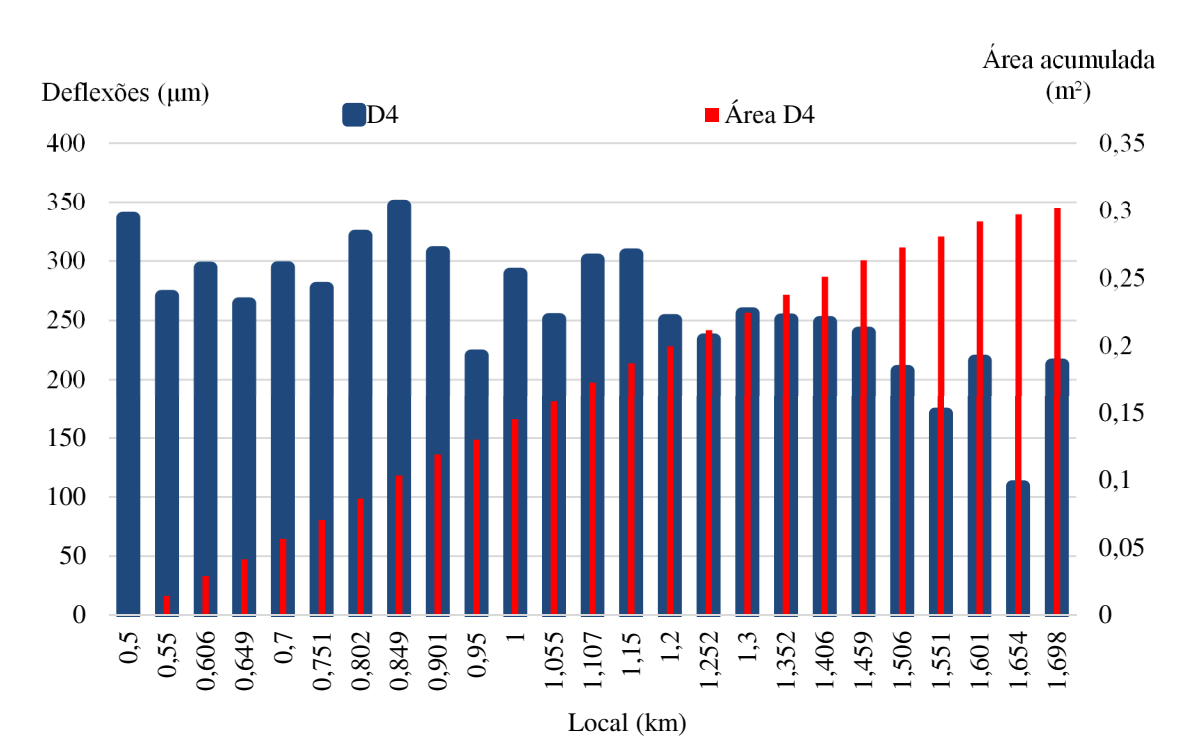

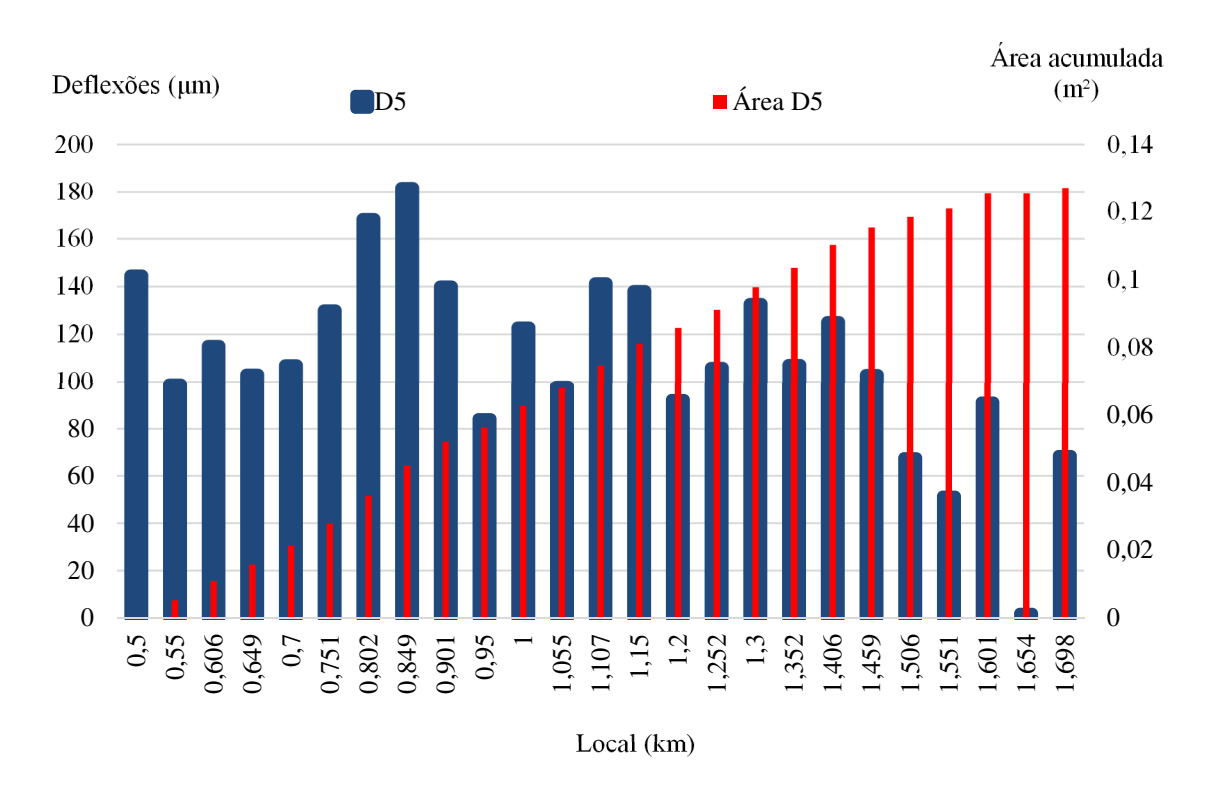

**Figura 7.12 – Deflexões e área acumulada para zona 5.** 

**Figura 7.13 – Deflexões e área acumulada para zona 6.** 

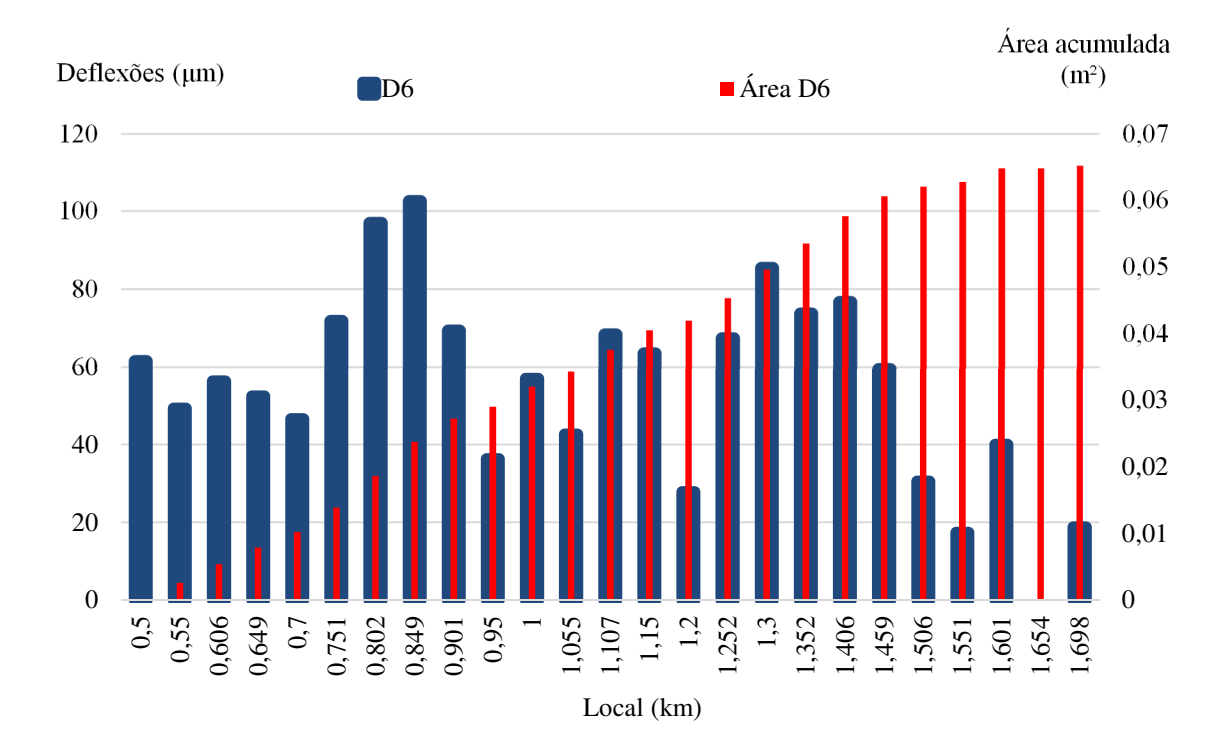

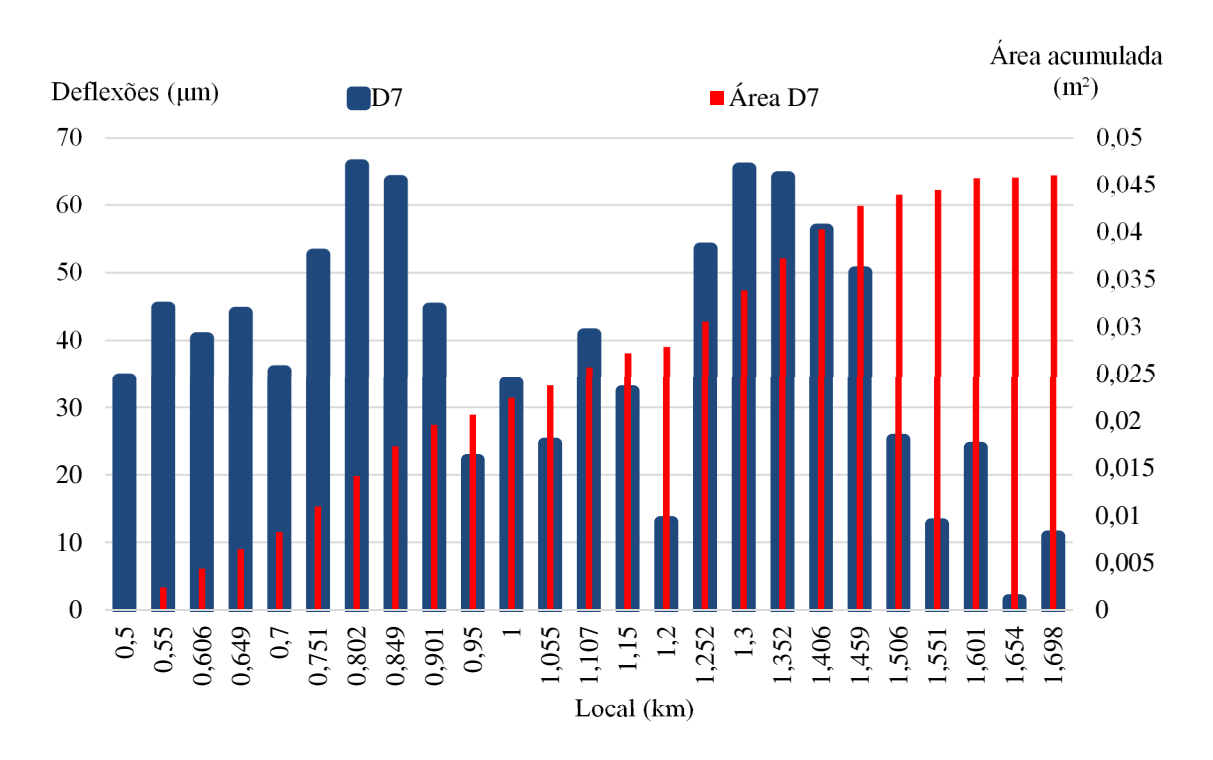

**Figura 7.14 – Deflexões e área acumulada para zona 7.** 

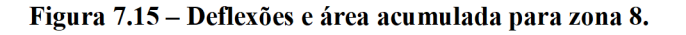

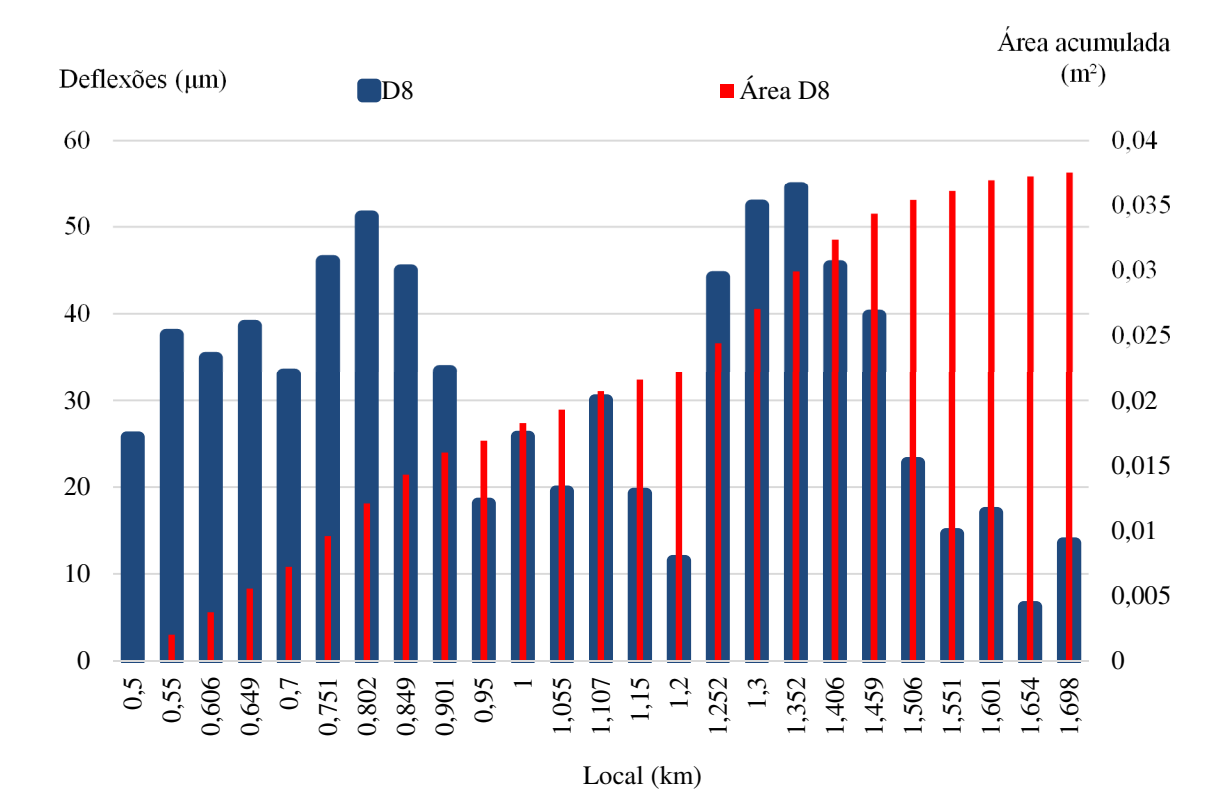

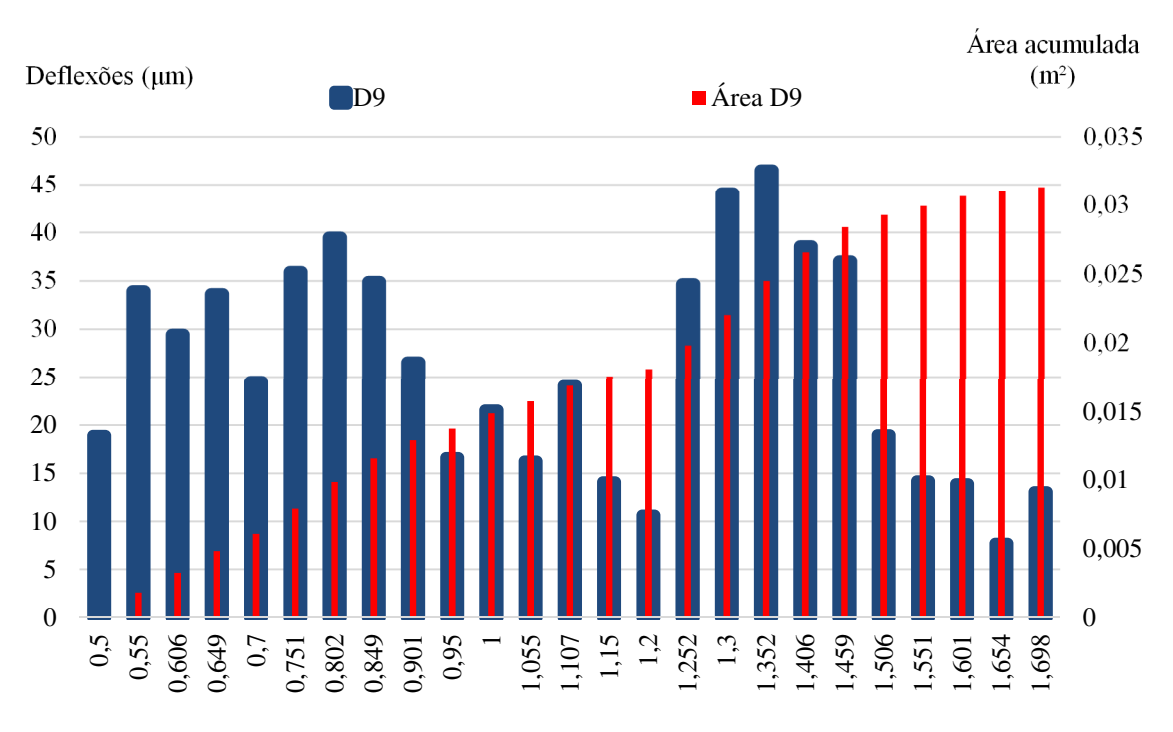

**Figura 7.16 – Deflexões e área acumulada para zona 9.** 

Local (km)